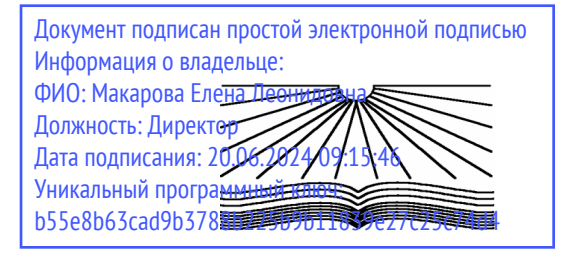

Негосударственное аккредитованное некоммерческое частное профессиональное образовательное учреждение «Северо-Кавказский техникум «Знание» (НАНЧПОУ СКТ «Знание»)

Принято на заседании Педагогического совета НАНЧПОУ СКТ «Знание»  $\frac{\sqrt{25}}{25}$  >  $\frac{03}{2024}$  T Протокол № 3

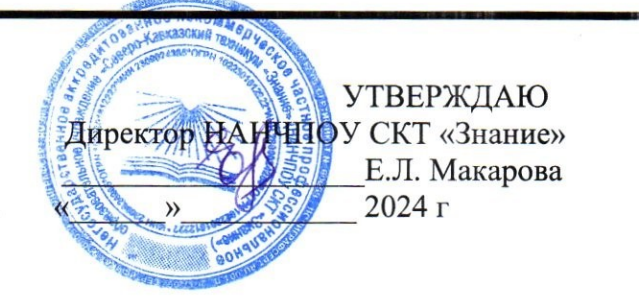

## **Комплект контрольно-оценочных средств для проведения промежуточной аттестации по дисциплине**

# **ОП.12 ИНФОРМАЦИОННЫЕ ТЕХНОЛОГИИ В ПРОФЕССИОНАЛЬНОЙ ДЕЯТЕЛЬНОСТИ**

Наименование специальности

## **38.02.03 Операционная деятельность в логистике**

Квалификации выпускника

**Операционный логист**

Тимашевск 2024

Комплект контрольно-оценочных средств по учебной дисциплине по специальности среднего профессионального образования разработан на основе Федерального государственного образовательного стандарта (далее – ФГОС) по специальности среднего профессионального образования (далее - СПО) 38.02.03 Операционная деятельность в логистике, утвержденного приказом Министерства просвещения РФ от 21.04.2022 г. № 257 «Об утверждении федерального государственного образовательного стандарта среднего профессионального образования»

Организация-разработчик: Тимашевский филиал Негосударственное аккредитованное некоммерческое частное профессиональное образовательное учреждение «Северо-Кавказский техникум «Знание»

Разработчик: преподаватель Дорошенко В.М.

Рецензент:

Комплект контрольно-оценочных средств по учебной дисциплине:

обсуждена и рекомендована к утверждению решением ЦМК дисциплин профессионального цикла

«  $25$  » 03 2024 г., Протокол № 3 дорошенко В.М.

# **СОДЕРЖАНИЕ**

- **1. Паспорт комплекта контрольно-оценочных средств 4**
- **2. Формы и методы контроля** 7
- **3. Оценочные средства текущего контроля 8**
- **4. Оценочные средства для промежуточной аттестации** 1**15**

## **1. Паспорт комплекта контрольно-оценочных средств**

Контрольно-оценочные средства (КОС) предназначены для контроля и оценки образовательных достижений обучающихся, освоивших программу учебной дисциплины ОП.12 ИНФОРМАЦИОННЫЕ ТЕХНОЛОГИИ В ПРОФЕССИОНАЛЬНОЙ ДЕЯТЕЛЬНОСТИ

В результате освоения учебной дисциплины ОП.12 Информационные технологии в профессиональной деятельности, обучающийся должен обладать предусмотренными ФГОС по специальности СПО 38.02.03 Операционная деятельность в логистике следующими умениями, знаниями, которые формируют профессиональные и общие компетенции:

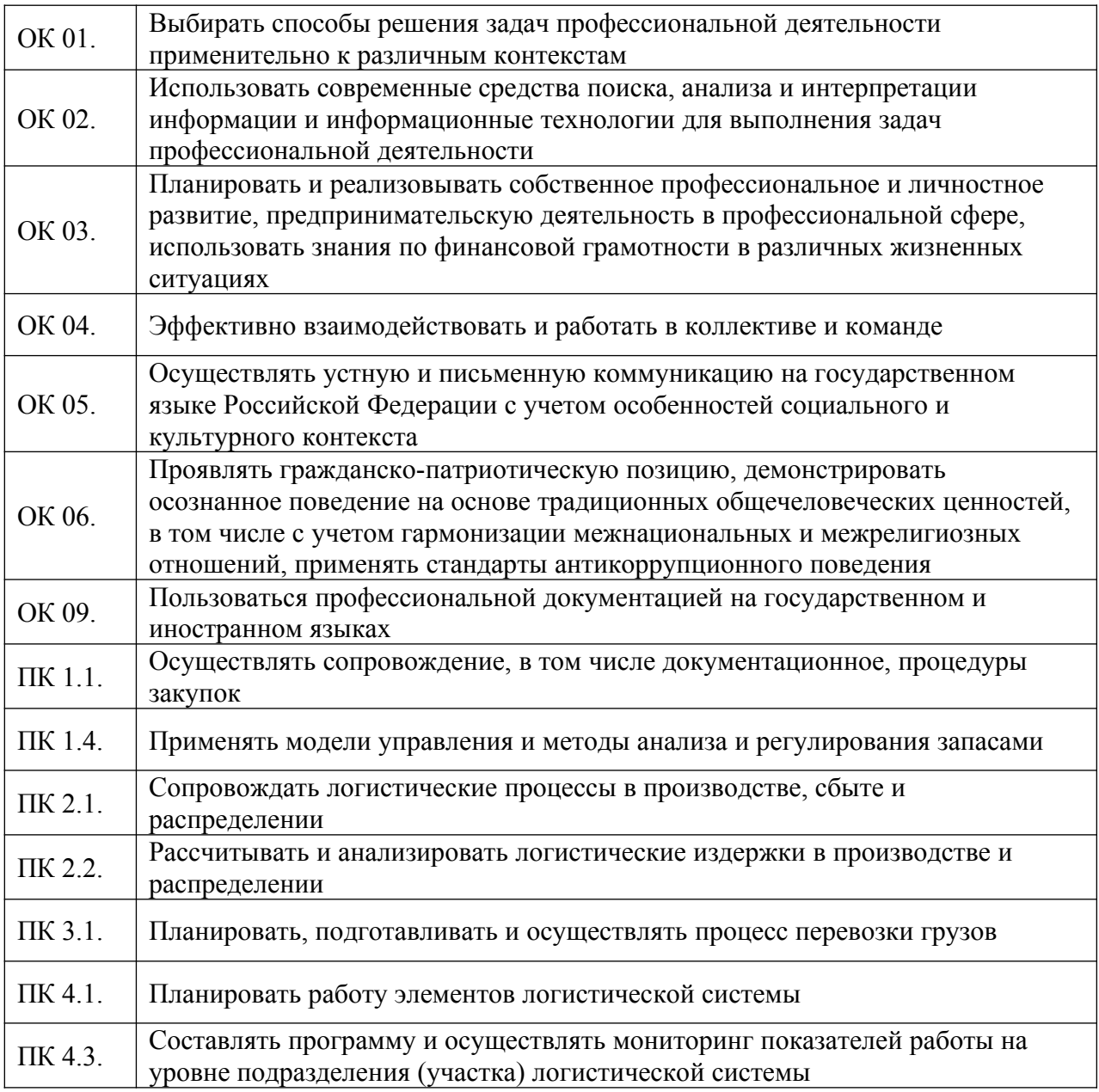

КОС включают контрольные материалы для проведения текущего контроля и промежуточной аттестации в форме дифференцированного зачета

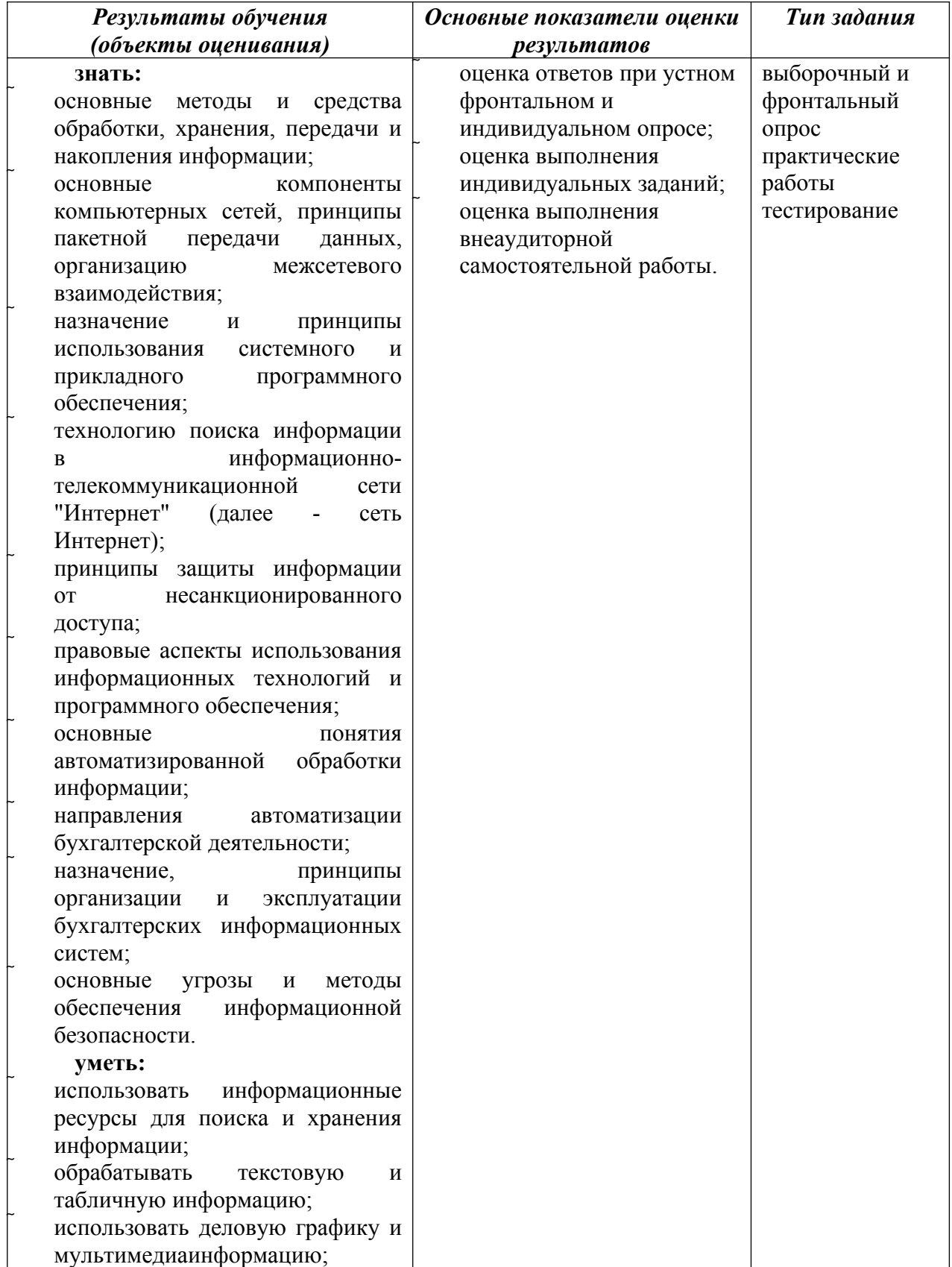

# Результаты освоения учебной дисциплины, подлежащие проверке

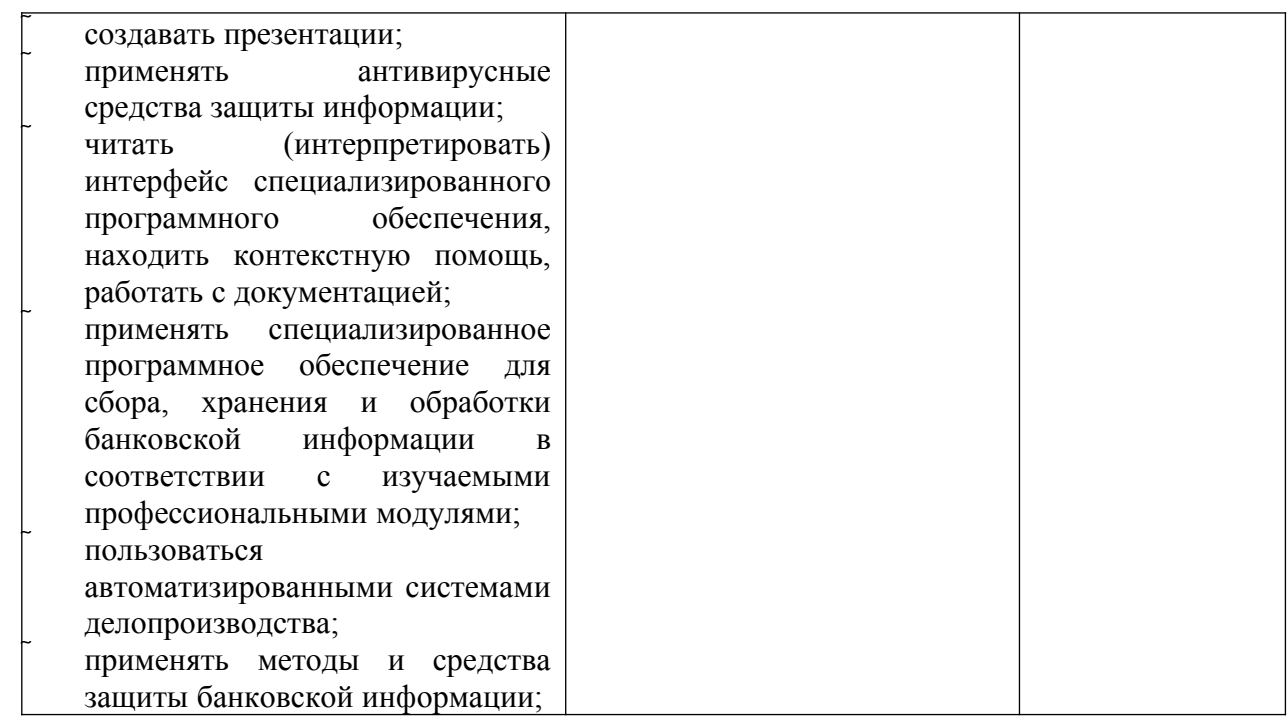

## **2. Формы и методы контроля**

2.1. В результате аттестации по учебной дисциплине осуществляется комплексная проверка следующих умений

и знаний:

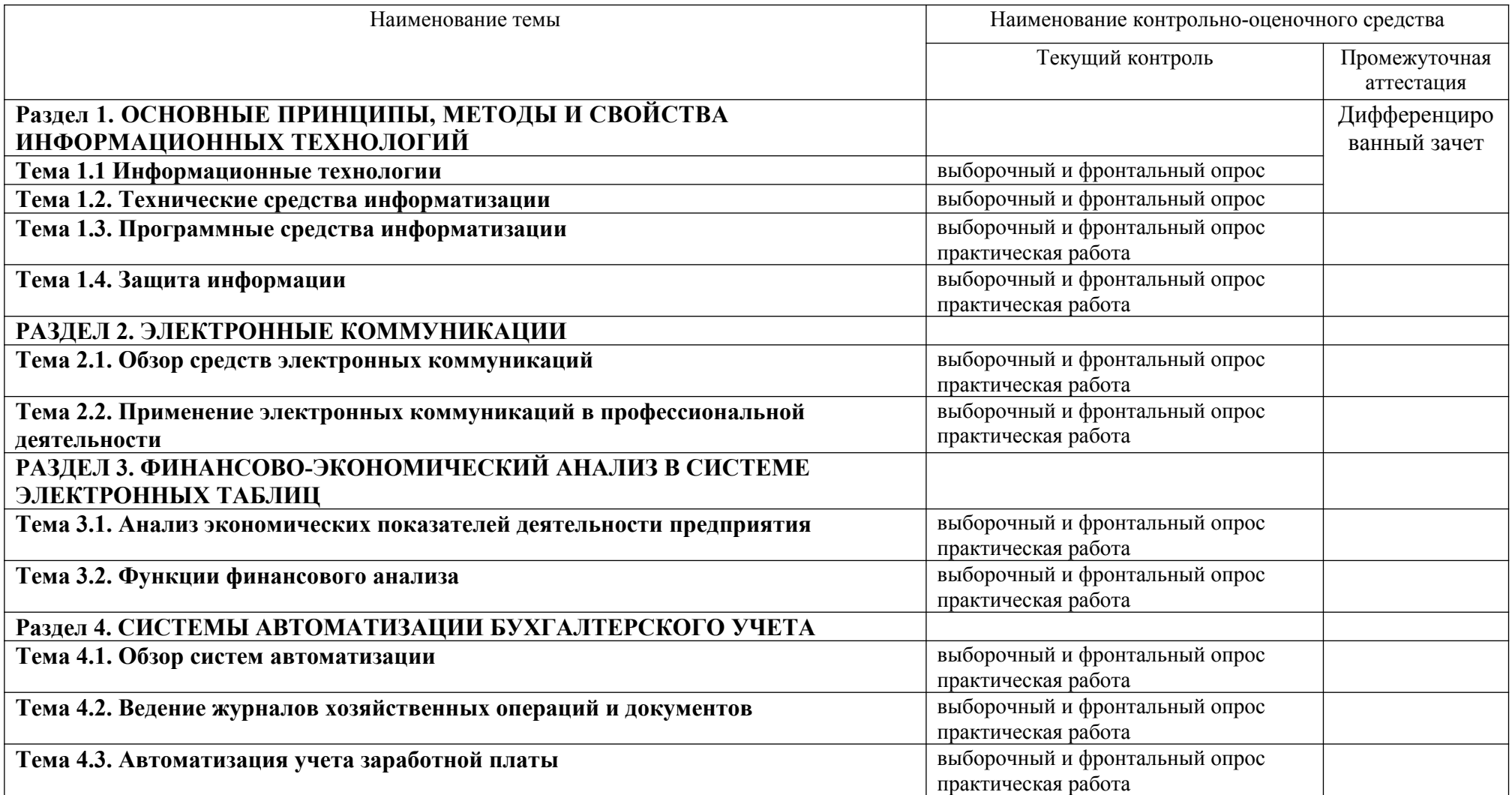

## **3. Оценочные средства текущего контроля**

Предметом оценки служат умения и знания, предусмотренные ФГОС по дисциплине ОП.12 ИНФОРМАЦИОННЫЕ ТЕХНОЛОГИИ В ПРОФЕССИОНАЛЬНОЙ ДЕЯТЕЛЬНОСТИ, направленные на формирование общих и профессиональных компетенций.

### **Практическое занятие**

Обоснование целесообразности разработки и внедрения элементов информационной системы (ИС) на предприятии.

Цель занятия:

Формирование у студентов способности понимать сущность и значение информации в развитии современного информационного общества.

Содержание занятия:

Данное занятие предназначено для ознакомления студентов с общим содержанием всех практических работ. Так, пример разработки элементов ИС на предприятии представлен во 2 главе.

В соответствии с тематикой УИРС студентов производится выдача вариантов заданий (таблица).

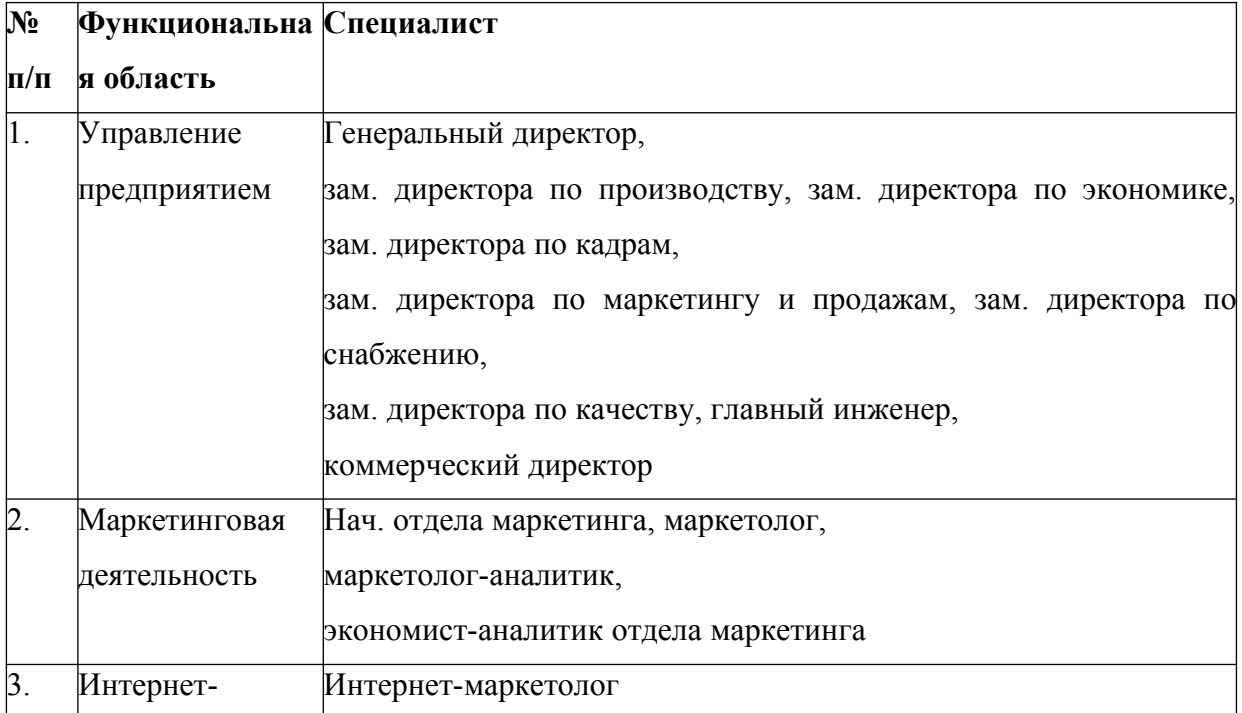

Варианты заданий:

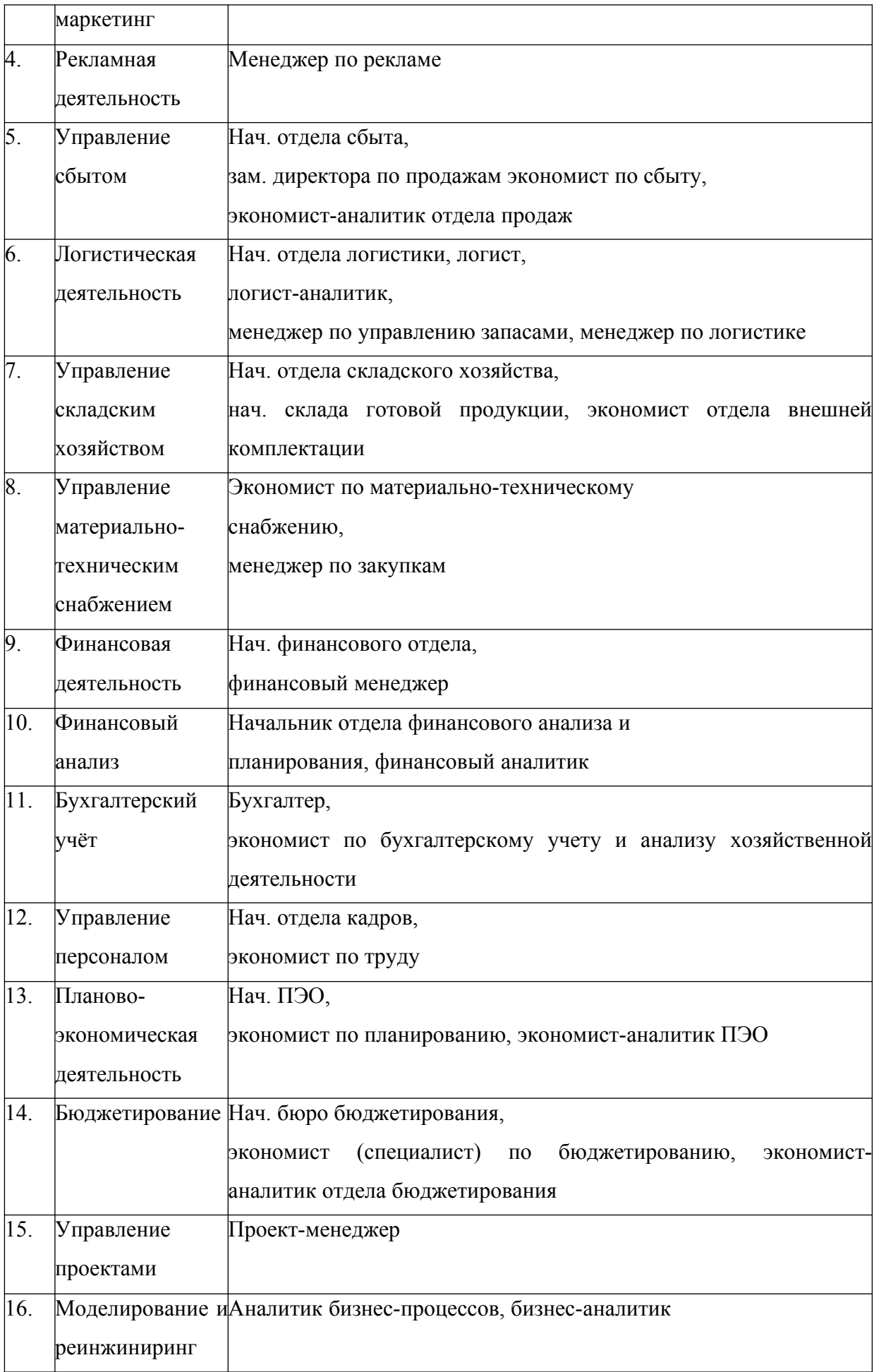

Кроме этого допускается выбор специалистов в следующих областях:

- антикризисное управление (менеджер по антикризисному управлению);

- управление документооборотом (менеджер по документообороту, специалист по документообороту);

- управление качеством (начальник ОТК, директор по качеству, специалист по менеджменту качества);

- управление производственной деятельностью (зам. директора по производству);

- оперативное управление основным и вспомогательным производством, производственно-диспетчерская деятельность (начальник планово-диспетчерского отдела);

- управление транспортным хозяйством.

Также допускается выбор специалистов в таких подразделениях предприятия как:

- договорной отдел (специалист договорного отдела, экономист по договорной работе);

- отдел автоматизированной системы управления (начальник ОАСУ, зам. начальника ОАСУ, инженер, инженер-программист)

- юридический отдел (нач. юридического отдела, юрисконсульт).

Далее необходимо:

- проанализировать деятельность выбранного специалиста (и структурного подразделения предприятия или организации),

- выявить недостатки в работе,

- обосновать пути улучшения путём внедрения информационных технологий и систем.

Домашнее задание:

1. Необходимо проанализировать деятельность выбранного специалиста или структурного подразделения предприятия или организации, выявить недостатки в работе, обосновать пути улучшения путём внедрения информационных технологий (ИТ).

2. Найти и принести на практическое занятие № 2 должностную инструкцию выбранного специалиста. Положение об отделе, организационную структуру предприятия (выбор предприятия произвольный, необходимо наличие в организационной структуре данного предприятия рассматриваемого отдела).

#### **Практическое занятие**

Формирование списка задач, решаемых путем разработки и внедрения элементов ИС.

Цель занятия:

Формирование у студентов способности понимать сущность и значение информации в развитии современного информационного общества, сознавать опасности и угрозы, возникающие в этом процессе, соблюдать основные требования информационной безопасности.

Содержание занятия:

Для формирования подобного списка необходимо первоначально определить круг функциональных задач, решаемых специалистом/отделом, а затем выявить, какие из них нуждаются и могут быть автоматизированы путем разработки и внедрения элементов ИС. Для этого необходимо ознакомиться с должностными инструкциями специалиста или с положением об отделе. Кроме этого следует изучить структуру рассматриваемого отдела в общей организационной структуре предприятия.

Исходя из этого, задачи специалиста/структурного подразделения предприятия или организации следует разбить на три уровня:

- 1 уровень – все задачи специалиста (минимум 25 задач);

- 2 уровень – задачи, которые можно автоматизировать (выбираются из задач 1-го уровня);

- 3 уровень – задачи, подлежащие автоматизации в первую очередь (выбираются из задач 2-го уровня) – минимум 7 задач. Выбор каждой задачи следует обосновать.

Домашнее задание:

Найти и принести на практическое занятие № 3 информацию по 10 прикладным программным продуктам (ППП), которые позволяют решать те или иные задачи 2-го уровня.

### **Практическое занятие**

Сравнительный анализ пакета прикладных программ (ППП) и обоснование выбора программного обеспечения для решения задач специалиста/подразделения предприятия с учётом особенностей разработки элементов ИС.

Цель занятия:

Формирование у студентов способности использовать для решения аналитических, исследовательских и коммуникативных задач современные технические средства и информационные технологии.

Содержание занятия:

Выбор программного обеспечения осуществляется поэтапно.

Для этого необходимо:

1. Составить краткое описание 10 существующих специализированных программных продуктов, которые позволяют в той или иной мере реализовать автоматизированное решение задач 2-го уровня (см. практическое занятие № 2). В случае разработки элементов ИС структурного подразделения предприятия в качестве прикладных программных продуктов, как правило, выступают также корпоративные информационные системы.

2. Из 10 рассматриваемых программных продуктов следует выбрать 3

и провести их подробное сравнение по следующим критериям:

- функциональность (приводятся номера задач 2-го уровня, которые решает данная программа);

- наличие сетевых версий (желательно указание количества рабочих мест);

- цена (одной программы, сетевой версии, корпоративной версии);

- возможности интеграции и совместимости (приводятся названия конкретных программ, с которыми возможна интеграция или совместим данный продукт);

- возможности адаптации и настройки под нужды конкретного предприятия (возможности внесения изменений и соответствующего программирования ППП силами информационного отдела предприятия или поставщиком программного обеспечения);

- минимальные технические требования;

- другие критерии по усмотрению студента.

Сравнительный анализ 3-х программных продуктов рекомендуется осуществлять в форме таблицы.

3. На основе проведенного сравнительного анализа (исходя из количества автоматизируемых функций, возможностей интеграции, цены, простоты освоения, методов сопровождения, требуемой аппаратной поддержки и т.п.) необходимо осуществить обоснованный выбор одного пакета прикладных программ, рекомендуемого для применения специалистом или экономическим подразделением предприятия.

4. Помимо этого, необходимости также привести дополнительный ряд специализированных программных продуктов, функциональная деятельность специалиста без которых неэффективна.

Домашнее задание:

1. Принести на практическое занятие № 4 должностную инструкцию специалиста, положение об отделе, организационную структуру предприятия.

 $2.$ Необходимо проанализировать документооборот специалиста, документопотоки экономического подразделения в котором работает специалист. Полученную информацию принести на практическое занятие №  $\overline{4}$ 

#### Практическое занятие

Построение таблицы с информационным взаимодействием задач специалиста и информационной модели.

Цель занятия:

Формирование у студентов способности понимать сущность и значение информации, владеть основными методами, способами  $\mathbf{M}$ средствами получения, хранения и переработки информации, на основе работы с компьютером как средством управления информацией.

Содержание занятия:

Во-первых, по каждой из выявленных задач (см. практическое занятие № 2), предназначенных для автоматизации (3 уровень задач специалиста), необходимо привести полный перечень информации, необходимой для решения данной задачи; источник этой информации (внешняя среда, подразделения предприятия); результат решения задачи; потребителя результирующей информации (внешняя среда, подразделения предприятия); периодичность решения задачи.

Для этого задачи, подлежащие автоматизации рекомендуется свести в таблицу (таблица 2).

#### Таблина 2

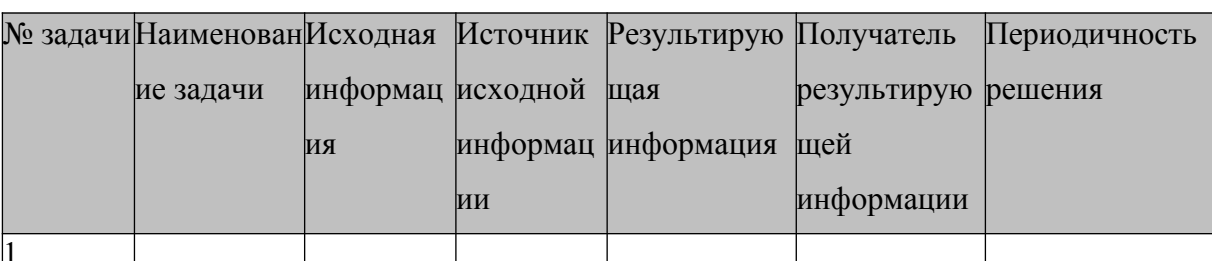

Задачи, предназначенные для автоматизации

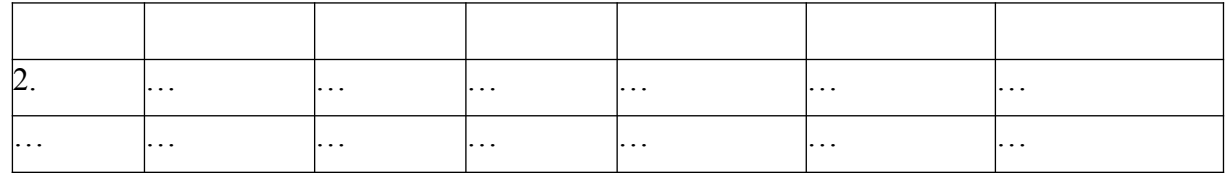

Во-вторых, необходимо указать последовательность автоматизации поставленных задач (автоматизация одних задач часто невозможна без предварительной автоматизации других задач).

В-третьих, исходя из задач, предназначенных для автоматизации, следует построить информационную модель специалиста/экономического структурного подразделения предприятия.

Как правило, информационная модель представляется в виде схемы, показывающей с какими подразделениями предприятия (внутренняя среда)  $\overline{\mathbf{M}}$ элементами внешней среды обменивается информацией специалист/структурное подразделение. На этой схеме должно быть отражено, какой именно информацией производится обмен и направления её движения (входящая или исходящая). Кроме этого, следует указать информационное взаимодействие в среде Интернет и привести адреса 10 web-сайтов, к которым в процессе своей деятельности обращается специалист/структурное подразделение предприятия или организации.

Таким образом, данная модель отражает документооборот с концентрацией документопотоков по подразделениям предприятия и внешней средой, где информационные потоки сгруппированы по задачам.

В-четвёртых. расшифровать помимо этого. следует **BCC** документопотоки в информационной модели.

Домашнее задание:

1. Найти и принести на практическое занятие № 5 основные методы и правила построения блок-схем.

2. Изучить структурно-функционального основные метолы моделирования (SADT, DFD, IDEF0 и др.).

## Практическое занятие

Построение в виде развернутой блок-схемы алгоритма функционирования элементов ИС на предприятии.

Цель занятия:

Формирование у студентов способности понимать сущность  $\overline{M}$ значение информации, владеть основными методами, способами  $\boldsymbol{V}$ средствами получения, хранения и переработки информации, на основе работы с компьютером как средством управления информацией.

Содержание занятия:

В данном разделе необходимо разработать технологическую цепочку ИС специалиста/структурного функционирования подразделения функционирования ИС (алгоритм специалиста/структурного подразделения), начиная с этапа постановки задачи, и заканчивая передачей результата потребителю. Оформление алгоритма производится в краткой описательной форме и в виде блок-схемы.

Также допускается использование:

- SADT-моделирования (методологии структурного анализа  $\overline{M}$ проектирования);

- DFD-моделирования (диаграммы потоков данных);

 $\overline{\phantom{a}}$ **IDEF0-моделирования** (методология функционального моделирования и графическая нотация, предназначенная для формализации и описания бизнес-процессов).

Домашнее задание:

1. Подготовить и принести на практическое занятие № 6 подробное конфигурации компьютера в составе ИС (рекомендуется описание использовать на основе ресурсов сети Интернет прайс-листы компьютерных фирм). При этом возможно три подхода, где выбор подхода за студентом:

- описание минимальной конфигурации исходя из требований программного обеспечения;

описание оптимальной конфигурации на основе соотношения «цена-качество;

- описание конфигурации, предусматривающей возможность дальнейшего "апгрейда" и совершенствования.

2. Подготовить информацию для расчёта стоимости разработки и внедрения элементов ИС на предприятии. При этом необходимо учесть, например, стоимость программного и технического обеспечения, затраты обучение персонала, организацию рабочего места и организацию процесса обеспечения документооборота.

3. Изучить методику расчёта совокупной стоимости владения (TCO).

### **Практическое занятие**

Формирование технического обеспечение ИС. Расчет стоимости разработки и внедрения элементов ИС на предприятии.

Цель занятия:

Формирование у студентов навыков работы с информацией в глобальных компьютерных сетях.

Содержание занятия:

1. Необходимо осуществить подробное описание (с указанием технических характеристик) необходимой для функционирования ИС специалиста компьютерной и офисной техники с обоснованием выбора.

Следует обратить внимание на то, что выбор компьютерной техники осуществляется на основе трёх подходов (выбор подхода определяется студентом):

- описание минимальной конфигурации исходя из требований программного обеспечения;

- описание оптимальной конфигурации на основе соотношения "цена-качество", "цена-производительность", и т.п.;

- описание конфигурации, предусматривающей возможность дальнейшего "апгрейда" и совершенствования.

Независимо от выбранного подхода необходимо привести обоснование выбора следующих комплектующих компьютера:

- процессор;
- системная плата;
- видеокарта;
- модули памяти (оперативной памяти);
- жёсткий диск (винчестер);
- монитор;
- привод (CD, DVD или Blu-Ray);
- принтер;
- и т.д.

Обоснование выбора делается на основе изучения обзорных и сравнительных материалов, ресурсов сети Интернет.

Кроме этого, <u>по усмотрению студента</u> в случае, если рабочее место специалиста должно подключаться к локальной и/или глобальной сети, то указать тип сети, необходимо также топологию eë построения. используемые сервисы, соответствующее аппаратное обеспечение.

При этом с учётом выбранного подхода студентом формирование технического обеспечение ИС может включать в себя подробное описание (с указанием технических характеристик):

- сервера;

количества компьютеров ИС отдела, а также их комплектующих;

- сети: её типа, топологии построения (с учётом сервера и компьютеров ИС), используемых сервисов, соответствующего аппаратного обеспечения. Также возможно описание сетевых устройств хранения данных.

2. Далее следует осуществить расчёт стоимости разработки и внедрения элементов ИС на предприятии.

Необходимо рассчитать суммарные затраты на создание ИС, начиная с этапа проектирования, и заканчивая этапом внедрения в производство. При этом необходимо учитывать затраты на проектирование, программное и техническое обеспечение, обучение персонала, организацию рабочего места, организацию процесса обеспечения документооборота и т.п.

В итоге следует сделать вывод о целесообразности и эффективности  $MC$ например. внелрения Злесь. допускается ЛЛЯ обоснования целесообразности внедрения использовать методику расчёта совокупной стоимости владения информационными технологиями и системами (TCO).

Домашнее задание:

Выбрать одну из задач 3-го уровня (желательно расчетного типа) и подробно проанализировать eë c точки зрения информационного обеспечения и методов ее решения. В случае, если задача является объёмной, то допускается рассматривать отдельный её элемент. Например, "анализ финансово- хозяйственной деятельности", то задача если допускается рассмотрение "расчета показателей ликвидности", "расчета показателей рентабельности" и т.п.

#### Практическое занятие

Решение экономической задачи специалиста.

Цель занятия:

студентов способности Формирование  $V$ владеть основными методами, способами и средствами получения, хранения и переработки информации, на основе работы с компьютером как средством управления информацией.

Содержание занятия:

При решении конкретной функциональной задачи специалиста/подразделения предприятия должна соблюдаться следующая структура изложения материала:

1. Кратко охарактеризовать содержание задачи.

2. Сформулировать цель решения задачи.

3. Привести подробное информационное обеспечение данной задачи и информационную модель (аналогично практическому занятию № 4, где следует рассматривать только выбранную задачу и более подробно).

4. Сформулировать постановку задачи (если задача расчётного типа, то

следует сформулировать математическую постановку задачи).

5. Построить подробный алгоритм решения поставленной задачи (желательно в виде развернутой блок-схемы или на основе структурнофункционального моделирования). Алгоритм допускается представлять описательно в виде последовательности этапов решения задачи.

Домашнее задание:

1. Самостоятельно осуществить решение задачи с использованием прикладного программного продукта (желательно, выбранного на практическом занятии № 3). Допускается применение демонстрационных версий программного обеспечения.

2. Принести на электронном носителе решенную задачу с использованием прикладного программного продукта. Кроме этого предоставить дистрибутив данной программы. Запрещается использование, таких программных продуктов, как MS Office.

#### **Практическое занятие**

Применение ППП для решения конкретной функциональной задачи специалиста/экономического подразделения предприятия.

Цель занятия:

Формирование у студентов способности владеть основными методами и программными средствами обработки деловой информации и эффективно использовать корпоративные информационные системы.

Содержание занятия:

В соответствии с алгоритмом, построенным на практическом занятии  $N_2$  7, осуществляется программная реализация решения задачи, сопровождаемая характерными компьютерными распечатками с пояснениями к ним, характеризующими основные этапы решения поставленной задачи, начиная с этапа ввода исходных данных и заканчивая выводом результатов решения.

В случае применения MS Office Excel необходимо также привести

распечатки со всеми используемыми формулами (для этого необходимо включить режим: «Формулы – Показать формулы»).

На приведённых распечатках обязательно должны быть отражены такие сведения, как:

- дата на период разработки данного практического занятия,

- Ф.И.О. студента.

В завершении следует подвести итог окончательного выполнения поставленной задачи.

Домашнее задание:

Отчет по практической работе № 8 отдельно на проверку не сдается, а сдается на итоговую проверку в составе сводного отчета по всем практическим работам с учетом всех замечаний, сделанных преподавателем ранее по всем работам (практическим занятиям).

Исходя из вышесказанного, приведём пример разработки элементов ИС финансового аналитика.

# ЭЛЕМЕНТЫ ИНФОРМАЦИОННОЙ СИСТЕМЫ ФИНАНСОВОГО АНАЛИТИКА

#### **Практическое занятие**

Деятельность финансового аналитика в современных условиях неразрывно связана с необходимостью обработки огромного потока информации. При этом успешность и результативность принятых решений напрямую зависит от своевременности, достоверности, актуальности информации, методов и способов её обработки. В связи с чем, остро возникает вопрос о разработке и внедрении методов и средств автоматизации финансовой деятельности, что позволит:

- повысить прозрачность финансово-экономической деятельности предприятия;

- повысить качество и скорость принятия решений;

- оптимизировать управления денежным потоком;

- вести все виды учета в едином информационном пространстве;

- повысить эффективность корпоративного управления;

ежедневно получать управленческую отчётность, основанную на точных и актуальных данных;

- сократить затраты на организацию управления финансовой деятельностью;

- повысить прибыльность за счёт чёткого контроля и прогнозирования затрат.

#### **Практическое занятие**

Рассмотрим основные задачи финансового аналитика по 3-м уровням:

1) все задачи специалиста:

1. Занимается подборкой соответствующей экономической и юридической отраслевой информации, финансовой периодики;

8. Проводит анализ финансово-экономического состояния предприятия;

9. Делает презентации по финансовым вопросам;

25. Готовит финансовые отчеты.

2) задачи, которые можно автоматизировать: 1, 3, 5, 6, 7, 8, 9, 15, 16, 18, 20, 21, 25.

3) Исходя из этого, задачами, подлежащими автоматизации в первую очередь, являются (минимум 7 задач):

1. Анализ финансово-экономического состояния предприятия. Данную задачу необходимо автоматизировать для сокращения времени и минимизации ошибок при выполнении данной работы;

…

…

25. Подготовка финансовых отчётностей. Данную задачу необходимо

автоматизировать для более полного отражения необходимой информации и для упрощения процесса сбора и обработки данных.

#### Практическое занятие

В целях решения задач финансовой деятельности и в частности финансового анализа необходимо хранить и анализировать огромные информационные массивы данных. Естественно понятно, что в данном случае применение компьютерной техники становится необходимым требованием. способствующим достижению высоких конечных результатов на предприятии.

Однако на рынке программного обеспечения для финансовой деятельности предлагается достаточно широкий спектр программных средств, решающих очень большое количество финансовых задач. Исходя провести сравнительный анализ И3 этого. следует программного наиболее обеспечения  $\overline{M}$ выбрать полхоляший  $\overline{M}$ оптимальный программный продукт для решения наиболее полного перечня задач финансового аналитика.

В таком случае рассмотрим следующее программное обеспечение:

1. ФинЭкАнализ (http://1fin.ru).

"ФинЭкАнализ" Программа финансового анализа  $\equiv$  . профессиональная автоматизированная система комплексного финансовоэкономического и управленческого анализа хозяйственной деятельности предприятия.

В программе финансового анализа - "ФинЭкАнализ" реализованы следующие блоки анализа: регламентируемый анализ. элементы финансового менеджмента, оценка управления, прогнозирование, анализ сравнительного аналитического баланса,

платежеспособности. рыночной (финансовой) устойчивости. ликвидности баланса, деловой активности, рентабельности, прибыли, бальная устойчивости, опенка финансовой кредитоспособности

предприятия по методике Сбербанка РФ, состояния и воспроизводства основных средств, движения денежных средств, эффективности управления долями и акциями, матричный анализ, финансовый анализ для арбитражного управляющего и другие.

2. Альт-Финансы (http://www.alt-invest.ru).

Программный продукт "Альт-Финансы" предназначен для выполнения комплексной оценки деятельности предприятия, выявления основных тенденций его развития, расчета базовых нормативов для планирования и прогнозирования, оценки кредитоспособности предприятия.

Программный продукт "Альт-Финансы" использует основные методы проведения анализа:

- горизонтальный – анализ тенденций, при котором показатели сравниваются с аналогичными за другие периоды;

- вертикальный – анализ, при котором исследуется структура показателей путем постепенного углубления и детализации;

- сравнительный – анализ, при котором исследуемые показатели сравниваются со значениями, допустимыми для данного предприятия;

- факторный – анализ, позволяющий определить влияние различных факторов деятельности предприятия на основные финансовые показатели.

Кроме того, пользователь располагает возможностью проведения факторного анализа изменения показателя общей ликвидности, рентабельности собственного капитала и других показателей.

3. ИТ: Финансовое планирование (http://www.itfp.ru).

"ИТ: Финансовое Планирование" является мощным аналитическим инструментом бизнес-аналитиков для решения трудоемких задач по финансовому планированию, финансовому анализу и оценки инвестиционных проектов. Многофункциональность "ИТ: Финансовое Планирование" позволяет пользователю использовать программу, как для качественного составления бизнес-плана (ТЭО) и оценки инвестиционного

проекта, так и для эффективного финансового управления деятельности.

"ИТ: Финансовое Планирование" предназначена для профессиональных экономистов, финансовых аналитиков и менеджеров, логистов. Точность финансовых расчетов позволяет использовать программу и специалистам внутреннего аудита или бухгалтерии, например: для определения себестоимости одной единицы продукции с расширенной детализацией издержек по технологическому процессу.

Финансовая отчетность, детализация и анализ в "ИТ: Финансовое Планирование" основывается на тенденциях современной экономики и финансов. Автоматизация финансовой отчетности: бюджет доходов и расходов (отчет о прибылях), бюджет движения денежных средств прямым и косвенным методом (Cash Flow), баланс. Автоматизация финансового и графического анализа: от себестоимости одной единицы продукции с детализацией по издержкам и производственным участкам до экономической прибыли EP, чистой приведенной стоимости NPV и стоимости бизнеса.

4. Мастер Финансов. Анализ (http://www.vmgroup.ru).

"Мастер Финансов. Анализ" – это семейство компьютерных моделей для оценки финансового состояния предприятия (группы предприятий), позволяющее автоматизировать процедуры анализа и прогнозирования финансово – хозяйственной деятельности и составления различных отчетов и заключений по результатам анализа.

Программа доступна в трех редакциях:

- "Мастер Финансов: Анализ Проф" – это компьютерная модель для ретроспективной оценки финансового состояния предприятия и моделирования показателей деятельности в плановых периодах;

- "Мастер Финансов. Анализ Стандарт" – это компьютерная модель для оценки финансового состояния предприятия;

- "Мастер Финансов: Анализ Лайт" – это функционально более упрощенная, по сравнению с базовой, редакция, имеющая значительно более

низкую цену. Но, несмотря на это, модель наделена всеми необходимыми функциями для проведения анализа финансово-хозяйственной деятельности предприятия.

5. Финансовый анализ Онлайн (http://online.1fin.ru).

Приложение "Финансовый анализ Онлайн" предназначено для проведения финансового анализа организаций через сеть Internet. Оно может быть использовано для проведения экспресс-анализа предприятий и холдингов экономистами, аудиторами, районными и региональными администрациями и другими категориями специалистов "Финансовый анализ Онлайн" будет полезен различным учебным заведениям для проведения практических занятий по финансовому анализу.

10. FinAnalysGold (http://www.alie.ru).

Программа "FinAnalysGold" позволяет на основе данных бухгалтерской отчетности (формы 1, 2, 3, 4, 5) оперативно проанализировать различные аспекты финансового состояния предприятия, а также получить текстовое и графическое описание проведенного анализа, получить оценки кредитоспособности по методике Сбербанка РФ, и оценки стоимости бизнеса (предприятия)

– в сравнении двух, трех, четырех периодов и за каждый период. Программа написана на языке Python.

Основные возможности "FinAnalysGold":

- Сравнительный аналитический баланс активов и пассивов;

- Анализ прибыли предприятия по отчету о прибылях и убытках;

- Анализ бухгалтерской прибыли (её динамики и структуры – всего и по отдельным её структурным составляющим);

- Анализ показателей рентабельности (реализованной продукции, производства, активов, внеоборотных активов, оборотных активов, собственного капитала, инвестиций, продаж);

- Анализ рентабельности на начало и конец анализируемого периода (реализованной продукции, производства, активов, внеоборотных активов,

оборотных активов, собственного капитала, инвестиций, продаж);

- и др.

Исходя из этого, проведём более подробный сравнительный анализ 3-х наиболее подходящих программных продуктов необходимых для решения основных задач финансового аналитика (таблица 3).

Таблица 3

Сравнительный анализ программных продуктов для решения задач финансового аналитика

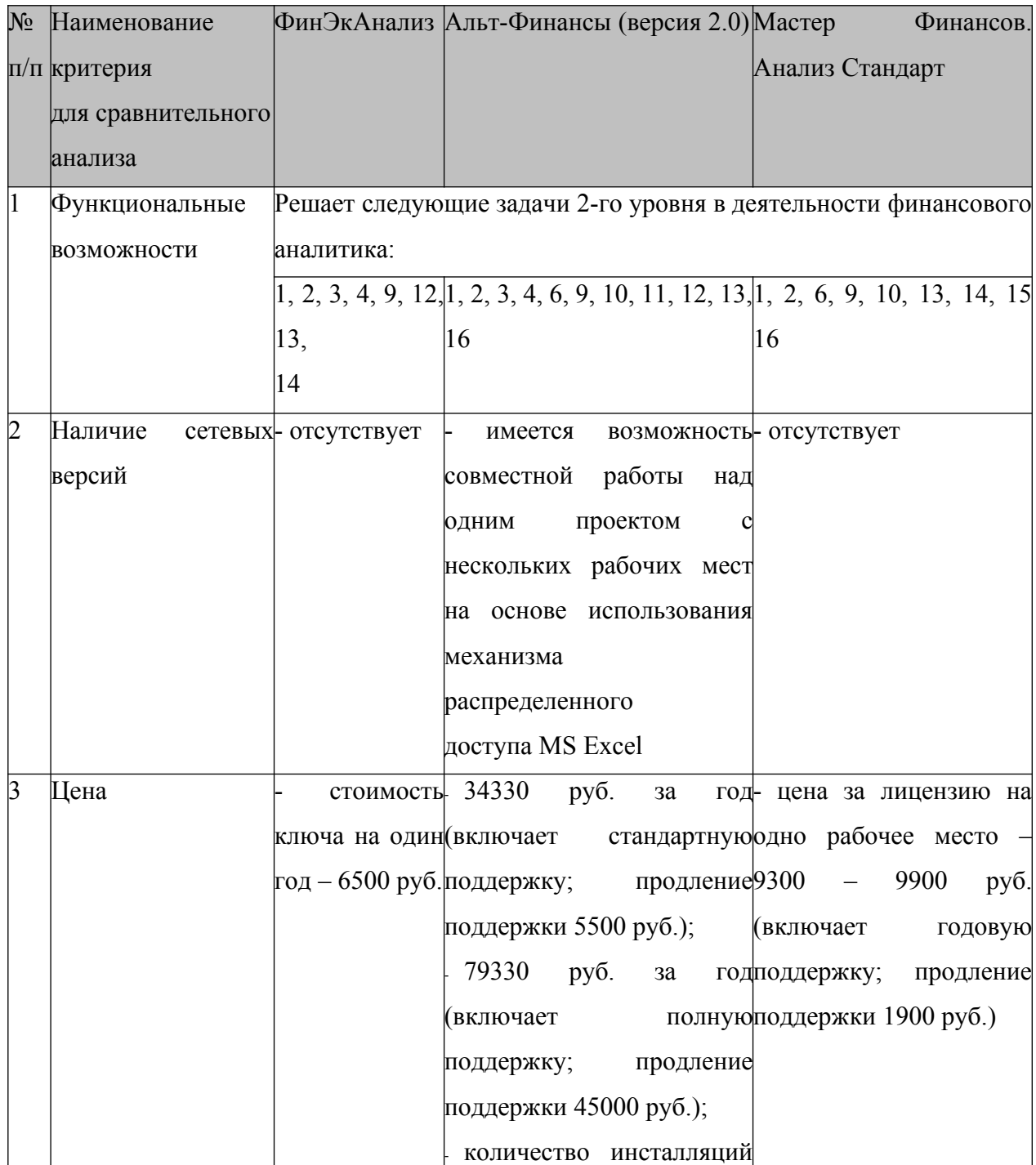

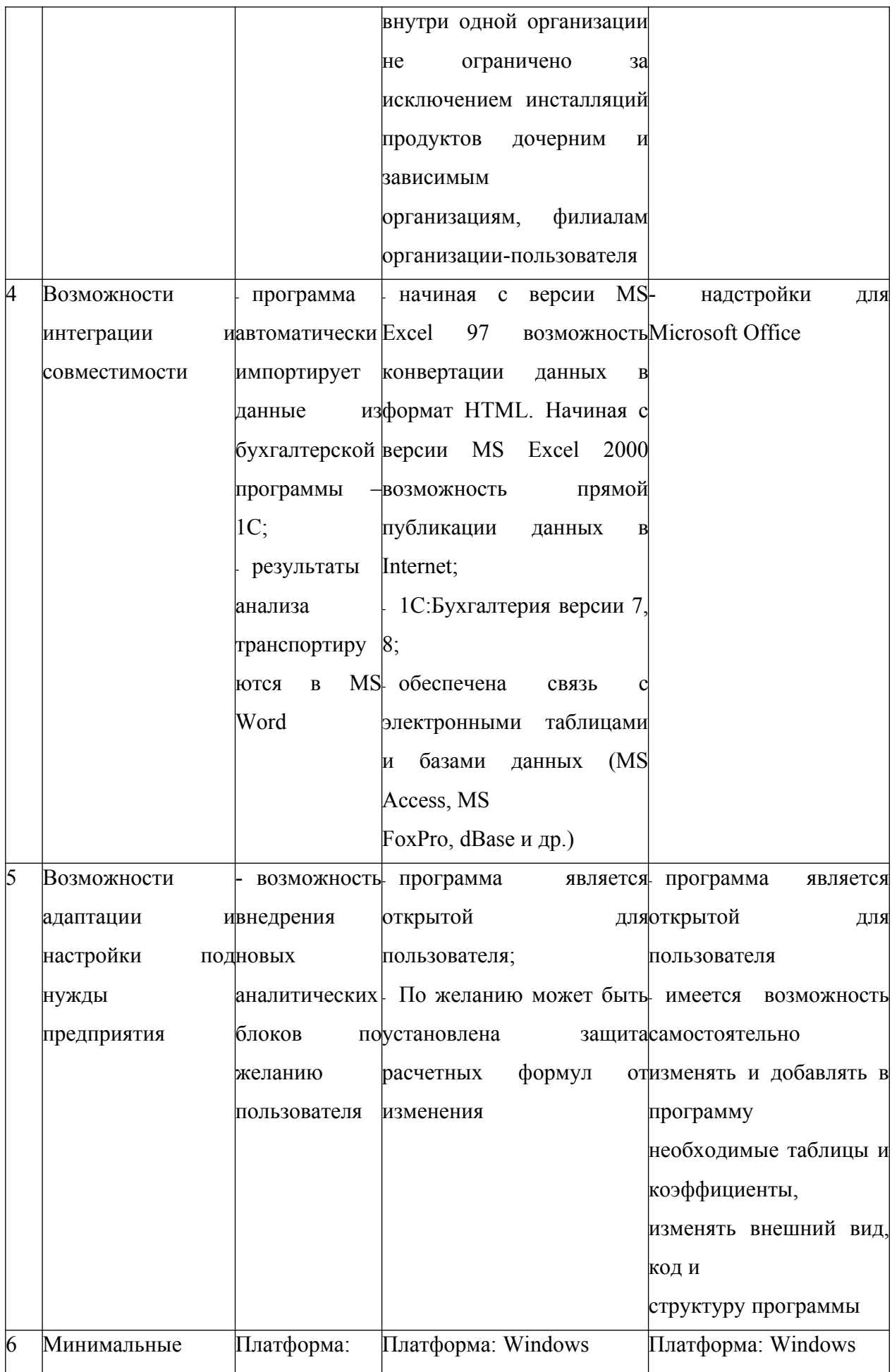

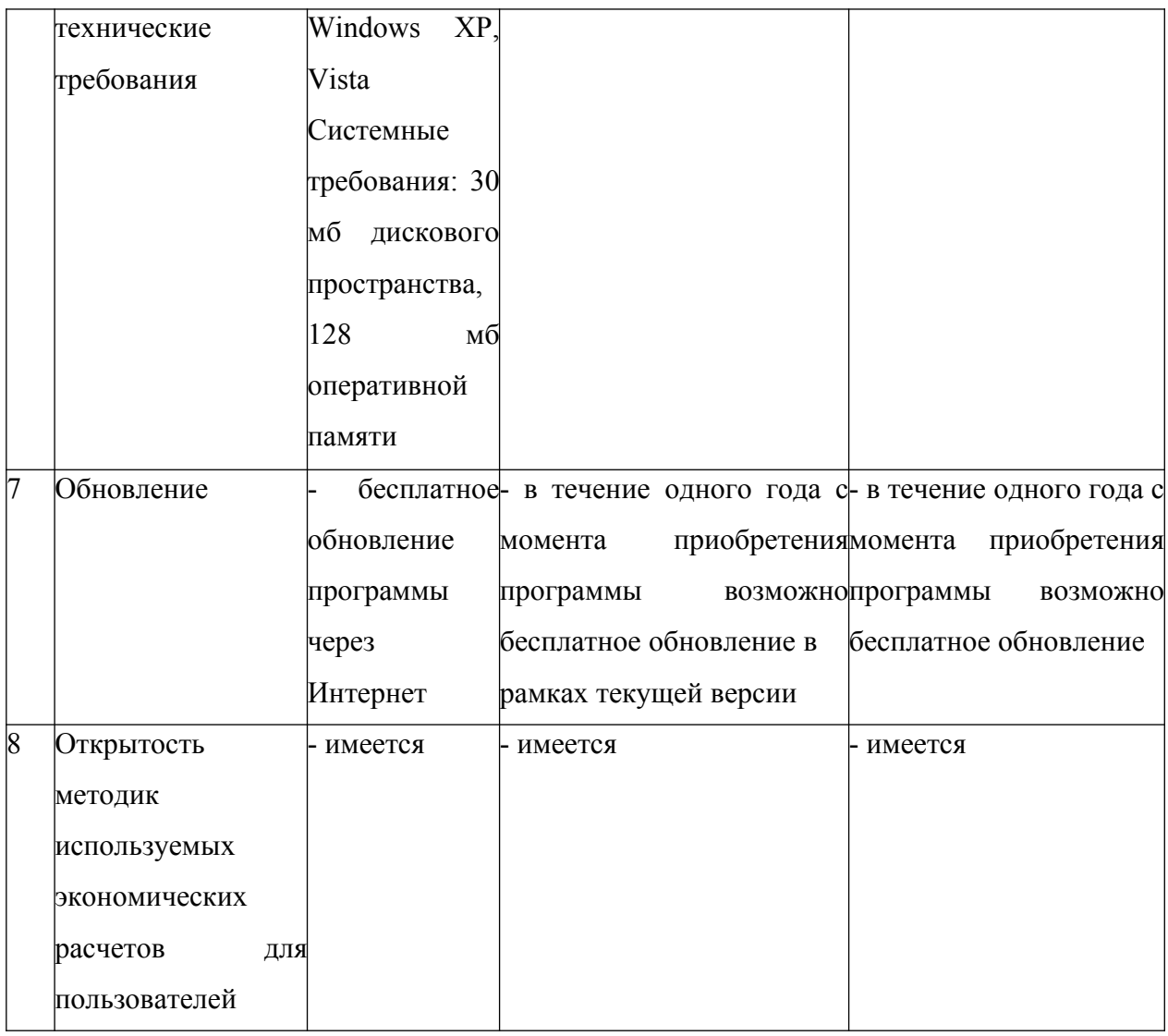

На основе проведенного выше краткого анализа программных средств автоматизации деятельности финансового аналитика с точки зрения выполняемых функций, технического сопровождения, возможностей адаптации, сложности эксплуатации, обучения, цены и т.п. можно сделать предпочтительный выбор в пользу комплекса ФинЭкАнализ. Все остальные программные средства по сравнению с ФинЭкАнализ по тем или иным критериям оказались наименее предпочтительными.

К сожалению, на практике очень часто возникает ситуация, когда цена или доступность программного продукта являются целеполагающими в ущерб функциональной наполненности. При этом комплексная автоматизация заменяется "лоскутной", реализующей решение ряда специализированных задач (обычно также расчетного и аналитического типов) с помощью только уже имеющихся или легко доступных средств автоматизации. Очень часто в этой роли выступают Microsoft Office Excel и Microsoft Office Access, различные статистические пакеты: Statistica,  $SPSS$   $H$   $T$ ,  $T$ ,

Кроме этого, деятельность финансового аналитика невозможна без таких программных продуктов как: "КонсультантПлюс" или "Гарант". Так:

Справочная правовая система "КонсультантПлюс" - надежный  $\overline{a}$ помощник для многих специалистов: юристов, бухгалтеров, руководителей организаций, а также для специалистов государственных органов. В ней содержится огромный массив правовой и справочной информации;

Информационно-правовое обеспечение "Гарант" представляет большой перечень документов: федеральных и региональных правовых актов, судебную практику, книги, энциклопедии, интерактивные схемы, комментарии ведущих специалистов материалы  $\overline{M}$ известных профессиональных изданий, бланки отчётности и образцы договоров, международные соглашения, проекты законов.

## Практическое занятие

Рассмотрим полный перечень информационных потоков финансового аналитика, необходимых для решения задач, подлежащих автоматизации в первую очередь. Для этого задачи, подлежащие автоматизации сведём в таблицу (таблица 4).

Таблица 4 Информационное обеспечение задач финансового аналитика

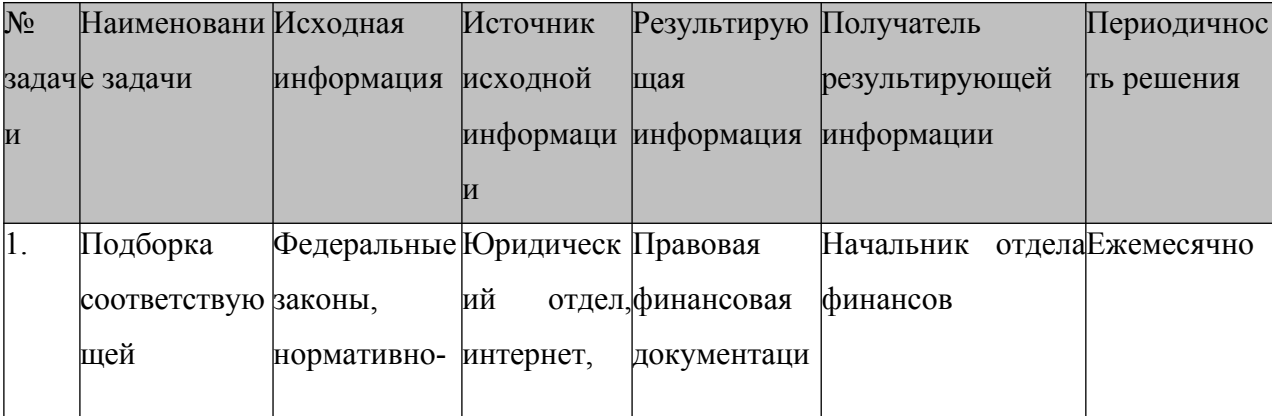

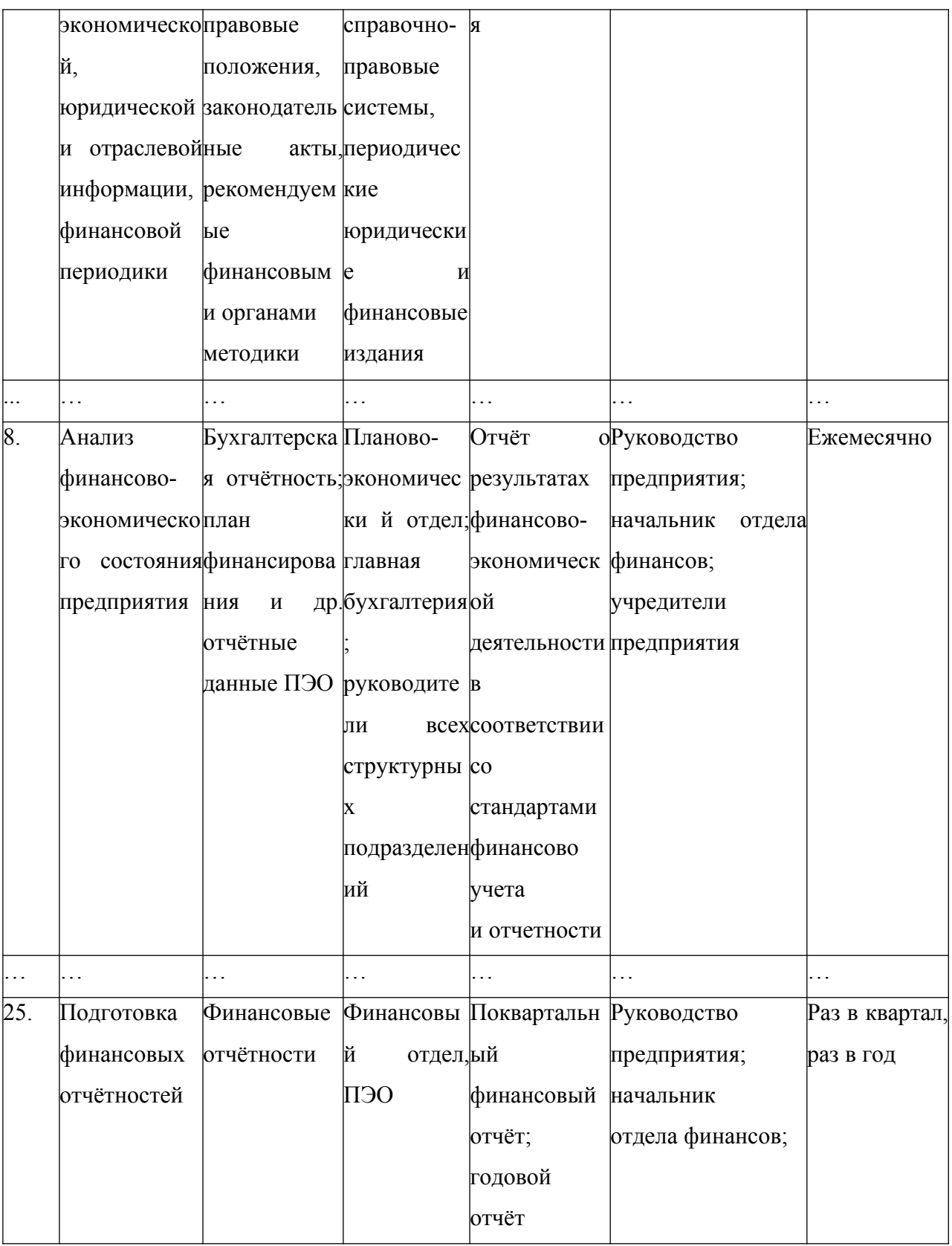

Далее, исходя из информационного обеспечения задач финансового аналитика, предназначенных автоматизации, сформируем ДЛЯ информационную финансового отражающую модель аналитика, документопотоки между его рабочим местом и подразделениями

предприятия и внешней средой (рис. 1).

Так, зоны взаимодействия финансового аналитика, например, можно разделить на три части:

● Внутренняя среда, т.е. подразделения предприятия:

1. Руководство предприятия, которому передаётся окончательная аналитическая информация в отчётной и презентационной формах.

2. Финансовый отдел, через который осуществляется контроль и передача конечной информации от финансового аналитикавнутренним и внешним пользователям отчётной информации, включая сам финансовый отдел, и который предоставляет непосредственно на рабочее место финансового аналитика необходимую документацию и прогнозную информацию для целей анализа эффективности планируемой стратегической деятельности предприятия.

...

6. Отдел инвестиций, который предоставляет необходимую информацию для расчётов непосредственно на рабочее место финансового аналитика и который получает от финансового аналитика информацию о результатах финансовой эффективности потенциально возможных

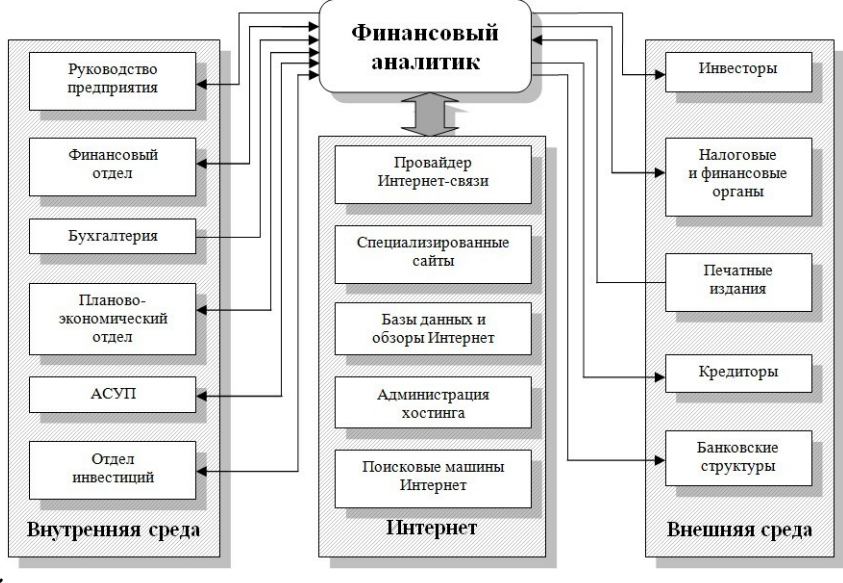

вложений.

Рис. 1. Информационная модель финансового аналитика

 ● Внешняя среда, т.е. внешние предприятия и организации, контакт с которыми необходим для рациональной финансовой деятельности:

1. Инвесторы, которым предоставляется от финансового аналитика аналитическая информация в отчётной и презентационной формах.

5. Банковские структуры, которым предоставляется от финансового аналитика информация о финансовом состоянии и финансовой устойчивости предприятия.

 ● Глобальная компьютерная сеть Интернет, посредством которой происходит поиск необходимой информации для деятельности финансового аналитика и где размещают информационные пакеты, в том числе:

1. Провайдер Интернет, через которого проходят все взаимодействия с глобальной сетью Интернет при наличии соответствующего программного обеспечения на рабочем месте финансового аналитика, и где размещается почтовый ящик и специализированный рекламный сайт предприятия;

2. Специализированные сайты, к которым обращается финансовый аналитик в процессе своей деятельности:

1) [http://www.minfin.ru](http://www.minfin.ru/) – официальный сайт Министерства Финансов Российской Федерации;

2) [http://www.cbr.ru](http://www.cbr.ru/) – официальный сайт Центрального банка Российской Федерации;

3) [http://rvstyle.spb.ru](http://rvstyle.spb.ru/) – Российский Финансовый Портал;

10)  $\frac{http://bank.ru}{http://bank.ru}$  $\frac{http://bank.ru}{http://bank.ru}$  $\frac{http://bank.ru}{http://bank.ru}$  – информационно-сервисный финансовый портал о банках России.

5. Информационно-поисковые системы Интернет – специализированные сайты, предназначенные для поиска любой информации в Интернет.

Таким образом, информационная модель финансового аналитика должна быть тщательно проработана и наиболее полно реализована, что

приводит нас к необходимости более полного описания функциональных задач разрабатываемых элементов ИС финансового аналитика.

#### **Практическое занятие**

Рассмотрим обобщённую схему технологического процесса функциональной деятельности финансового аналитика на рис. 2.

Исходя из приведённого алгоритма функционирования (технологической обработки данных) финансового аналитика, сформулируем основные этапы технологии принятия решения:

1 этап. Сбор сведений.

2 этап. Регистрация сведений.

3 этап. Подготовка и оформление первичного документа на ЭВМ.

4 этап. Подготовленный документ контролируется на

правильность в соответствии с инструкцией в режиме "есть ошибки?". Если ошибка имеется, то она идентифицируется (на каком этапе допущена), классифицируется (определяется характер ошибки) и направляется для исправления на этот этап, где допущена ошибка. Если же ошибок нет, то происходит переход на следующий по очерёдности этап.

5 этап. Проводится аналитико-синтетическая переработка первичного документа. Это целый комплекс логических операций, связанных с кодированием, индексированием, формализованным описанием документов с целью их подготовки для ввода в ЭВМ и дальнейшей обработки. На данном этапе в зависимости от характера документации применяются различные информационно-поисковые языки – дескрипторные ИПЯ, классификаторы, кодификаторы словари и справочники (этап 6).

7 этап. Контроль правильности содержательной и формальной частей документов. Если ошибки обнаружены, то документ для исправления возвращается на этап 5.

8 этап. Ввод документов в ЭВМ (в соответствующее программное

обеспечение). В расширенном понимании ввод данных в ЭВМ может быть выполнен посредством копирования в соответствующее программное обеспечение. Однако данный процесс возможет также посредством набора текста документа (данных) на клавиатуре - этап 9; через оптико-читающее устройство, например, сканер (этап 10); через каналы связи – этап 11, если автоматизированное рабочее место имеет сетевую реализацию (также в случае АИС), или ЭВМ коммутирована с абонируемым каналом связи; а также через речевой ввод – этап 12.

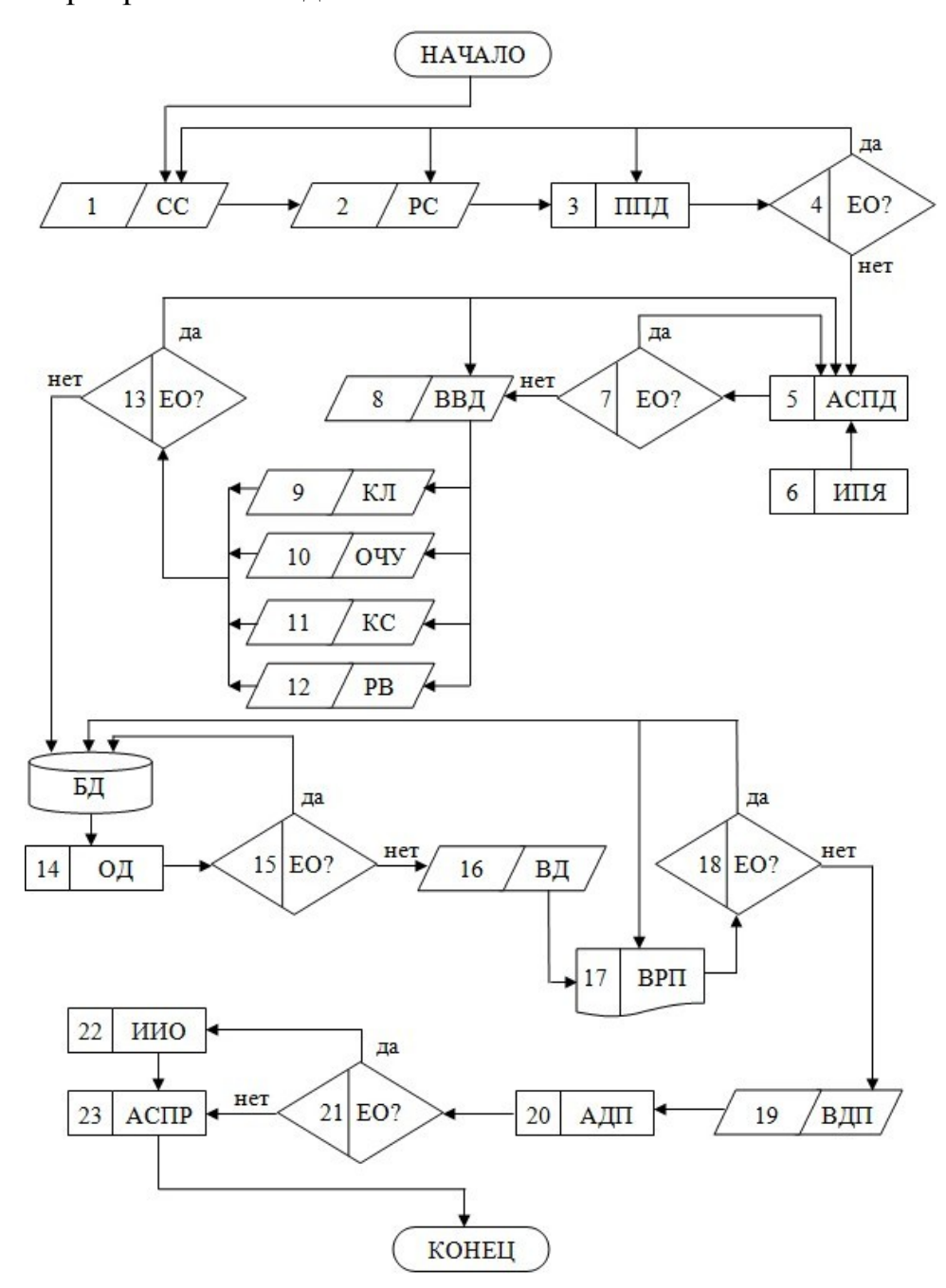

Рис. 2. Алгоритм функционирования (технологической обработки

данных) специалиста: СС – сбор сведений; РС – регистрация сведений; ППД – подготовка первичного документа; ЕО? – есть ошибки?; АСПД – аналитико-синтетическая переработка документов; ИПЯ – информационно-поисковый язык; ВВД – ввод документов в ЭВМ; КЛ – клавиатура; ОЧУ – оптико-читающее устройство; КС – каналы связи; РВ – речевой ввод; ОД – обработка документов; ВД – вывод производных документов; ВРП – вывод результатов на печать; ВДП – выдача производных документов пользователю; АДП – анализ документов пользователем; ИИО – идентификация и исправление ошибок; АСПР – анализ ситуации и подготовка решения

13 этап. Программный контроль входных документов. Соответствующие программы настроены на форматы входных документов и выполняют в зависимости от содержания и структуры документа лексический, синтаксический, логический или арифметический виды контроля достоверности и полноты данных в документе.

При условии отсутствия ошибок во входных документах они заносятся в БД.

14 этап. Формирование исходных массивов документов для решения определённой задачи и обработка данных. Обработка проводится в соответствии с прикладными программами пользователя по решению функциональных задач.

В зависимости от характера задачи, объёмов обрабатываемой информации и технологического времени ЭВМ во время обработки на этапе 15 могут быть применены процедуры промежуточного контроля корректности обработки, например, вывод промежуточных документов, визуальный контроль достоверности данных (на дисплее) со стороны оператора решения задачи. Если замечены ошибки, обработка прекращается, принимаются меры по выявлению ошибок в работе программных или технических средств, что предотвращает непродуктивное использование временных, трудовых и вычислительных
ресурсов персонального компьютера на рабочем месте. Если ошибок нет, то производится окончание обработки и выдача документов на этапе 16. Вывод результатов обработки может быть проведён не только на такие устройства, как дисплей, специальные планшеты и др. (этап 16), но и на устройства печати, например, принтер (этап 17).

На этапе 18 проводится заключительный контроль результатов обработки данных по решению задачи. Если ошибки обнаружены, они исправляются. Например, при плохом качестве распечатки документа на принтере, проводится перепечатка документа. Если же ошибки более серьёзного характера, например, результаты расчётов неправильны, то проводится перепроверка исходных данных и новый сеанс обработки данных. При условии отсутствия ошибок в выходных документах последние на этапе 19 передаются пользователю, т.е. специалисту, ответственному за решение задачи. На этапе 20 проводится анализ документов пользователем. Если в результате анализа на этапе 21 обнаружены ошибки, то на этапе 22 проводится идентификация, классификация

и исправление ошибок. Если же ошибок нет, то на этапе 23 проводится анализ ситуации и подготовка решения по управлению экономическим объектом.

### **Практическое занятие**

Техническое обеспечение ИС финансового аналитика представляет собой комплекс технических средств обработки информации на базе ПЭВМ, предназначенный для автоматизации функций специалиста в предметной и проблемной областях его профессиональных интересов.

При выборе аппаратного обеспечения следует предусмотреть следующие моменты: отвечает ли компьютер требованиям программного обеспечения, хватает ли памяти, удобен ли компьютер для пользования, может ли компьютер совершенствоваться по мере того, как растет предприятие, будут ли издержки, связанные с аппаратным и программным обеспечением и эксплуатацией компьютера, небольшими по сравнению с увеличением производительности предприятия, какова совместимость компьютера с будущими версиями программного обеспечения.

Исходя из данных предпосылок, техническое обеспечение ИС финансового аналитика в нашем случае пусть будет соответствовать оптимальной конфигурации на основе соотношения "цена- качество". Так, предлагается использовать следующую комплектацию:

1) процессор  $-$  S1155 Intel Core i5-2300 2.8ГГц;

2) системная плата - S1156 ASUS P7P55D PRO, iP55, 4DDR3 2200 Dual  $2 \times PCI-E2.0x16(x8)$ , Channel.  $PCI-E2.0x16(x4),$  $2\times PCI-Ex1$  $2\times$ PCI. IDE/7SATAII RAID(5), eSATA, 3BYK 7.1 SPDIF, 8×USB2.0, IEEE1394a, LAN1Gb, ATX

3) видеокарта – PCI-E Gf GTS250 Chaintech GAS250-A512N2, 512M GDDR3 256bit 700/2200MFu, PCI-E2.0, HDTV, HDCP, DVI/HDMI/VGA;

4) модули памяти (оперативной памяти) - DIMM DDR3 2048M, 1333MFu (PC10660) Samsung original;

5) жёсткий диск (винчестер) - НЖМД 3.5" SATA 750G Seagate Barracuda 7200.12 ST3750528AS, SATAII, 7200rpm, 32M cache, NCQ;

6) монитор – ЖК 17" Dell E1709W;

7) привод (CD, DVD или Blu-Ray) – DVD+/-RW Sony-NEC (Optiarc) AD-5260S, SATA, DVD-Dual

8) принтер/копир/сканер/факс лазерный HP LaserJet Pro M1212nf, A4, 18стр/мин, 600dpi, копир 600×400dpi, Zoom 25.400%, автоподатчик, сканер 1200dpi, 24bit, факс 33.6КБ/сек, LAN, USB2.0, ЖК, 8000стр/мес

При выборе данного оборудования руководствовались следующими принципами:

- данная конфигурация ПК позволяет хранить большие объемы информации, требуемые для современных баз данных; обеспечивает обмен информацией с другими ПК посредством различных носителей информации: гибкие диски, компакт-диски; обеспечивает комфортную работу под управлением современных операционных систем, например, Windows Seven;

- оборудование должно полностью удовлетворять минимальным требованиям программного обеспечения;

- в связи с быстрым устареванием техники и стремительным появлением более мощных новых версий программного обеспечения технические средства должны обеспечивать определенный запас производительности;

- видеооборудование должно давать возможность создавать презентации;

- оборудование должно обладать эргономическими характеристиками;

- монитор этой модели обеспечивает высокие требования по эргономичности и качеству изображения, что обеспечивает комфортные условия работы оператору;

- принтер, совмещенный со сканером, ксероксом и факсом, позволит избежать дополнительных затрат; при этом стоимость расходных материалов значительно ниже;

- сеть должна поддерживать Гигабитные технологии.

К техническому обеспечению необходимо также добавить средства связи (телефон, телефакс).

Также, при выборе конкретных технических средств, необходимо заранее проанализировать механизм движения информационных потоков через ИС.

ИС финансового аналитика может полноценно функционировать только в составе единой сети, объединяющей автоматизированные рабочие места специалистов предприятия. Для её реализации предлагается использовать топологию типа "звезда" (рис. 3). Она является наиболее быстродействующей из всех топологий вычислительных сетей; другое преимущество – можно реализовать оптимальный механизм защиты

### против несанкционированного доступа к информации.

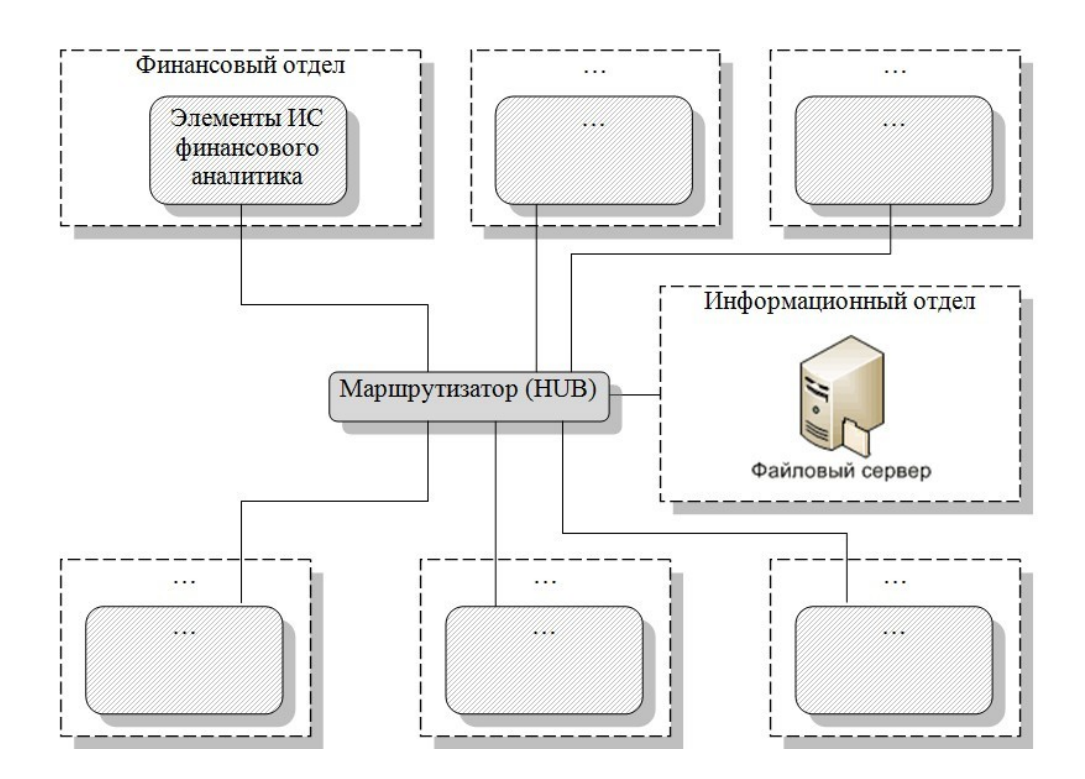

Рис. 3. Топология типа "звезда"

Как уже говорилось выше, в своей работе финансовый аналитик часто пользуется ресурсами Интернет, а именно следующими сервисами и службами:

- электронная почта (E-mail) – метод передачи сообщений электронным способом;

- FTP (File Transfer Protocol) – протокол передачи файлов – позволяет получать и передавать файлы. Этот сервис и сегодня является самым распространенным для получения программных продуктов;

- WWW (World Wide Web) – Всемирная паутина – сервис, позволяющий работать с гипертекстовыми и гипермедиа документами;

- и др.

Произведём расчёт стоимости разработки и внедрения элементов ИС

# финансового аналитика (таблица 5).

# Таблица 5

Стоимость разработки и внедрения элементов ИС финансового аналитика

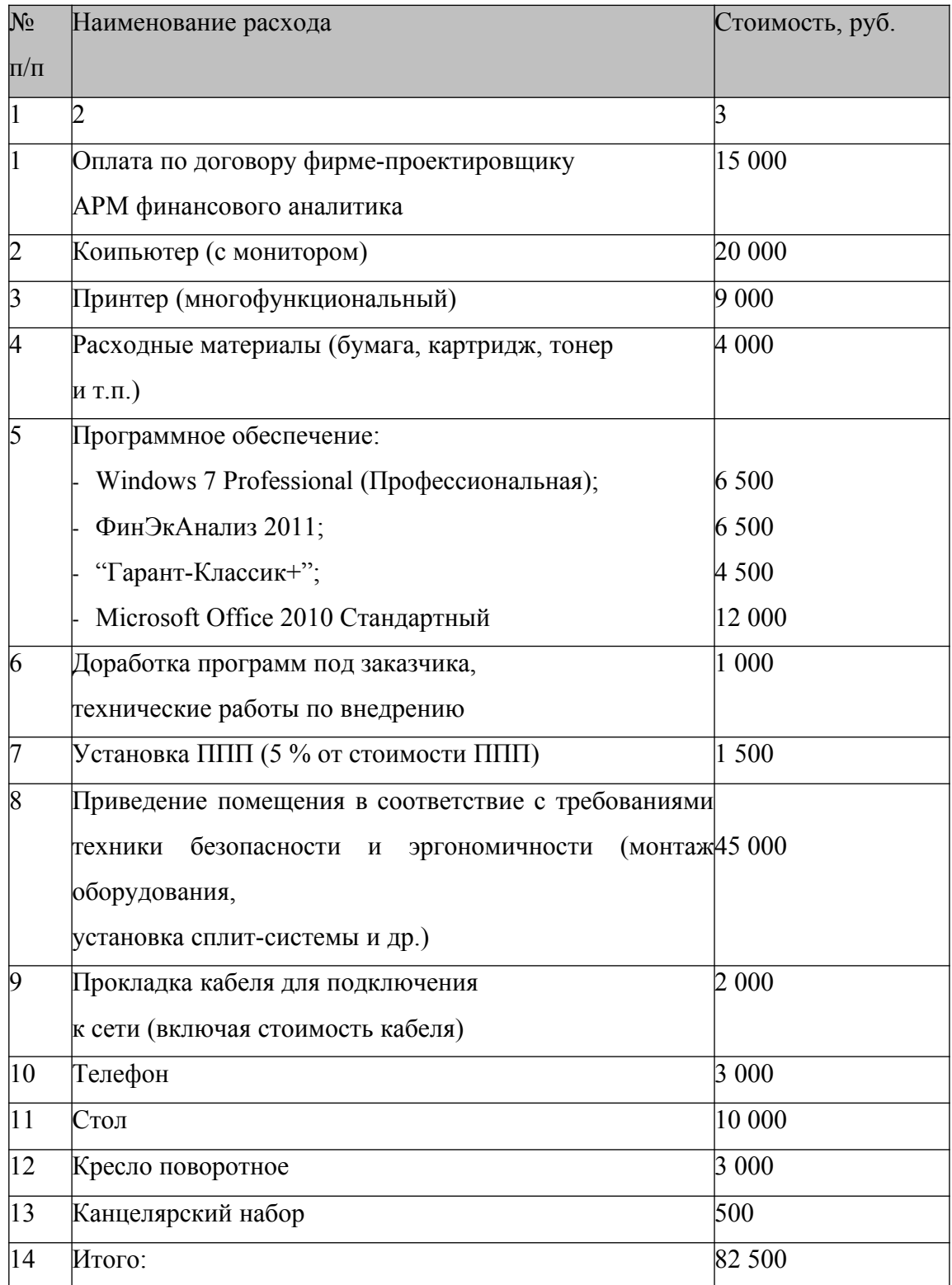

Такая сравнительно высокая цена часто отпугивает руководителей, которые пытаются сэкономить на техническом или программном обеспечении, не отдают должного внимания правильной организации рабочего места. Это значительно снижает эффект от внедрения элементов ИС на предприятии или в организации. При этом менеджеры не принимают во внимание, что все эти затраты окупаются достаточно быстро за счет значительного повышения эффективности работы персонала.

### **Практическое занятие**

Одной из важнейших задач финансового аналитика является оценка ликвидности предприятия. Продемонстрируем решение данной задачи на примере ЗАО "Арсенал" путём практического применения программного продукта ФинЭкАнализ, предлагаемого нами в качестве основного функционального программного обеспечения для финансового аналитика.

Целью решения данной задачи является определение уровня платёжеспособности и устойчивости предприятия на основе расчёта показателей ликвидности баланса и финансовой устойчивости.

Исходные данные для решения поставленной задачи: с помощью сетевого обеспечения на рабочее место финансового аналитика из бухгалтерского отдела поступил бухгалтерский баланс (форма № 1) ЗАО "Арсенал" на 01.01.2015 г. (рис. 4, 5).

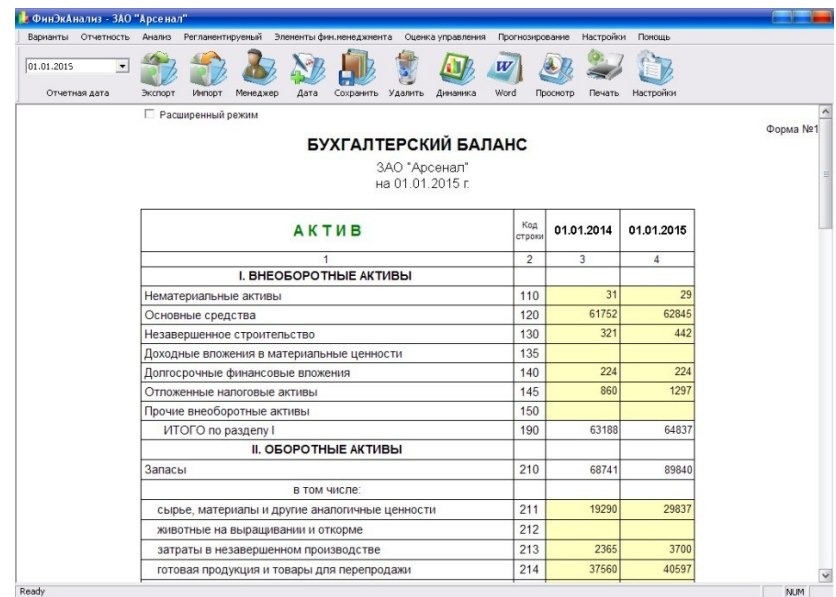

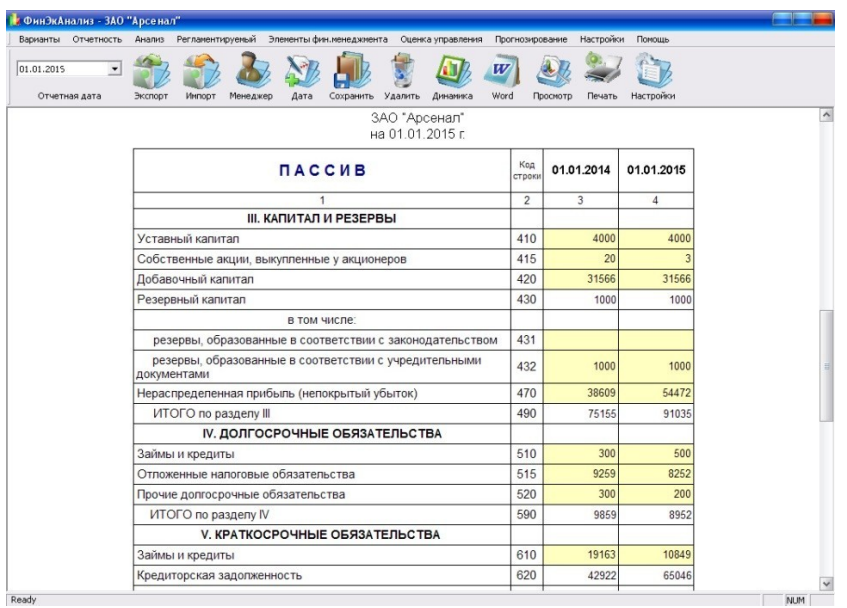

Рис. 4. Актив бухгалтерского баланса ЗАО "Арсенал" на 01.01.2015 г.

Рис. 5. Пассив бухгалтерского баланса ЗАО "Арсенал" на 01.01.2015

Постановка задачи.

г.

Финансовому аналитику необходимо на своём рабочем месте провести анализ ликвидности баланса и финансовой устойчивости посредством расчёта таких показателей как:

1. Общий коэффициент платёжеспособности;

- 2. Коэффициент абсолютной ликвидности;
- 3. Коэффициент критической ликвидности;

4. Коэффициент текущей ликвидности;

5. Коэффициент финансовой независимости;

6. Коэффициент обеспеченности собственными источниками финансирования;

7. Коэффициент финансовой независимости в части формирования запасов и затрат.

Алгоритм решения поставленной задачи.

Анализ платёжеспособности, ликвидности и финансовой устойчивости проходит в 5 этапов:

1. группировка статей актива баланса по степени ликвидности и группировка статей пассива баланса по степени срочности их оплаты;

2. расчёт коэффициента платёжеспособности;

3. расчет и анализ коэффициентов ликвидности;

4. расчет и анализ коэффициентов финансовой устойчивости;

5. вывод результатов.

Необходимо отметить, что не существует единого мнения по поводу группировки статей баланса по степени ликвидности и срочности обязательств.

Кроме этого, заметим, что баланс считается абсолютно ликвидным, если имеют место соотношения: А1≥П1; А2≥П2; А3≥П3; А4< П4.

Касательно финансовой устойчивости следует отметить, что предприятие считается абсолютно финансово устойчивым, если запасы полностью финансируются за счет собственного капитала. Нормальная финансовая устойчивость предприятия предполагает наличие запас (гарантии) платежеспособности. Неустойчивое финансовое состояние предприятия возможно в случае нарушения платежеспособности. В противном случае финансовое состояние предприятия близко к банкротству.

Алгоритм решения поставленной задачи приведён на рис. 6.

### **Практическое занятие**

Рассмотрим решение задачи с применением программного продукта ФинЭкАнализ.

Ликвидность баланса определяется как степень покрытия обязательств предприятия его активами, срок превращения которых в денежную форму соответствует сроку погашения обязательств.

Анализ ликвидности баланса заключается в сравнении средств по активу, сгруппированных по степени их ликвидности и расположенных в порядке убывания последней, с обязательствами по пассиву,

сгруппированными по срокам их погашения и расположенными в порядке возрастания сроков.

Для определения ликвидности баланса следует сопоставить итоги указанных групп по активу и пассиву (рис. 7).

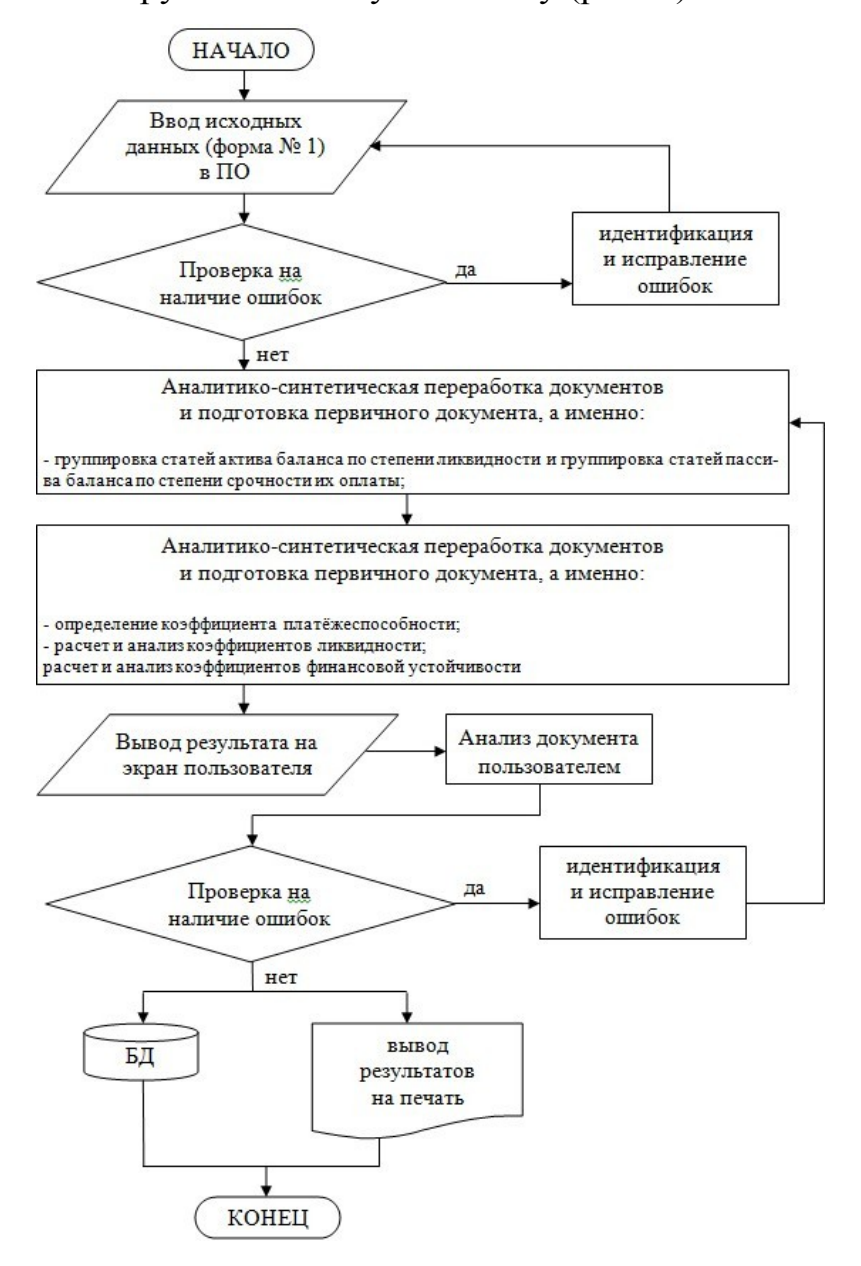

Рис. 6. Алгоритм решения задачи: анализ ликвидности баланса и финансовой устойчивости предприятия ЗАО "Арсенал"

|            | Варианты Отчетность               |                                                    | Анализ Регламентируемый                                                                |                                                                                                    | Элементы фин.менеджмента                           |                         | Оценка управления                                                                                                    | Прогнозирование                                                |          | Настройки<br>Помощь |                                                        |                 |
|------------|-----------------------------------|----------------------------------------------------|----------------------------------------------------------------------------------------|----------------------------------------------------------------------------------------------------|----------------------------------------------------|-------------------------|----------------------------------------------------------------------------------------------------|----------------------------------------------------------------|----------|---------------------|--------------------------------------------------------|-----------------|
| 01.01.2015 | ٠                                 |                                                    |                                                                                        |                                                                                                    |                                                    |                         |                                                                                                    | W                                                              |          |                     |                                                        |                 |
|            | Отчетная дата                     | Экспорт                                            | Импорт                                                                                 | Менеджер                                                                                           | Лата                                               | Сохранить               | Удалить<br>Динамика                                                                                                    | Word                                                           | Просмотр | Печать<br>Настройки |                                                        |                 |
|            | финансовые вложение               |                                                    |                                                                                        |                                                                                                    | А1 - денежные средства организации и краткосрочные |                         | $A1 \Rightarrow \Pi1$                                                                                                    | погашенные в срок                                              |          |                     | III1 - кредиторская задолженность, а также ссуды, не   |                 |
|            |                                   |                                                    |                                                                                        | А2 - дебиторская задолженность и прочие активы                                                     |                                                    |                         | $A2 \Rightarrow \Box 2$                                                                                                    |                                                                |          |                     | П2 - краткосрочные кредиты и заемные средства          |                 |
|            | вложения»                         |                                                    |                                                                                        | А3 - «Запасы и затраты» (за исключением «Расходов<br>будущих периодов») и «Долгосрочные финансовые |                                                    | $A3 \Rightarrow \Box 3$ | ПЗ - долгосрочные кредиты и заемные средства                                                                                                    |                                                                |          |                     |                                                        |                 |
|            | активы»                           | А4 - статьи раздела I актива баланса «Внеоборотные |                                                                                        |                                                                                                    |                                                    |                         | $A4 \leq \Pi 4$                                                                                                    | П4 - статьи раздела III пассива баланса «Капитал и<br>резервы» |          |                     |                                                        |                 |
|            |                                   | $\Box \Pi = A3 - \Box 3$                           | - текущая ликвидность<br>$TTI = (A1 + A2) - (T11 + T2)$<br>- перспективная ликвидность |                                                                                                    |                                                    |                         | Сопоставление ликвидных средств и обязательств позволяет вычислить следующие показатели:<br>Результаты расчетов по данным ЗАО "Арсенал" показывают, что сопоставление итогов групп по активу и пассиву |                                                                |          |                     |                                                        |                 |
|            | имеет следующий вид:              |                                                    |                                                                                        |                                                                                                    |                                                    |                         |                                                                                                    |                                                                |          |                     | излишек (+) или недостаток (-)<br>активов на погашение |                 |
|            |                                   | <b>АКТИВ</b>                                       |                                                                                        | 01.01.2014                                                                                         | 01.01.2015                                         |                         | ПАССИВ                                                                                                    | 01.01.2014                                                     |          | 01.01.2015          | обязательств                                           |                 |
|            |                                   |                                                    |                                                                                        | $\overline{2}$                                                                                     | 3                                                  |                         | $\Lambda$                                                                                                    | 5                                                              |          | 6                   | 01.01.2014<br>$\overline{7}$                           | 01.01.2015<br>8 |
|            | 1. Наиболее ликвидные<br>активы   |                                                    |                                                                                        | 1509                                                                                               |                                                    | 3405                    | 1. Наиболее сроч.<br>обязательства                                                                                                    |                                                                | 42922    | 65046               | $-41413$                                               | $-61641$        |
|            | 2. Быстрореали-зуемые<br>активы   |                                                    |                                                                                        | 18116                                                                                              |                                                    |                         | 24447 2. Краткосрочные пассивы                                                                                                    |                                                                | 19184    | 10894               | $-1068$                                                | 13553           |
|            | 3. Медленнореа-лизуемые<br>активы |                                                    |                                                                                        | 70839                                                                                              |                                                    |                         | 89442 3. Долгосрочные пассивы                                                                                                    |                                                                | 9859     | 8952                | 60980                                                  | 80490           |
|            | 4. Труднореали-зуемые<br>активы   |                                                    |                                                                                        | 62964                                                                                              |                                                    |                         | 64613 4 Постоянные пассивы                                                                                                    |                                                                | 81463    | 97015               | $-18499$                                               | $-32402$        |

Рис. 7. Сопоставление итогов групп по активу и пассиву

Отметим, что ликвидность баланса ЗАО "Арсенал" можно охарактеризовать как недостаточную. При этом в ближайший к рассматриваемому моменту промежуток времени организации не удастся поправить свою платежеспособность. Однако следует отметить, что перспективная ликвидность отражает некоторый платежный излишек.

По состоянию на 01.01.2015 г. ситуация не изменилась. Ликвидность баланса также можно охарактеризовать как недостаточную. При этом отсутствует возможность увеличения текущей ликвидности в недалеком будущем, но сохраняется – в отдаленной перспективе (рис. 8).

Учитывая многообразие финансовых процессов, множественность показателей финансовой устойчивости, различие в уровне их критических оценок, складывающуюся степень отклонения от них фактических значений коэффициентов и возникающие в связи с этим сложности в общей оценке финансовой устойчивости предприятий, проводится интегральная балльная оценка.

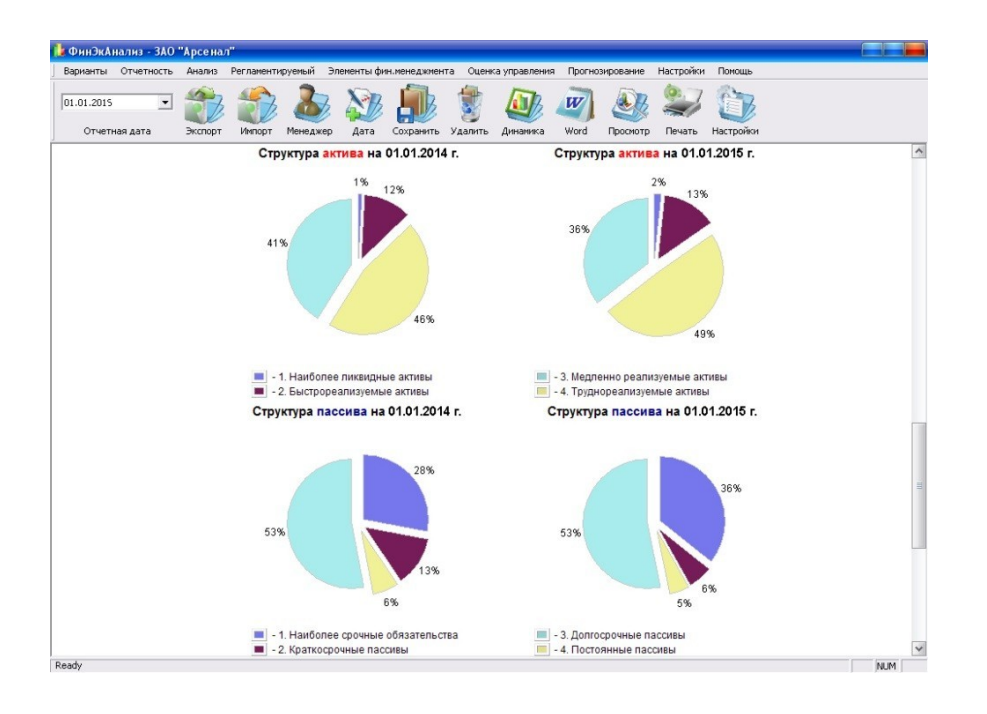

Рис. 8. Сопоставление итогов групп по активу и пассиву

Сущность методики заключается в классификации предприятий по уровню риска, т.е. любое анализируемое предприятие может быть отнесено к определенному классу в зависимости от "набранного" количества баллов, исходя из фактических значений показателей финансовой устойчивости.

Таким образом, охарактеризуем результаты проведённого анализа.

После выполнения расчёта показателей результаты отображаются на дисплее на рабочем месте финансового аналитика (рис. 9, 10).

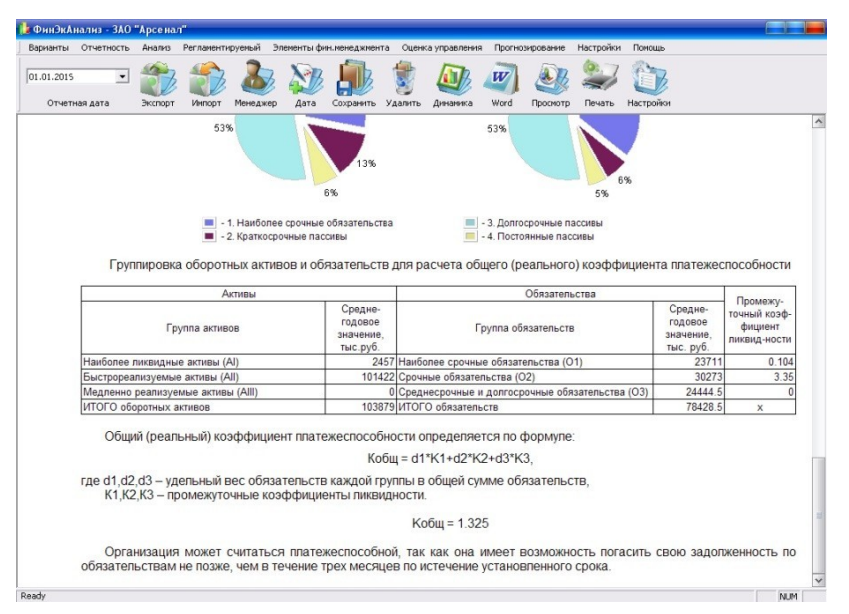

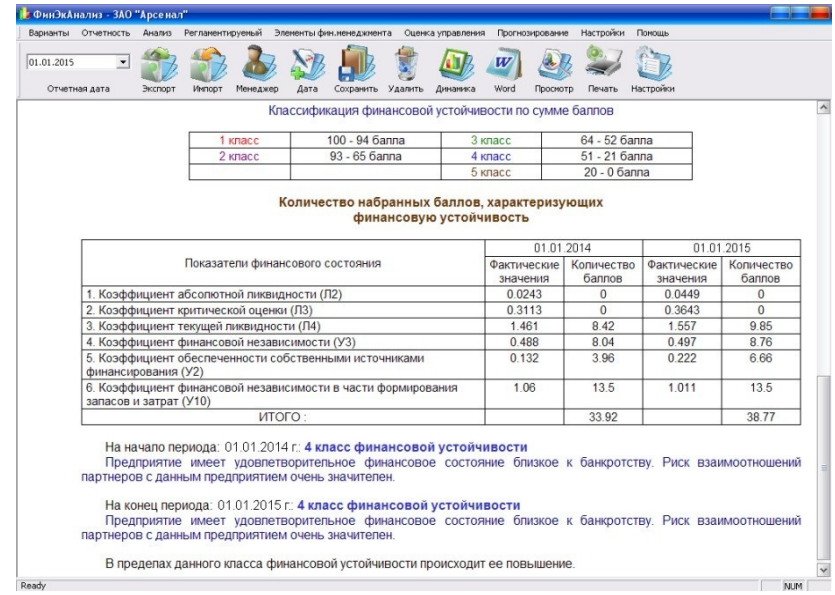

Рис. 9. Результат расчёта общего коэффициента платёжеспособности

Рис. 10. Результат расчёта финансовой устойчивости ЗАО "Арсенал" Анализируя, видим, что организация может считаться платежеспособной, так как она имеет возможность погасить свою задолженность по обязательствам не позже, чем в течение трех месяцев по истечении установленного срока.

На начало и конец периода (01.01.2014 г. – 01.01.2015 г.) у ЗАО "Арсенал" имеется 4 класс финансовой устойчивости, что свидетельствует об удовлетворительном финансовом состоянии близком к банкротству. Риск взаимоотношений партнеров с данным предприятием очень значителен.

# ПРАКТИЧЕСКИЕ ЗАДАНИЯ ДЛЯ ЗАКРЕПЛЕНИЯ МАТЕРИАЛА Совокупная стоимость владения

Внедрение современных информационных технологий зачастую связано со значительными инвестициями и, соответственно, с необходимостью обоснования эффективности этих инвестиций. С другой стороны, чтобы планировать ИТ-бюджет на основе реальных коммерческих показателей, нужно ясно представлять себе статьи расходов и факторы, которые их формируют (особенно остро эта проблема стоит при консолидации бизнеса, когда необходимо управлять инфраструктурой нескольких компаний, каждая из которых имеет унаследованные серверы, программные приложения, сети связи, штат ИТ-службы и прочее).

Как концепция оценки затрат на ИТ и информацию системы управления совокупная стоимость владения (Total Cost Ownership - TCO) была выдвинута консалтинговой группой "Gartner Group" в конце 1980-х гг. Основная цель - управление затратами на ИТ: детализация статей затрат, их анализ и выявление избыточных, достижение наилучшей отдачи от вложений за счет качества ИТ.

Методика ТСО учитывает только затраты, наиболее часто она используется для сопоставлений вариантов ИТ.

В совокупную стоимость владения включены две категории затрат: прямые (явные) и скрытые (неявные).

Для расчёта ТСО используется следующая основная формула:

 $TT$  $TCO = \bigoplus (D_t + i_n D_t) = \bigoplus K_t + T(O + l).$  $t=1$   $t=1$ 

где  $D_t$  – прямые затраты в период времени t;

 $K_t$  – капитальные затраты в период времени t; T – длительность жизненного цикла;

О - операционные затраты;

 $1 -$  скрытые расходы.

В прямые затраты (D) принято включать все, что непосредственно связано с ИТ в течение длительности жизненного цикла (Т) - от момента **IXT** начала проекта  $\overline{M}$ ДО прекращения ИХ сопровождения  $\boldsymbol{M}$  $\mathbf{B}$ продолжительности действия использования. зависимости  $OT$ 

определенных затрат различают капитальные (единовременные) и операционные.

Капитальные (единовременные) затраты (К) связаны с созданием проекта информационных технологий, подготовкой ИТ- инфраструктуры и ИР, обучением персонала и т.п.

Операционные затраты (О) обеспечивают функционирование ИТ с надлежащим уровнем качества.

К прямым затратам, учитываемым методикой ТСО, относятся:

- капитальные затраты – аппаратное и программное обеспечение ИТ, базы данных, хранилища данных;

- расходы на управление ИТ;

- расходы на техническую поддержку аппаратных и программных средств;

расходы на разработку прикладного программного обеспечения внутренними силами;

- другие расходы.

Скрытые расходы (l) рассматриваются как текущие затраты бизнессистемы. Они обусловлены двумя причинами: низким качеством ИТ (например, недоступностью или ненадежностью эксплуатации) и потерями производительности бизнес-системы из- за того, что пользователи ИС вынуждены отвлекаться от своих прямых обязанностей в процессе работы из-за проблем с выполнением функций информационной системы. К скрытым затратам относятся:

- потери времени на самообучение;

- потери времени на самостоятельное решение проблем (без обращения в службу технической поддержки, так называемые Help Desk или Service Desk);

- потери предприятия от сбоев в работе ИТ-системы, когда системы становятся недоступными; и др.

Все это, так или иначе, приводит к бизнес-потерям. Скрытые

расходы могут быть определены только экспертным путем, путем хронометража работы конечных пользователей в течение длительного периода времени, они играют существенную роль в оценке эффективности информационных технологий.

Структура ТСО (рис. 11) разрабатывается под конкретные ИТ с учетом состояния объекта внедрения.

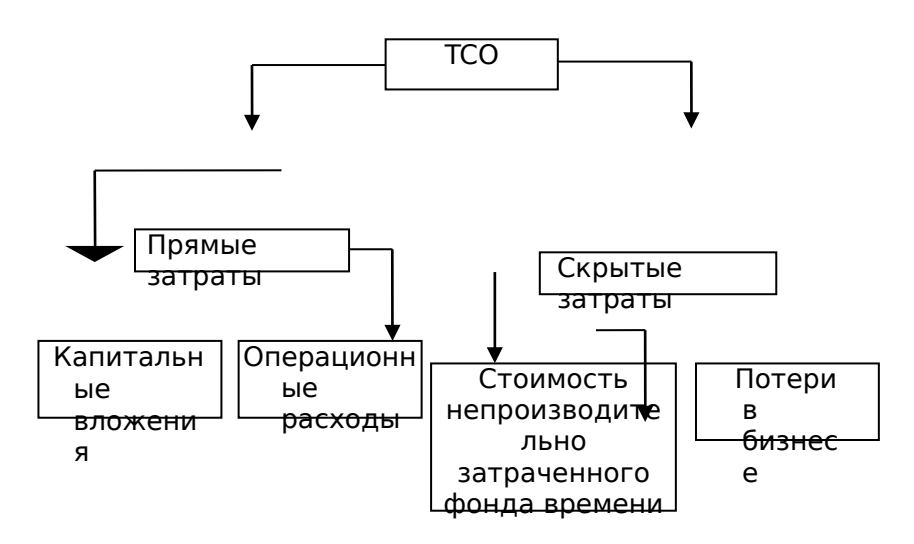

Рис. 11. Структура ТСО

Процесс оценки фактической эффективности ИТ на базе методики ТСО включает в себя следующие работы:

- идентификация ИТ и их составляющих (инфраструктура, система управления, ИР, персонал);

- разработка состава статей затрат на ИТ;

- выбор горизонта учета затрат (один год, три года и т.п.);

- определение учетных точек для сбора данных по затратам на

HT:

сбор и анализ фактических затрат на ИТ;

расчет затрат;

сравнение с показателями аналогичных компаний;

разработка рекомендаций по оптимизации ТСО.

Отметим, что обосновать развитие ИТ-инфраструктуры с

помощью инструмента "чистого TCO" иногда довольно затруднительно.

Рассмотрим ряд примеров расчета совокупной стоимости владения.

### **Практическое задание**

Проведём расчёт совокупной стоимости владения в расчёте на один ПК (таблица 6).

Таблица 6

Расчет совокупной стоимости владения

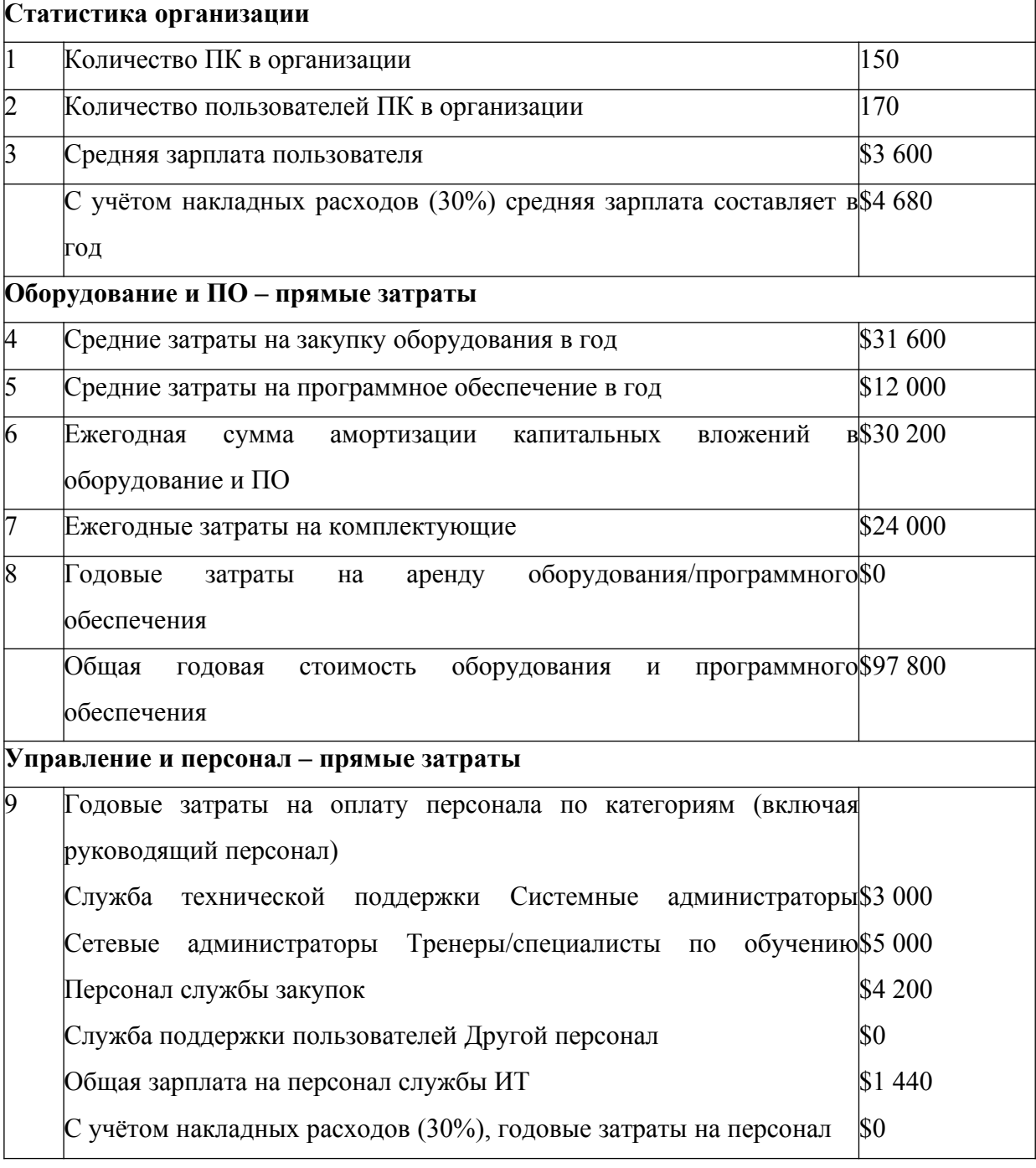

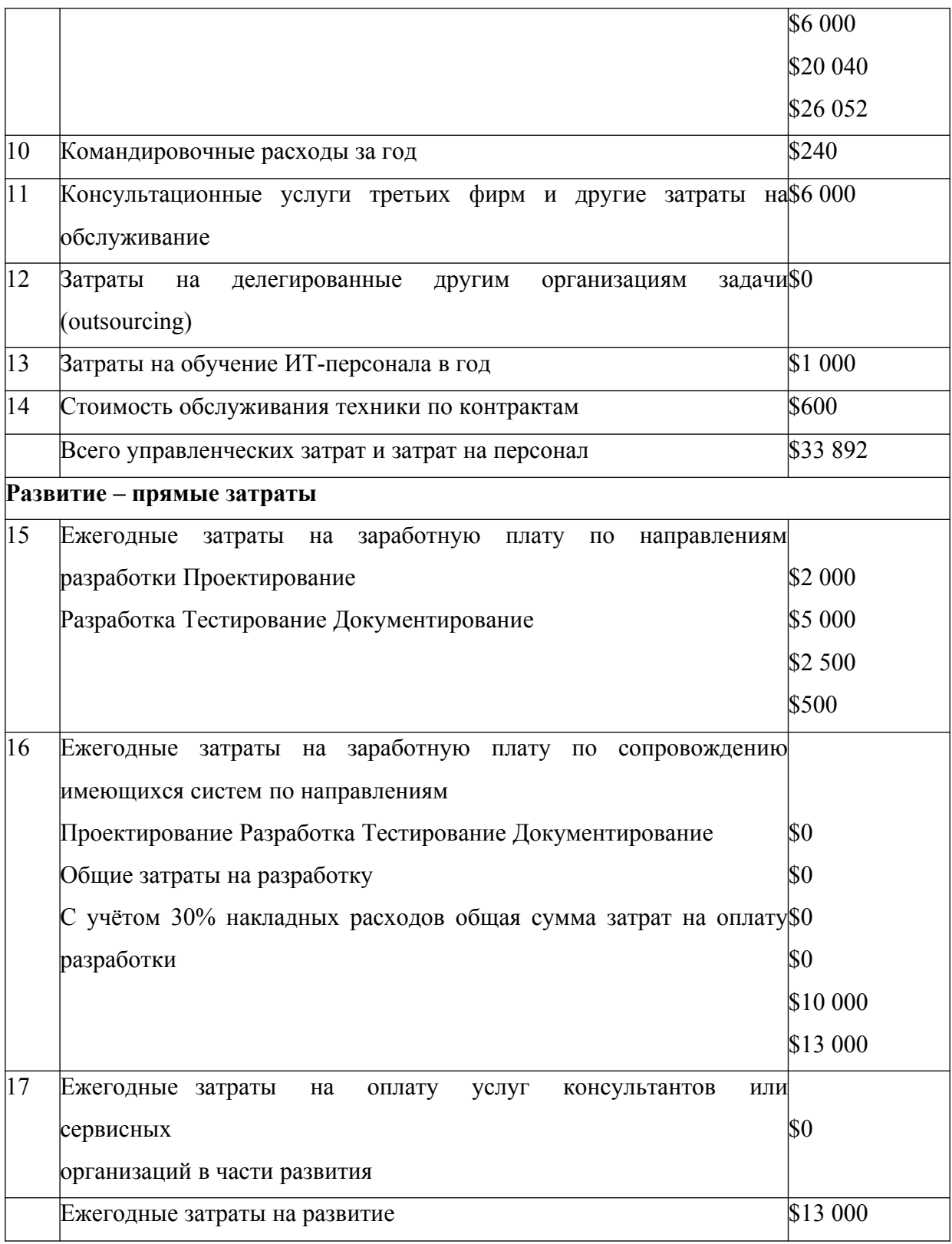

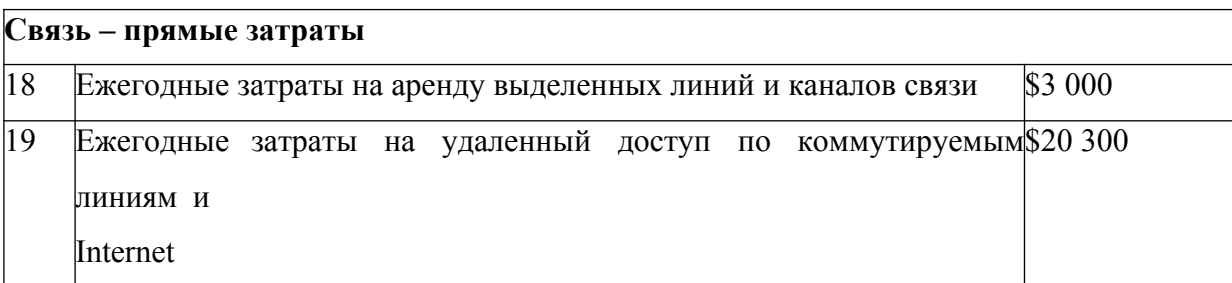

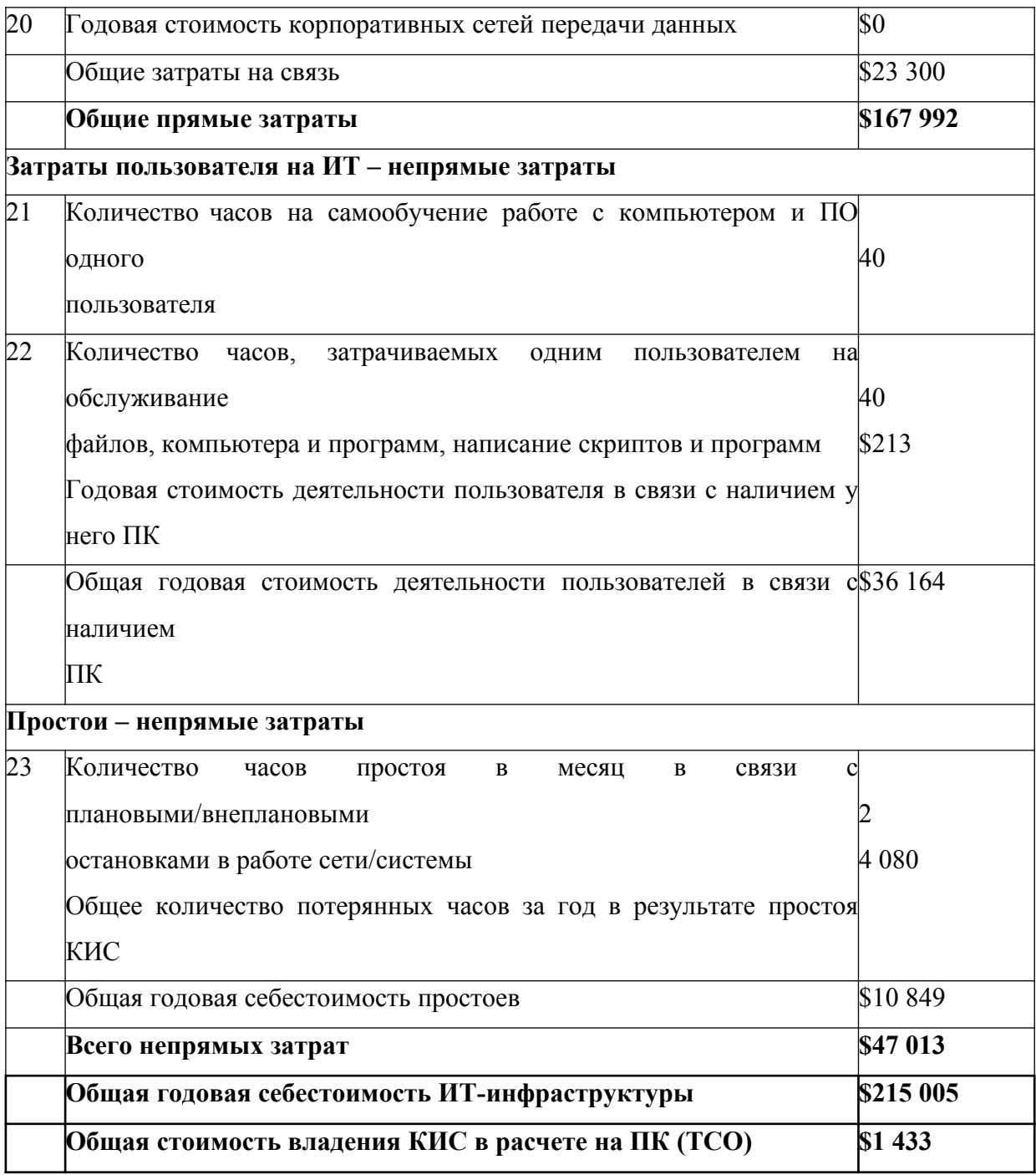

Общая годовая себестоимость ИТ-инфраструктуры составляет 215 005 долл.

## **Практическое задание**

Далее рассчитаем эффект от снижения TCO (величину экономии и эффект, получаемый непосредственно в результате задействования функционала системы хранения).

Крупная промышленная организация планирует внедрить систему класса PDM с целью автоматизации процесса технической подготовки и последующей модернизации новых изделий. Предполагается, что в результате сокращения срока подготовки производства в первый год эксплуатации PDM-системы будет получено 2 млн. долл. дополнительного дохода. Совершенствование бизнес-процессов за счет внедрения новой системы позволит экономить еще около 5 тыс. долл. в неделю. Чтобы внедрить выбранный продукт (на это, по оценке поставщика, уйдет около 4 месяцев), потребуется работа шестерых внешних консультантов, оплачиваемых по ставке 25 долл. в час и работающих по 40 ч в неделю, а также 12 специалистов предприятия, получающих 200 долл. в неделю. Уже известно, что через год встанет задача растиражировать опыт внедрения PDM-системы в трех удаленных центрах проектирования продукции. И для ее решения потребуется привлечь соответственно троих внешних консультантов и шестерых специалистов заказчика.

Анализ схемы внедрения показывает, что только за счет использования на предприятии сетевой платформы хранения данных можно сократить срок внедрения PDM-системы с 4 до 3 месяцев, а развертывание ее в филиалах – соответственно с 6 до 5 недель. Более того, использование данной платформы способно поднять уровень доступности данных с 97 до 99,99% с соответствующим сокращением планируемого простоя оборудования с 5 ч до 30 мин в неделю, а незапланированного простоя – с 1 ч в месяц до 1 ч в год. При этом известно, что 1 ч планируемого простоя функционирования PDM-системы обходится компании в 1 тыс. долл., незапланированного – в 6 тыс. долл.

Рассчитать совокупную стоимость владения (TCO) PDM- системы.

Решение задачи рассмотрим в таблице 7.

Так, исходя из расчётов данной таблицы, суммарная экономия в год составит 511,8 тыс. долл.

Таким образом, представленная задача позволяет

продемонстрировать, что отдельные компоненты ТСО, рассчитываемые в контексте бизнес-задач, могут иметь отрицательное значение: наряду с затратами на приобретение и эксплуатацию продукта, имеющими по определению отрицательную величину. При этом в итоговую сумму входят положительные слагаемые, определяющие экономию на реорганизации бизнес- процессов, на скорости их исполнения и т.д. Этим часто пользуются при расчетах ТСО в привязке к бизнес-процессам. Формула для расчета ТСО соответственно приобретает вид:

# TCO = Традиционные статьи - Величина достигнутой затрат ЭКОНОМИИ

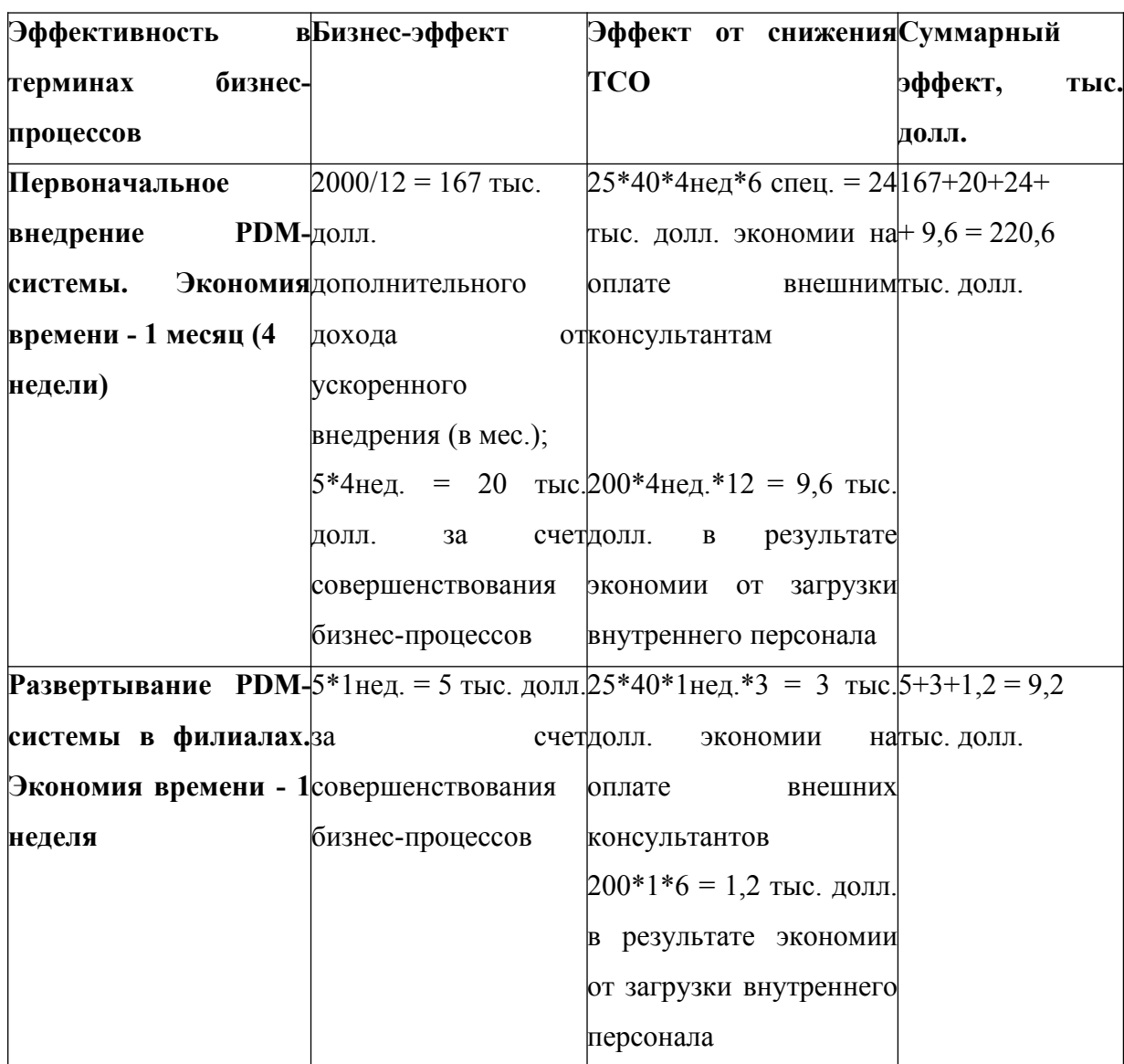

Таблица 7 Расчет совокупной стоимости владения для РОМ-системы

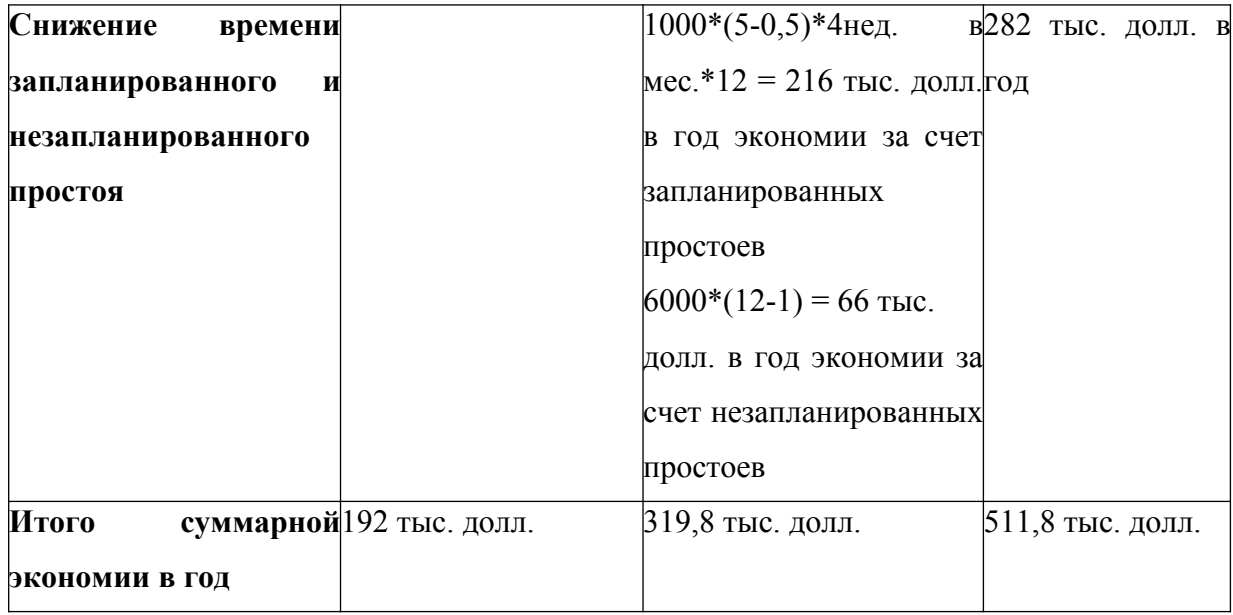

В нашем примере приведена лишь величина экономии, заранее поделенная на общий бизнес-результат и эффект, получаемый непосредственно в результате задействования функционала системы хранения. По определению, имея также традиционную разбивку расходных статей TCO на первоначальные и периодические затраты, мы получаем все данные для вычисления показателя ROI, который уже выступает как инструмент для совместной работы бизнеса и ИТ.

Напомним, что ROI (Return On Investment) – коэффициент окупаемости инвестиций (коэффициент возврата инвестиций), показатель рентабельности вложений. Он в процентном соотношении демонстрирует прибыльность (при значении больше 100%) или убыточность (при значении меньше 100%) конкретной суммы вложения денежных средств в определенный проект.

ROI рассчитывается по следующей формуле:

# **ROI = Величина достигнутой экономии – Ежегодные вложения Первоначальные вложения**

В случае окупаемости проекта менее чем за год (и соответственно отсутствия влияния ставки дисконтирования) данная величина должна точно совпасть с величиной ROI. А благодаря разбивке величины экономии мы можем выделять и отдельные составляющие ROI.

Как правило, разработка методик, в которых особенности бизнеса, традиции применения ИТ, технические характеристики решения и, наконец, экономический эффект связаны единой и тщательно продуманной системой метрик, существенно выходит за пределы рассмотрения вопросов TCO.

3.1. Источники данных и хранение информации на предприятии

В процессе деятельности предприятия накапливается большое количество информации.

Эта информация может быть количественной, т. е. иметь конкретное качественной. численное выражение.  $\overline{\mathbf{M}}$ определяющей мнения консультантов, суждения специалистов, экспертные оценки.

В свою очередь, количественная информация подразделяется на учетную и неучетную. Источниками учетной информации на предприятии выступают:

■ бухгалтерский учет и отчетность;

статистический учет и отчетность;

■ оперативный учет и отчетность:

выборочные учетные данные.

К источникам неучетной информации можно отнести:

• результаты аудиторских проверок **(внешних**  $\overline{M}$ внутренних). различных ревизий (внутриведомственных и вневедомственных);

■ результаты проверок налоговой службы;

материалы производственных совещаний;

протоколы собраний трудовых коллективов;

материалы средств массовой информации;

и докладные и объяснительные записки сотрудников;

переписка с вышестоящими организациями;

■ результаты взаимоотношений с финансовыми и кредитными организациями;

■ материалы, получаемые в процессе взаимодействия с исполнителями.

Кроме этого, может использоваться различный нормативный материал: ГОСТы, внутренние стандарты, справочники, прейскуранты и т. п.

Вся эта информация должна храниться на предприятии и быть в любой момент доступна для пользователя. Для хранения информации могут быть использованы различные средства: файловые системы, оперативные базы данных (OLTP) и хранилища данных (DWH).

**Файловые системы.** В современных условиях большинство рабочих мест сотрудников оснащено персональными компьютерами (АРМ – автоматизированное рабочее место). В процессе работы на каждом АРМе накапливается оперативная информация, документы, сопровождающие те или иные бизнес-процессы. Эта информация хранится на компьютере в виде файлов.

По определению файл – это именованная область внешней памяти, в которую можно записывать и из которой можно считывать данные.

Файлы бывают разных типов: обычные файлы, специальные файлы, файлы-каталоги.

Обычные файлы – это файлы различного формата, такие как офисные документы, отсканированные бумажные документы, Web- страницы, графические изображения, чертежи, видеофайлы, которые можно отобразить на экране и распечатать на принтере.

Специальные файлы – это файлы, которые позволяют пользователю выполнять операции ввода-вывода, используя обычные команды записи в файл или чтения из файла.

Каталог – это группа файлов, объединенных пользователем по определенному признаку. В каталоге содержится список файлов, входящих в него, и устанавливается соответствие между файлами и их

характеристиками (атрибутами). В качестве атрибутов файлов могут быть использованы разные характеристики, например:

- владелец или создатель файла;

- информация о доступе к файлу;
- пароль для доступа;

- различные признаки, например: «только для чтения»,

«системный файл», «архивный файл» и т. п.;

- время создания или последнего изменения файла;

- размер файла и т. д.

Для организации хранения и управления файлами на компьютере используется файловая система, представляющая собой функциональную часть операционной системы. Файловая система должна обеспечивать пользователю:

- контролируемый доступ к файлам;

- возможность осуществлять различные операции с файлами: создавать, удалять, копировать, изменять;

- возможность обмена данными между файлами;

- возможность восстанавливать свои файлы в случае их повреждения. Файловые системы предназначены для обслуживания многих тысяч файлов и обеспечивают хранение слабо структурированной информации.

**Оперативные базы данных** (OLTP – Online Transaction Processing – обработка транзакций в реальном времени). Оперативные базы данных используются предприятиями для поддержания их повседневной деятельности, для отслеживания информации, с которой они имеют дело в процессе решения оперативных задач. Это может быть информация о произведенных товарах, принятых заказах, оказанных услугах, выплатах, доходах и т. п.

Результатом фиксации указанной информации становятся одна или несколько записей в оперативной базе данных. Сам процесс фиксации называют бизнес-транзакцией, а информацию – данными транзакции. По определению транзакция ЭТО последовательность операторов  $\overline{\phantom{a}}$ манипулирования данными. выполняющаяся как елиное нелое  $\mathbf{M}$ переводящая базу данных из одного целостного состояния в другое целостное состояние.

Системы оперативной обработки транзакций служат для хранения данных о выполняемых бизнес-транзакциях. Основная функция подобных систем заключается в одновременном выполнении большого количества коротких транзакций от большого числа пользователей. Примером транзакции может быть следующее действие: «перечислить определенную сумму денег со счета А на счет В».

ОLТР-системы призваны сохранять данные бизнес-транзакций по мере их поступления. Они обычно имеют дело с текущими значениями OLTPкаких-либо параметров. Например, типичное банковское приложение имеет дело с текущими остатками денег на клиентском счете.

ОLТР-системы характеризуются:

- поддержкой большого числа пользователей;

- короткими транзакциями;

- ОТНОСИТЕЛЬНО КОРОТКИМИ ЗАПРОСАМИ:

- малым временем отклика на запрос.

Для поддержания различных аспектов своей каждодневной деятельности организации обычно используют разные ОLTP- системы. Одна система предназначена для обработки заказов, другая - для ведения бухучета, третья - для обслуживания потребностей производства, четвертая - для управления персоналом. К числу транзакционных систем относятся ERP-системы, автоматизированные банковские системы (AБC), биллинговые системы, учетные системы и некоторые другие.

Данные в ОLTP-системы поступают в основном из внутренних источников, причем это текущие данные за период от нескольких месяцев до одного года. Объемы хранимых данных могут составлять сотни мегабайт, гигабайты. Частота обновления данных высокая, обновления происходят маленькими порциями. Основное их назначение - фиксация данных, оперативный поиск и преобразование данных. В основе таких систем лежат оперативные базы данных.

Хранилища данных.  $\Pi$ <sub>0</sub> определению Уильяма Инмона. хранилищ данных, «Хранилище основоположника данных ЭТО предметно-ориентированное, привязанное ко времени и неизменяемое собрание данных для под держки процесса принятия управляющих решений». Задача хранилища – предоставить лицу, принимающему решения, информацию для анализа в одном месте и в простой, понятной для восприятия структуре.

Данные в хранилище попадают из оперативных систем (ОLTPсистем), которые предназначены для автоматизации бизнес-процессов, и других внутренних источников информации. Хранилище также может пополняться за счет внешних источников информации, например статистических отчетов и т. п.

Концепция хранилищ данных - это концепция подготовки данных для анализа. Она предполагает реализацию единого интегрированного источника данных. Объединяя в себе всю информацию, необходимую для эффективного функционирования организации, хранилища являются информационного основой единого пространства организации, используемого для проведения аналитической работы и подготовки данных для принятия решений.

Единое информационное хранилище обеспечивает:

- объединение данных и приведение их к единой структуре;

- повышение производительности получения данных;

- проведение эффективного анализа данных.

Хранилищу данных свойственна малая частота изменений, изменения производятся большими порциями и обычно по расписанию. Хранилище объединяет внутренние и внешние данные, в составе этих данных текущие данные и исторические за период до нескольких десятков лет. Объемы хранимых данных – гигабайты и терабайты. Основное назначение хранилищ данных – это хранение детализированных и агрегированных исторических данных, аналитическая обработка, прогнозирование и моделирование.

Можно выделить два типа хранилищ данных: корпоративные хранилища данных (enterprise data warehouses) и витрины, или киоски, данных (data marts).

Корпоративные хранилища данных содержат информацию, относящуюся к деятельности всей корпорации и собранную из множества оперативных источников данных. Такие хранилища обычно консолидируют информацию по всем аспектам деятельности корпорации и используются для принятия как стратегических, так и тактических решений.

Корпоративное хранилище содержит обобщающую и детальную информацию; его объем может достигать от десятков гигабайт до одного или нескольких терабайт.

Витрины данных (небольшие хранилища данных) содержат подмножество корпоративных данных и создаются для определенной группы пользователей, отделов или подразделений внутри организации. Они охватывают конкретный аспект, интересующий сотрудников данного отдела. Витрина данных может получать данные из корпоративного хранилища (зависимая), или данные могут поступать непосредственно из оперативных источников (независимая витрина).

### **Практическое задание:**

Используя ресурсы сети Интернет, изучите состав и основную функциональность продуктов платформы Data Warehouse компании Microsoft. Результаты исследования сведите в таблицу 8.

Таблица 8 Характеристика продуктов платформы Data Warehouse

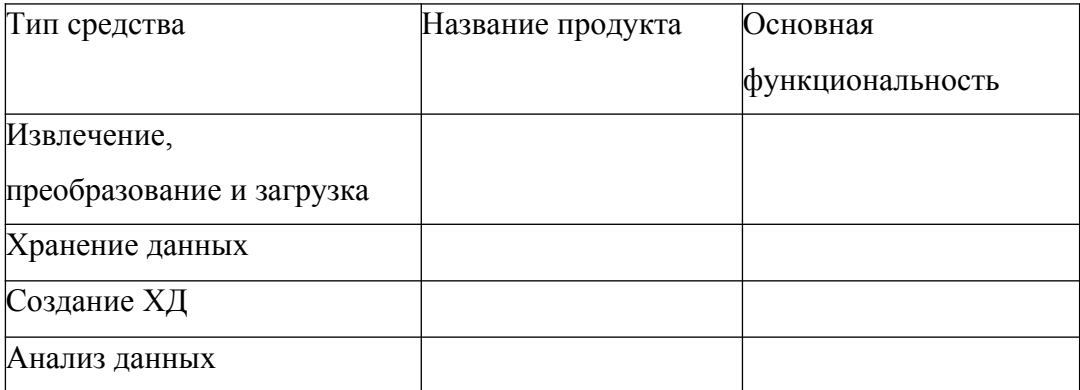

Опишите основную функциональность ХД:

- 1. Oracle Data Warehousing,
- 2. Sybase IQ,
- 3. IBM DB2,
- 4. Teradata EDW,
- 5. SAP BW,
- 6. Netezza

### 3.2. Инструменты интеграции данных из различных источников

Очевидно, что основой для принятия обоснованных решений должен быть единый источник достоверных данных в масштабах всей компании.

Так, интеграция данных позволяет представить корпоративные разрозненных источников виде данные из  $\bf{B}$ цельной картины, обеспечивающей полноту и удобство доступа к ним.

Согласно исследованию, проведенному известной аналитической компанией Gartner в 2009 г., ключевые позиции на рынке корпоративных серверов приложений занимают компании IBM, Oracle, Microsoft и Red Hat. Лидерами Gartner считает компании, оказывающие наибольшее влияние на рынок и задающие тенденции его развития. Помимо четверки лидеров следует отметить две компании (в исследовании они называются «претендентами» (challengers)), которые, по трактовке Gartner, занимают сильные позиции в более узконаправленных сегментах рынка и обладают меньшей клиентской базой, чем лидеры. Это компании SAP и Fujitsu.

Следует отметить, что компания BEA Systems, производитель известного продукта WebLogic, не упомянута в сравнении по той причине, что с 2008 г. входит в состав корпорации Oracle.

Кроме лидеров и претендентов Gartner выделяет еще две категории игроков на рынке EAS: это нишевые игроки, занимающие определенные узкоспециализированные ниши, и перспективные компании (visionaries), которые со временем могут стать нишевыми игроками или претендентами.

Рассмотрим основные особенности ведущих продуктов.

**IBM.** Интеграционная платформа от компании IBM носит название WebSphere. Основой WebSphere является сервер приложений WebSphere Application Server (WAS), построенный на Java EE. Это масштабная платформа, которая включает в себя десятки компонент и средств мониторинга и администрирования, функциональность которых может быть существенно расширена за счет дополнительных пакетов (Feature Packs). Это одна из сильных сторон предложения от IBM, так как она предлагает образцовые продукты, охватывающие практически **BCC** требования рынка. Помимо этого, в пользу IBM относят полную поддержку Java EE и многолетнее лидерство на рынке EAS, что продуктов обеспечивает широкую **IBM** поддержку сторонними производителями.

Oracle. Линейка продуктов корпорации Oracle представлена двумя семействами: перспективная Oracle WebLogic Server (развитие платформы поглощенной в 2008 г. компании BEA Systems) и Oracle Application Sever (собственная разработка, которая поддерживается, но дальнейшее развитие не планируется). Семейство WLS включает в себя различные версии сервера приложений  $\overline{\mathbf{M}}$ пакет WebLogic Suite, расширяющий функциональные сервера. Помимо возможности этого имеются дополнительные инструменты администрирования, мониторинга  $\overline{M}$ разработки. Оба семейства поддерживают Java, а поглощение корпорацией

в 2010 г. компании Sun Microsystems, как ожидается, только укрепит позиции Oracle на рынке EAS и будет способствовать дальнейшему развитию технологии Java.

Red Hat (JBoss). JBoss EAS - это основанный на Java EE сервер приложений, который имеет свободно распространяемую версию с открытым исходным кодом. Эта версия не покрывается поддержкой со стороны производителя в отличие от платной корпоративной версии. Платформу интеграции JBoss можно дополнительно расширить средствами построения ESB, инструментами управления бизнес-процессами  $\overline{M}$ другими модулями. Компания Red Hat также предлагает среду разработки JBoss Developer Studio, платформу построения веб-порталов Enterprise Portal Platform, веб-сервер JBoss Enterprise Web Server и сервер вебприложений Apache Tomcat - все доступно как в виде свободно распространяемых версий без поддержки производителя, так и с платной поддержкой.

Red Hat прочно удерживает лидерство в сегменте продуктов с открытым исходным кодом. Большое количество дополнительных орепsource модулей, в том числе сторонних производителей, позволяет ему нарастить функциональность, подчас не уступающую гигантам с закрытым кодом. Кроме того, EAS JBoss имеет отличную репутацию за свои технические качества.

Microsoft. Технология ".Net Framework" в совокупности с Internet Information Services (сокр. IIS, проприетарный набор серверов для нескольких служб Интернета от компании Microsoft) обеспечивают полное покрытие функционала серверов приложений, несмотря на то, что продукта с названием «сервер приложений» в линейке компании нет. Функцию сервисной шины предприятия выполняет Microsoft BizTalk Server, который включает в себя средства управления бизнес-процессами, интеграции приложений (EAI) и адаптеры ко всем основным протоколам и системам.

Преимуществом продуктов от Microsoft считается их тесная интеграция с другими продуктами компании, прежде всего СУБД Microsoft SQL Server и пакетом Microsoft Office. Соответственно, основным недостатком считается привязанность к платформе Windows.

SAP. Развитие SAP на рынке EAS основано на двух ключевых технологиях. Java EE сервер приложений SAP NetWeaver Application Server является основой инфраструктуры приложений, в состав которой входят, в частности, средства построения порталов SAP NetWeaver Portal, инструменты управления и интеграции бизнес- процессов SAP NetWeaver ВРМ и SAP NetWeaver Process Integration. Разработка бизнес-приложений ведется на проприетарном языке ABAP (Advanced Business Application Programming), который клиенты SAP используют для адаптации бизнесприложений под свои нужды.

Слабыми сторонами платформы SAP относительно лидеров рынка EAS считаются сравнительно небольшое количество внедрений и невысокая поддержка сторонних приложений.

#### Практическое задание:

Вышеперечисленные основные поставщики интеграционных платформ и их продукты - далеко не единственные в арсенале более производителя, TO<sub>r</sub>o, они составляют ЛИШЬ часть тесно взаимосвязанного функционала обширного семейства продуктов.

Каждый из перечисленных производителей предлагает решение для интеграции данных, входящее в состав семейства продуктов, иногда объединенного под общим именем, как WebLogic у Oracle или WebSphere у IBM.

Используя ресурсы сети Интернет, ознакомьтесь с семействами продуктов различных производителей и заполните ниже приведенную таблицу, определив, какой из продуктов каждого производителя предлагается использовать для консолидации данных (таблица 9):

| Семейство            | продуктов Наименование продукта для консолидации |  |  |
|----------------------|--------------------------------------------------|--|--|
| (производитель)      | данных                                           |  |  |
| <b>IBM WebSphere</b> |                                                  |  |  |
| Oracle WebLogic      |                                                  |  |  |
| Microsoft            |                                                  |  |  |
| <b>JBoss</b>         |                                                  |  |  |
| SAP                  |                                                  |  |  |

Таблица 9 Программные продукты для консолидации данных

3.3. Методология оперативной аналитической обработки данных

Оперативная аналитическая обработка данных выражается термином OLAP (On-Line Analytical Process) и очень часто понимается как интерактивная аналитическая обработка данных. Именно возможность работы в интерактивном режиме при анализе данных выгодно отличает ОLAP-системы от любых других систем подготовки отчетности, в том числе и регламентированной.

ОLAP может работать с любыми ОLTP-базами, но наилучшего эффекта можно достичь с использованием хранилищ данных (Data Warehouse). Основной задачей хранилища является предоставление данных для анализа в простой и понятной форме. Хранилище не обязательно должно содержать огромное количество данных. Основное требование к хранилищу - оно должно быть удобно для анализа, поэтому данные в нем упорядочены.

Для эффективной работы аналитику требуется централизация всех данных и соответствующее структурирование информации, а также удобные инструменты для просмотра и визуализации информации. Традиционные отчеты, построенные на основе единого хранилища, лишены гибкости. С ними нельзя работать в интерактивном режиме, т. е. их нельзя свернуть, развернуть, покрутить, чтобы получить необходимое представление данных.

OLAP организует данные в виде многомерных кубов (cubes).

Многомерный куб представить себе невозможно, но куб – знакомая нам всем фигура, как и трехмерное пространство. Поэтому дальше мы будем говорить о кубе, о пространстве, но не о трехмерном, а о многомерном или о гиперкубе и гиперпространстве. Получаемая при этом модель данных является естественной и интуитивно понятной. В качестве осей многомерной системы координат выступают основные атрибуты анализируемого бизнес-процесса.

Аналитик при анализе показателей деятельности, например объема продаж, оперирует многомерными представлениями. Он рассматривает продажи в зависимости от потребительского спроса на конкретный товар, от региона продаж, от конкретного интервала времени. Исходя из этого, объем продаж можно представить в виде трехмерного куба (рис. 12), грани которого изображают массивы данных по товарам, регионам и времени, а внутри куба находятся значения объема продаж.

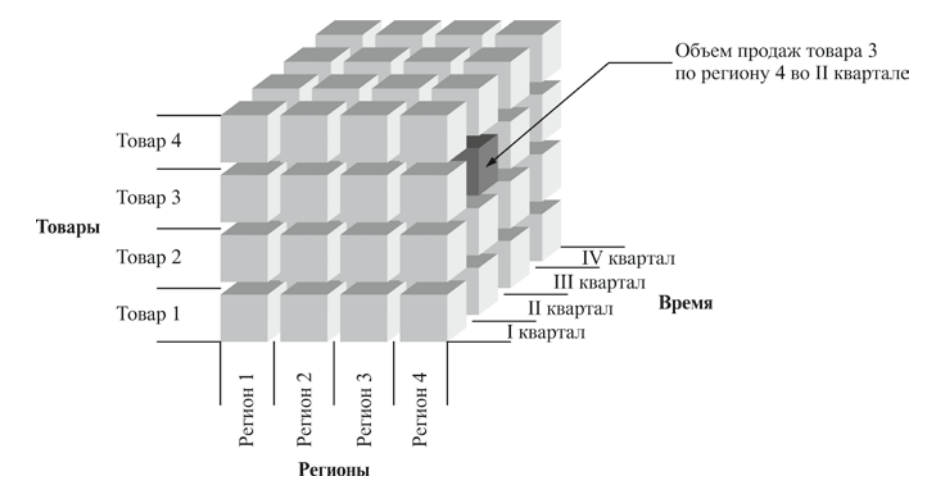

Рис. 12. Информационный куб "Объём продаж"

Такое представление данных обеспечивает мощный механизм для анализа и создания любых запросов. Выбирая конкретный временной период, товар и регион, мы получаем соответствующий показатель объема продаж.

Многомерный анализ определяется как одновременный анализ по нескольким измерениям. По каждому измерению производится

консолидация данных. Любое направление консолидации включает серию последовательных уровней обобщения, где каждый вышестоящий уровень соответствует большей степени агрегации данных по соответствующему измерению.

### Практическое задание:

Рассмотрим пример выявления основных измерений и фактов для создания аналитических документов (отчетов) в сфере продаж.

Ключевые вопросы руководителя: «Сколько штук продано»,

«На какую сумму продано» - расширяются по мере усложнения бизнеса и накопления исторических данных до некоторого множества факторов, или разрезов: «..в Москве, в Сибири», «...в прошлом квартале по сравнению с нынешним», «...через магазин А по сравнению с магазином  $E_{\lambda}$ 

Ответы полобные на вопросы необходимы ДЛЯ ПРИНЯТИЯ управленческих решений: об изменении ассортимента, цен, закрытии и открытии магазинов, филиалов, расторжении и подписании договоров с дилерами, проведения или прекращения рекламных кампаний и т. д.

Если попытаться выделить основные цифры (факты) и разрезы (измерения), которыми манипулирует руководитель, стараясь расширить или оптимизировать свой бизнес, то получится таблица, подходящая для анализа продаж как универсальный шаблон, требующий небольших корректив для каждого конкретного предприятия.

Интересно, что эта таблица (таблица 10) в целом соответствует обычному счету-фактуре, т.е. данные в таком виде теоретически обязаны быть у любого предприятия.

Таблица 10

Шаблон аналитического документа

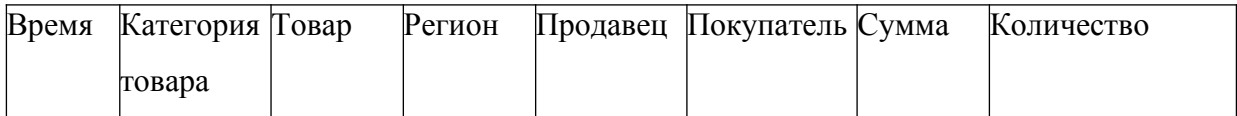

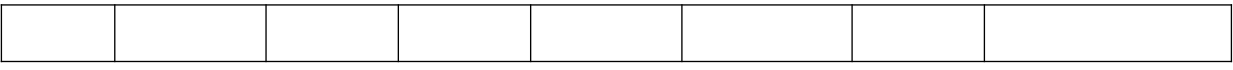

Время. Как правило, это несколько периодов: Год, Квартал, Месяц, Декада, Неделя, День.

Категория товара. Категорий может быть несколько, они отличаются для каждого вида бизнеса: Сорт, Модель, Вид упаковки и пр. Если продается только один товар или ассортимент очень невелик, то категория не нужна.

Товар. Иногда применяется название товара (или услуги), иногда его код или артикул. В тех случаях, когда ассортимент очень велик (а некоторые предприятия имеют десятки тысяч позиций в своем прайслисте), анализ по всем видам товаров может не проводиться, а обобщаться до категорий.

Регион. В зависимости от глобальности бизнеса под измерением Регион может иметься в виду Континент, Группа стран, Страна, Территория, Город, Район, Улица, Часть улицы. Конечно, если есть только одна торговая точка, это измерение отсутствует.

Продавец. Это измерение тоже зависит от структуры и масштабов бизнеса. Здесь может быть: Филиал, Магазин, Дилер, Менеджер по продажам. В некоторых случаях измерение отсутствует, например, когда продавец не влияет на объемы сбыта, магазин только один и т. д.

Покупатель. В некоторых случаях, например в розничной торговле, покупатель обезличен, и измерение отсутствует, в других случаях информация о покупателе есть, и она важна для продаж. Это измерение должно содержать название фирмы-покупателя или множество группировок и характеристик клиентов: Отрасль, Группа предприятий, Владелец и т. д.

### **Задание:**

Выявите основные измерения и факты и постройте аналитические документы для анализа информации на предприятии по следующим направлениям:

- 1. Финансовая отчетность.
- 2. Объемы производства.
- 3. Потребление электроэнергии.
- 4. Потребление расходных материалов.
- 5. Использование помещений.
- 6. Заработная плата.
- 7. Текучесть кадров на предприятии.
- 8. Заболеваемость персонала.
- 9. Выбор недвижимости (офисов, складов).
- 10. Использование автотранспорта.

**3.4.** Инструментальные средства оперативной аналитической обработки данных (OLTP)

На сегодняшний день в мире разработано множество продуктов, реализующих OLAP-технологии. Чтобы легче было ориентироваться среди них, используют классификации OLAP- продуктов:

- по способу хранения данных;
- по месту нахождения OLAP-машины;
- по степени готовности к применению.

**Классификация по способу хранения данных.** Идея ОLAP заключается в построении многомерных таблиц, которые будут доступны для запросов пользователей. Многомерные таблицы (многомерные кубы) строятся на основе исходных и агрегированных данных. И исходные, и агрегированные данные для многомерных таблиц могут храниться как в реляционных, так и многомерных базах данных. Поэтому в настоящее время применяются три способа хранения данных: многомерный, реляционный и гибридный. Соответственно, OLAP-продукты по способу хранения данных делятся на три аналогичные категории:
- 1) MOLAP (Multidimensional OLAP);
- 2) ROLAP (Relational OLAP);
- 3) HOLAP (Hybrid OLAP).

Multidimensional OLAP. В случае MOLAP исходные и агрегированные данные хранятся в многомерной БД или в многомерном локальном кубе – специальном формате, определенном OLAPприложением. Данные передаются от источника данных в многомерную базу данных, а затем база данных подвергается агрегации. Предварительный расчет агрегатов ускоряет OLAP-запросы. Такой способ хранения обеспечивает высокую скорость выполнения OLAP-операций. Время запроса становится функцией исключительно времени, необходимого для доступа к отдельному фрагменту данных и выполнения расчета. Этот метод поддерживает концепцию, согласно которой работа производится единожды, а результаты затем используются снова и снова.

Relational OLAP. В ROLAP-продуктах исходные данные хранятся в реляционных БД или в плоских локальных таблицах на файл-сервере. Агрегатные данные могут помещаться в служебные таблицы в той же БД. Преобразование данных из реляционной БД в многомерные кубы происходит по запросу OLAP-средства. При этом скорость построения куба будет сильно зависеть от типа источника данных и порой приводит к неприемлемому времени отклика системы.

Hybrid OLAP. В случае использования Гибридной архитектуры исходные данные остаются в реляционной базе, а агрегаты размещаются в многомерной. Построение OLAP-куба выполняется по запросу OLAP-средства на основе реляционных и многомерных данных. Такой подход позволяет избежать взрывного роста данных. При этом можно достичь оптимального времени исполнения клиентских запросов.

**Классификация по месту размещения OLAP-машины** (вычислительного ядра OLAP-системы). Следующая классификация – по месту размещения OLAP-машины. Существует два варианта расположения OLAP-машины – вычислительного ядра любой OLAP-системы – на центральном сервере или на стороне клиента. По этому признаку OLAPпродукты делятся на OLAP- серверы и OLAP-клиенты.

OLAP-серверы. В серверных OLAP-средствах вычисления и хранение агрегатных данных выполняются на сервере. Сервер в OLAP-системах является источником, поставляющим данные для анализа. Он выполняет всю работу (в зависимости от модели системы) и хранит в себе всю информацию, к которой обеспечивается активный доступ. Клиентское приложение получает только результаты запросов к многомерным кубам, которые хранятся на сервере. Архитектурой сервера управляют различные концепции. Некоторые OLAP-серверы поддерживают хранение данных только в реляционных базах, другие – только в многомерных. Многие современные OLAP-серверы поддерживают все три способа хранения данных: MOLAP, ROLAP и HOLAP. Одним из самых распространенных в настоящее время серверных решений является OLAP-сервер корпорации Microsoft.

OLAP-клиенты. OLAP-клиент устроен по-другому. Построение многомерного куба и OLAP-вычисления выполняются в памяти клиентского компьютера. OLAP-клиенты также делятся на ROLAP и MOLAP. А некоторые могут поддерживать оба варианта доступа к данным. Одним из первых клиентских OLAP-средств можно назвать Oracle Discoverer. Те же возможности обеспечивает и отечественная разработка – продукты Аналитической платформы

«Контур» от компании Intersoft Lab.

У каждого из этих подходов есть свои плюсы и минусы. Нельзя однозначно говорить о преимуществах серверных средств перед клиентскими, и наоборот. На практике такой выбор является результатом компромисса «эксплуатационных показателей», стоимости программного обеспечения и затрат на разработку, внедрение и сопровождение аналитической системы.

**Классификация по степени готовности к применению.** Следующая классификация OLAP-продуктов – по степени готовности к применению. Различают:

- OLAP-компоненты;

- инструментальные OLAP-системы;

- конечные OLAP-приложения.

OLAP-компоненты. OLAP-компонента – это инструмент разработчика. С ее помощью разрабатываются клиентские OLAPпрограммы. Различают MOLAP- и ROLAP-компоненты.

MOLAP-компоненты являются инструментами генерации запросов к OLAP-серверу. Они также обеспечивают визуализацию полученных данных.

ROLAP-компоненты содержат собственную OLAP-машину. OLAPмашина обеспечивает построение OLAP-кубов в оперативной памяти и отображает их на экране. Одна из наиболее доступных OLAP-компонент – Decision Cube в составе Borland Delphi.

Инструментальные OLAP-системы. Инструментальные OLAPсистемы – это программные продукты, предназначенные для создания аналитических приложений. Различают две категории инструментальных OLAP-систем: системы для программирования и системы для быстрой настройки.

Системы для программирования – это среда разработчика аналитических систем. В ней путем программирования запросов к данным, алгоритмов расчета и OLAP-интерфейсов можно создать OLAPприложение для конечного пользователя. Представителем этого класса программного обеспечения является аналитическая платформа Knosys Pro Clarity.

OLAP-системы для быстрой настройки – это средства, которые предоставляют визуальный интерфейс для создания OLAP- приложений без программирования. Такие системы включают визуальный генератор запросов, встроенные алгоритмы агрегации и инструменты настройки пользовательских OLAP-интерфейсов. В такой технологии реализована большая часть инструментов пакета BusinessObjects и Аналитической платформы «Контур».

Конечные ОLAP-приложения. К третьей OLAPкатегории продуктов по степени готовности к применению относятся конечные ОLAP-приложения. Это готовые прикладные решения для конечного пользователя. Они требуют только установки и не всегда настройки под специфику пользователя. Пример такого решения - OLAP-приложения Аналитической платформы «Контур», подготовленные для анализа данных в различных отраслях и для решения различных аналитических задач.

#### Практическое задание:

Рассмотрим анализ данных в сводной таблице MS Excel 2010.

1. Сволные таблицы.

Сводная таблица - это плоская или объемная (состоящая из нескольких слоев или страниц) прямоугольная таблица, позволяющая просуммировать или иным образом подытожить большие объемы данных из расположенного в другом месте рабочей книги исходного списка данных. В качестве исходных данных могут использоваться данные из другой книги Excel, другой сводной таблицы, из запроса к внешней базе ланных.

Для подведения итогов можно выбрать подходящую функцию сведения или иной метод вычисления. Эти вычисления производятся для одного или нескольких полей исходного списка, объявленных как поля данных. При этом некоторые другие поля исходного списка используются для группировки данных в строках и столбцах сводной таблицы.

2. Консолидация данных.

Консолидация данных выполняется в том случае, когда надо данные, расположенные в разных областях таблицы. ПОДЫТОЖИТЬ

Подлежащие консолидации данные могут располагаться на одном рабочем листе, на разных листах, в разных книгах.

При консолидации рабочих листов происходит обобщение однородных данных. Консолидация – это не только суммирование. Можно вычислять такие статистические величины, как среднее, стандартное отклонение, число величин.

Исходные для консолидации рабочие листы не обязаны иметь абсолютно одинаковую структуру. Можно объединять те ячейки, которые имеют одно и то же относительное расположение. Консолидация по расположению используется редко, так как требует абсолютно одинаковую структуру исходных диапазонов данных. Можно объединять те ячейки, которые принадлежат столбцам или строкам с одинаковыми заголовками. При этом в выделяемый диапазон следует включать заголовки строк или столбцов. Таким образом, достигается большая гибкость.

**Задание 1.** Создание аналитического документа с использованием Microsoft Excel.

1. Создайте аналитический документ о работе фирмы по продаже автомобилей, содержащий следующие данные (таблица 11):

Таблица 11

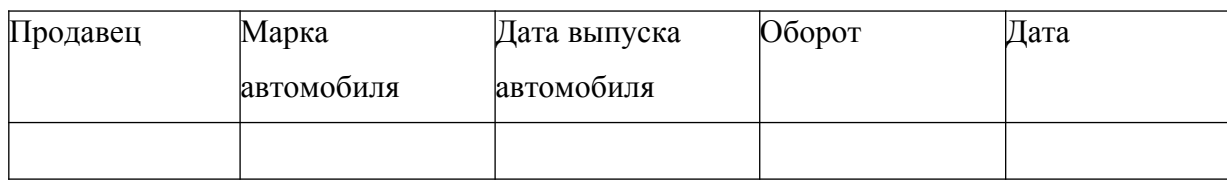

Аналитический документ о работе фирмы

2. Заполните сначала поле Дата, временной период – первый квартал  $(01.01.2012 - 31.03.2012).$ 

3. Продавцов в салоне 7, введите фамилии, с помощью Автозаполнения скопируйте их на весь квартал.

4. Продаются автомобили 5 марок, введите названия марок, не используйте в названиях цифры, с помощью Автозаполнения скопируйте их на весь квартал.

5. Введите 4 года выпуска: 2008, 2009, 2010, 2011, с помощью Автозаполнения и клавиши CTRL скопируйте их на весь квартал.

6. Присвойте листу с таблицей имя **Данные**.

7. Упорядочите таблицу одновременно по полю **Продавец** и по полю **Марка** (**Данные – сортировать**).

**Задание 2.** Создание и анализ сводных таблиц.

1. Создайте сводную таблицу, для этого щелкните в любой ячейке таблицы на листе **Данные** и возьмите команду **Вставка** – **Сводная таблица**. Запустится мастер сводных таблиц.

2. На первом шаге определите источник данных – **в списке или базе данных Microsoft Excel** и вид отчета – **сводная таблица**.

3. На втором шаге указывается диапазон исходных данных – убедитесь, что вся таблица на листе **Данные** выделена, если нет, то выделите ее.

4. На следующем шаге поместите таблицу в новый лист и **Готово**. На листе появится макет сводной таблицы и панель инструментов **Сводные таблицы**.

5. Перетащите в область данных кнопку **Оборот** с панели инструментов **Сводные таблицы**, в область строк – кнопку **Марка**, в область столбцов – кнопку **Продавец**, в область страниц – кнопку **Дата**. Просмотрите получившийся отчет.

6. Сделайте сводную диаграмму на основе полученного отчета, открыв на панели кнопку **Сводная таблица** и выбрав команду **Сводная диаграмма**. Проанализируйте диаграмму, посмотрите возможности изменения представления данных на диаграмме. Обратите внимание, как при этом ведет себя сводная таблица.

7. Сделайте три разных отчета (каждый на отдельном листе), проиллюстрировав их соответствующей диаграммой. Введите для каждого

свое название. Сделайте соответствующий вывод по анализу данных.

**Задание 3.** Консолидация данных.

1. Создайте таблицы о работе филиалов автосалона на следующих трех листах, задав им имена **Филиал 1**, **Филиал 2**, **Филиал 3**. В первом филиале работают три продавца, во втором и третьем по два. Перенесите данные о работе продавцов за квартал с листа **Данные** на вновь создаваемые листы.

2. Создайте сводные таблицы по результатам работы всех филиалов и представьте отчеты о количестве проданных автомобилей каждой марки в каждом филиале (в области строк – **Марка**, в области данных – **Марка**).

3. Обобщите данные о продаже по всем филиалам, т. е. консолидируйте данные. Для этого перейдите на новый лист и выделите ячейку, которая послужит началом диапазона ячеек с итогами.

4. Возьмите команду **Консолидация** из меню **Данные**, откроется одноименное окно, в котором нужно указать адреса консолидируемых данных и выбрать необходимую функцию.

5. Выберите функцию **Сумма**.

6. В поле **Ссылка** задайте диапазон данных первого филиала (выделите сводную таблицу по марке), нажмите кнопку **Добавить**. Аналогично добавьте ссылки на данные других филиалов. В результате в поле **Список диапазонов** должны появиться ссылки на данные трех филиалов.

7. Установите галочку в окошке **Использовать в качестве имен** – **Значения левого столбца**, поставьте галочку в окошке **Создавать связи с исходными данными**.

8. Нажмите **ОК**. Появится таблица, содержащая обобщенный результат.

9. Оформите таблицу, введите заголовок отчета.

10. Посмотрите данные консолидированной таблицы. Появилась структура, в которой вы можете просмотреть количество консолидированных

данных.

#### $3.5.$ Интеллектуальный анализ данных (Data Mining)

Ответом на потребность современных компаний в переработке данных с целью получения информации нового качества стали технологии интеллектуального анализа данных.

Таблица 12

# Обзор основных методов Data Mining

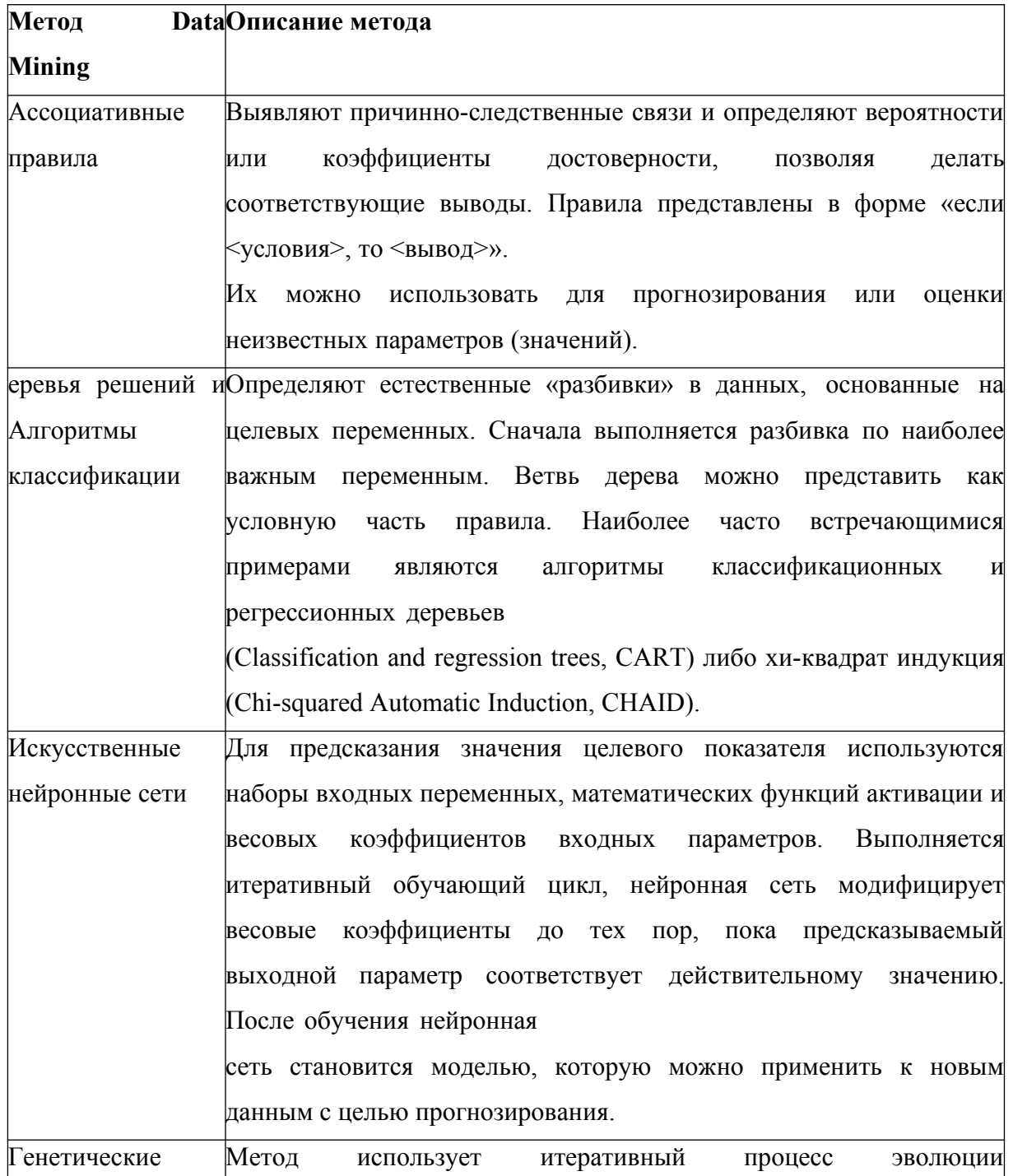

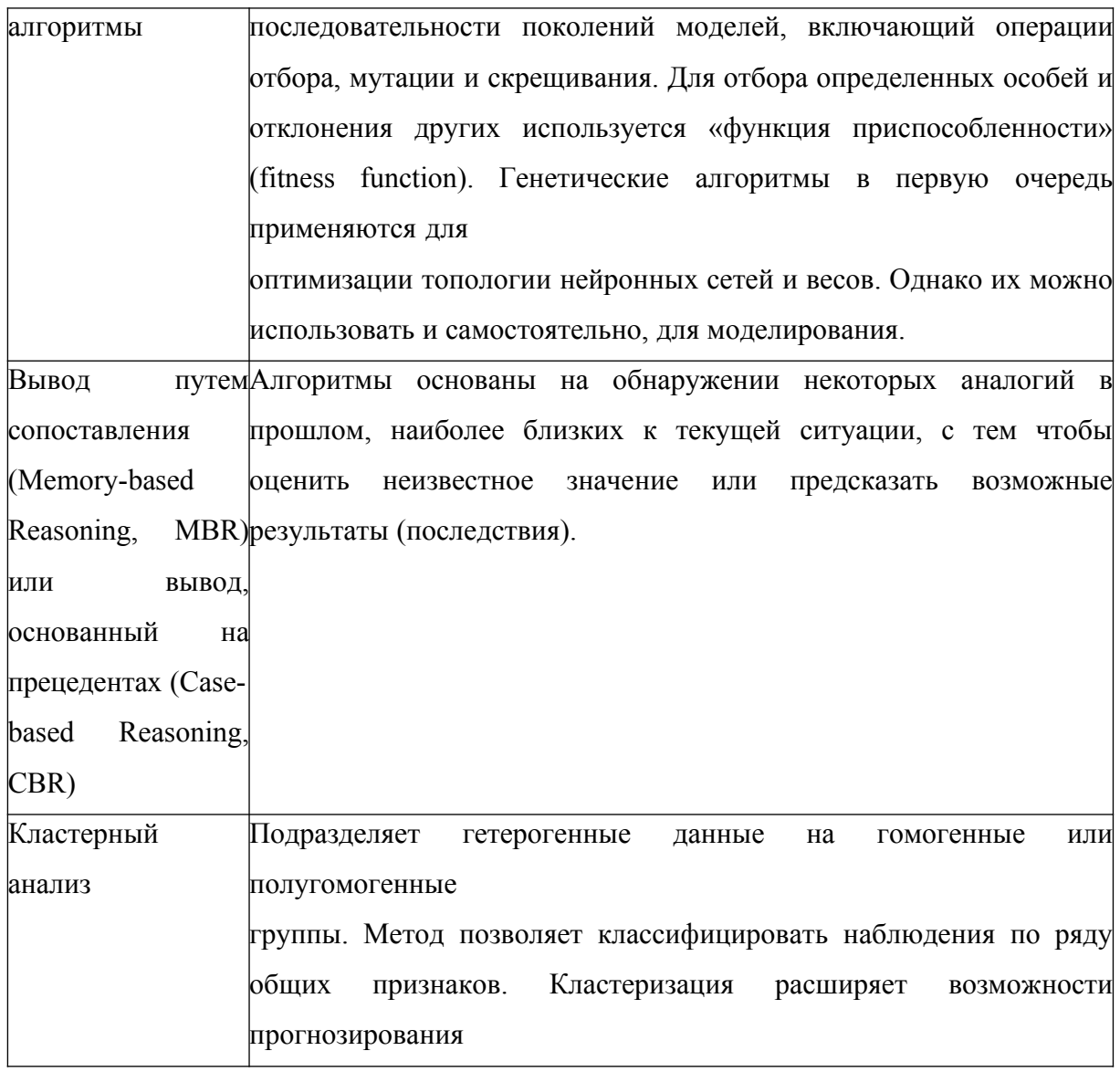

Понятие «интеллектуальный анализ данных» соответствует англоязычному Knowledge Discovery in Databases, что буквально означает «обнаружение знаний в базах данных». Очень часто эти два понятия приравнивают к более популярному термину Data Mining. Последнее принято переводить как «добыча (или раскопка) данных».

Методы data mining отличаются от статистической обработки данных и OLAP-запросов тем, что вместо проверки заранее предполагаемых человеком зависимостей ОНИ способны нахолить зависимости самостоятельно и строить гипотезы об их характере.

#### Практическое задание:

Рассмотрим прогнозирование с помощью функции скользящего среднего программы MS Excel 2010.

Прогнозирование позволяет находить в исторической информации, представленной в виде временных рядов, такие шаблоны, которые отражают динамику поведения целевых показателей, и с определенной долей вероятности предсказывать значение целевых показателей в будущем.

Скользящие средние сглаживают колебания изучаемой величины с помошью усреднения некоторому историческому периоду.  $\Pi$ <sup>O</sup> Достоинством данного анализа является возможность визуально отсечь малые флуктуации и четко увидеть направление движения.

Недостатком скользящих средних является запаздывание усредненных значений по отношению к изменению изучаемой величины. Отсюда следует, что чем больше период усреднения, тем более важные сигналы они дают, но вместе с тем и больше опаздывают. Ценность скользящего среднего – в том, что оно дает направление общего движения.

# Залание:

Имеется отчет о ежедневном количестве звонков с жалобами на конкретный программный продукт за последние десять дней.

Таблица 13

Отчет о ежедневном количестве звонков

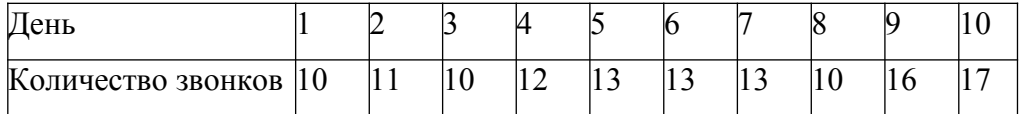

Чтобы понять, существует ли какая-либо определенная тенденция поступления жалоб, создайте на основе средних данных о полученных звонках скользящее среднее. Воспользуйтесь трехдневным скользящим средним, так как скользящее среднее за меньший период может не отразить тенденцию, а за больший период слишком сгладить ее.

#### Пояснение к выполнению:

І способ. Прямое введение формулы.

1. Введите исходные данные в первые два столбца (А и В) таблицы без заголовка

2. Чтобы получить скользящее среднее, введите в ячейку С4 следующую формулу: = срзнач(A1:A3) (Формулы - вставить функцию статистические - срзнач).

3. Затем с помощью средств автозаполнения скопируйте эту формулу в ячейки С5:С10.

4. Постройте графики изменения данных и скользящего среднего.

II способ. Использование надстроек скользящего среднего.

1. Скопируйте входные данные на второй лист книги.

2. В меню Данные выберите команду Анализ данных (если такой команды нет, включите ее: Файл - Параметры - Надстройки -Неактивные надстройки приложений - Пакет анализа - Перейти -Пакет анализа).

3. В появившемся окне выберите команду Скользящее среднее.

4. В поле Входной интервал введите данные о вашей базовой линии (укажите диапазон входных данных).

5. В поле Интервал введите количество дней, которые хотите включить в подсчет скользящего среднего.

6. В поле Выходной интервал введите адрес ячейки, с которой хотите начать вывод.

7. Поставьте значок Вывод графика.

8. Нажмите ОК. (Значок Н/Д означает - не хватает данных для подсчета среднего).

Этот способ имеет недостаток - прогноз создается на один временной период раньше.

III способ. Составление прогнозов скользящего среднего с помощью диаграмм.

1. Скопируйте входные данные на третий лист книги.

2. Вылелите ланные своей базовой линии.

3. Запустите Мастер диаграмм, выберите тип диаграммы -График.

4. Вставьте диаграмму на текущий лист.

5. Щелкните правой кнопкой на ряде данных диаграммы и из появившегося контекстного меню выберите команду Добавить линию тренда.

6. В появившемся окне на вкладке Тип выберите тип Линейная фильтрация.

7. В окне Точки установите период вычисления скользящего среднего - количество дней.

8. Нажмите Закрыть (ОК).

Сравните результаты прогнозирования, полученные разными способами

3.6. Информационные системы управления эффективностью бизнеса (BPM) и системы бизнес-интеллекта (BI)

История развития ИС наиболее ярко отражается в их классификации двум направлениям. В основе одних ИС  $\Pi$ <sup>O</sup> лежит поддержка производственного цикла. Ярким представителем данного класса являются ERP-системы, которые стали неотъемлемой частью системы управления предприятием и преподносятся производителем как всеобъемлющая ИC  $(KMC)$ . ERP-системы корпоративная являются системами транзакционного типа. Несмотря на мощный объем функционала, они фактически используются как отчетные системы. Дальнейшее расширение функционала ERP-систем привело к появлению систем ERP II. Несмотря на мощный функционал, ERP системы и ERP II не обеспечивают своим функционалом покрытие всех управленческих проблем современного предприятия.

В основе другого класса ИС лежит поддержка цикла принятия решения: распознавание ситуации, выработка множества альтернативных решений и выбор решения по критерию для исполнения. Развитие этого класса систем привело к появлению систем бизнес-интеллекта (BI). Ранние версии BI представляли собой набор отдельных, не связанных между собой инструментов бизнес-анализа, которые аккумулировали систему поддержки принятия решений (СППР (DSS)); систему запросов и отчетов  $(O&R)$ : OLAP-систему: систему прогнозирования; инструменты извлечения данных (Data Mining).

Системы, поддерживающие принятие решения, также постоянно расширяют свой функционал и методологию.

Функционал BI стал быстро расширяться, и возник новый класс ИС-Business Performance Management (BPM) - управление эффективностью бизнеса.

Понятие ВРМ-системы может употребляться в двух значениях: как концепция управления (т. е. определенный подход к Принятию управленческих решений и их практической реализации)  $\overline{M}$ как информационная система  $(T.$  e. комплекс программных средств. обеспечивающих практическую реализацию концепции ВРМ).

Приложения ВРМ - это готовые прикладные решения. Они поддерживают ключевые управленческие процессы: стратегическое и оперативное планирование, мониторинг доходов и расходов и подготовку финансовой и регламентной отчетности, бюджетное планирование и прогнозирование, управленческий учет и подготовку отчетности, ФСА, BI, хранилища данных (DataWarehouse), опираясь на технологии инструменты репортинга (Query and Reporting Tools), OLAP и др. Очень важно, что под ВРМ понимается не только ПО, но и ряд методик управленческого характера и математических инструментов. Важным моментом является взаимодействие информационной ВРМ-системы с

транзакционными системами – ERP, CRM, PLM, SCM и другими унаследованными системами.

ВРМ как комплексное решение для эффективного управления дает очевидные конкурентные преимущества в эффективности и результативности работы предприятия. Во-первых, это возможность использования в ВРМ не только количественных показателей, но и качественных. Во-вторых, в ВРМ используется система сбалансированных показателей в качестве средства, позволяющего связать стратегический и операционный уровни управления. В- третьих, в ВРМ используется большое количество разнообразных источников информации (ERP, CRM и другие унаследованные системы, OLTP базы данных, хранилище данных (DWH), внешние источники информации). В-четвертых, происходит улучшение свойств ИС как системы поддержки принятия решений.

ИС класса ВРМ в силу своей сложности имеют большую совокупную стоимость владения, чем ERP или BI отдельно взятые.

К инструментам предметной области, входящим в ВРМ, относятся:

- модели Key Performance Indicators (KPI), или ключевые показатели результативности работы предприятия;

- Balansed ScoreCard (BSC), или система сбалансированных показателей (ССП);

- бюджетирование;

- модели корпоративной мотивации;

- модели мониторинга и контроля исполнения;

- элементы управленческого учета;

- консолидация финансовых и нефинансовых данных.

А к информационным технологиям ВРМ относится его специфический функционал:

- технологии BI (весь функционал DSS, OLAP-технологии и технологии DM);

- ERP-система;

- ИТ-приложения бюджетирования;

- технологии моделирования и управления бизнес-процессами. KPI – Key Performance Indicators (ключевые показатели эффективности или результативности (КПР)) – являются метриками бизнеса, рассчитанными на достижение планируемых результатов. С помощью KPI облегчается достижение необходимого результата за счет реализации цикла «планирование-учет-анализ» (план-факт- анализ). Этап разработки KPI может оказаться длительным и продолжаться от нескольких недель до нескольких месяцев. Разработка KPI заключается в определении их состава (состава метрик) и численных значений, которые обеспечивали бы достижение выбранных целей. Один из способов определения показателей результативности бизнеса – это «стратегические карты»

в системе сбалансированных показателей (Balanced ScoreCard).

Сегодня концепция системы сбалансированных показателей является одной из наиболее востребованных. Это наиболее популярное инструментальное средство, позволяющее добиться сопряжения и синхронизации стратегических целей с тактическими и оперативными, а также осуществлять управление на основе согласованных измерителей. В рамках ССП мы говорим о четырех перспективах: финансы; клиенты; бизнес-процессы; обучение и развитие.

Проектирование информационно-аналитических систем на основе BSC начинается с проектирования карты стратегии – ее графического описания в виде набора причинно-следственных связей. Для каждой перспективы (финансы, клиенты, бизнес- процессы, обучение и развитие) должны быть определены стратегические цели и построено дерево целей. Дерево целей может быть построено, не только исходя из ССП, а также из организационной структуры управления, функций управления, процессов верхнего уровня.

ВРМ является не только новой управленческой концепцией, но и одним из наиболее быстро растущих секторов ИТ-решений. Ее

привлекательность породила интерес к реализации многими ИТкомпаниями в России (Intersoft Lab, ЛАНИТ и др.) и за рубежом (SAP, Oracle, IBM, SAS и др.).

#### **Практическое задание:**

Рассмотрим ситуацию для анализа: Российская компания ОАО

«ДиоЛефт» занимается сборкой и оптовой продажей медицинского оборудования, предназначенного для диагностики и лечения сердечнососудистых заболеваний, с 1996 г. Комплектующие, необходимые для производства продукции, поставляются компанией-партнером из Японии. Продукция фирмы значительно уступает по цене аналогам западных производителей, но, тем не менее, предприятию становится все труднее конкурировать на рынке в связи с возрастающими объемами незавершенного производства и, как следствие, невозможностью выполнения всех заказов в рамках намеченных сроков. Основная масса задержек в процессе производства связана с запаздыванием поступления отдельных комплектующих, в результате чего параллельно с уменьшением эффективности производства на складах возникает избыток материалов, поступивших в срок или ранее намеченного срока. Кроме того, в конце 2015 г. в связи с застройкой района, в котором расположено предприятие, стоимость аренды складских помещений, используемых «ДиоЛефт», возросла в несколько раз, что вызвало значительное увеличение издержек предприятия.

Сложившаяся ситуация расценивается руководством фирмы как критическая, так как может привести к невозможности в будущем обновить оборудование и вовремя осуществлять выплату заработной платы сотрудникам и оплату налогов. Очевидной стала необходимость более четкого планирования производственных процессов на предприятии, а также стратегического планирования развития компании.

### **Задание:**

1. Разработайте стратегические цели для каждой перспективы: финансы, клиенты, процессы, развитие.

2. Постройте дерево целей.

3. Определите весовой коэффициент для каждой цели, определяющий ее значимость в достижении вышестоящей цели.

4. Определите индикаторы (KPI) для каждой цели.

5. Обобщите результаты работы.

#### **Пояснение к выполнению:**

Цели обычно делятся:

- на долгосрочные (рассчитанные на 5-10 лет);
- среднесрочные (3-5 лет);
- краткосрочные (1-2 года).

Чем больше период планирования, тем сложнее точно поставить цели. В целом количество целей не должно быть слишком большим. Необходимо учесть все направления деятельности организации, которые особо важны на планируемый период.

При формулировке целей необходимо придерживаться основных правил, которые обеспечивают возможность их реализации и оценки.

Цели должны быть:

- сформулированы четко и ясно для однозначного восприятия всеми сотрудниками;

конкретными и измеримыми (по возможности количественно);

- ограничены тем, что можно проконтролировать; если никак не удается выбрать простой и недорогой способ оценки для цели (а значит и задать показатель), то лучше вообще отказаться от такой формулировки цели;

- достижимы, но не слишком легко; их достижение должно требовать усилий; новые цели должны быть в любом случае напряженнее, чем уже

достигнутые результаты;

- четко отражать порядок приоритетов. Цели, которые нужно достичь во что бы то ни стало, важно отметить как самые важные и приоритетные;

- должны охватывать действительно важные вещи, не стоит фиксировать мелкие задачи;

- должны быть рассчитаны на определенный период времени;

- должны быть позитивными и мотивирующими;

- должны быть согласованы между собой. Разработка целей предполагает:

- детальный анализ текущего состояния компании, выявление сильных и слабых сторон организации;

- определение конкурентных преимуществ, с одной стороны, и корня зла – ключевых проблем – с другой;

- анализ рыночной ситуации и ее развития в ближайшем будущем;

- сопоставление своих амбиций и желаний с возможностями, включая наличие необходимых ресурсов.

#### **Пример стратегических целей:**

К 2017 г. довести общий объем продаж компании до 2 млн долл, в месяц.

Через 3 года войти в первую десятку компаний отраслевого рейтинга.

К 2018 г. автоматизировать бизнес-процессы логистики и продажи.

После определения глобальных стратегических целей разрабатываются подцели и строится дерево целей (рис. 13).

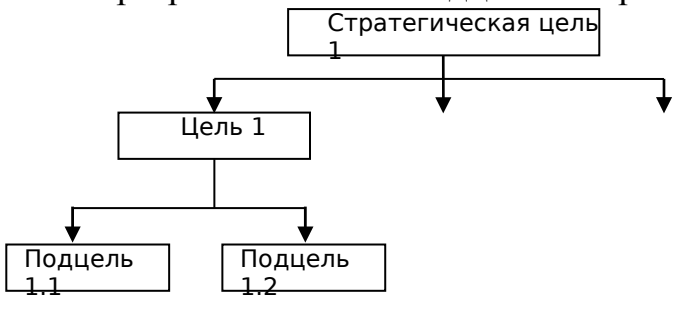

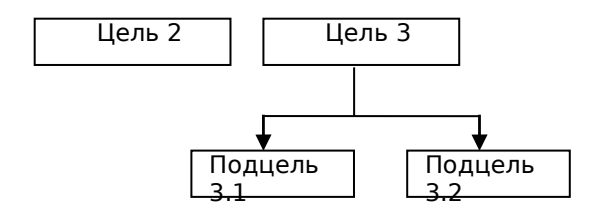

Рис. 13. Дерево целей

Коэффициенты приоритетности целей (весовые коэффициенты) указывают предпочтение пользователем одного пути достижения цели (подцели) другим. Коэффициенты приоритетности целей - это инструмент выбором направления Условием управления  $\overline{B}$ достижении нели. определения весовых коэффициентов является равенство единице суммы весов подцелей для каждой цели.

После определения целей производят перевод целей в измеримые параметры, т.е. определяют индикаторы (показатели) для каждой цели. Показатели результативности должны отвечать системе правил, известной как SMART.

В соответствии с этой системой показатели должны быть:

Конкретными (Specific). Показатели должны быть конкретными,  $\mathbb{L}^{\mathbb{N}}$ чтобы воздействовать на поведение.

(Measurable). Показатели быть Измеримыми лолжны сформулированы так, чтобы с их помощью можно было измерить степень лостижения цели.

(Achievable). Лостижимыми Показатели быть ЛОПЖНЫ реалистичными, понятными, осуществимыми и вызывать желание их достичь.

(Result-oriented). Ориентированными на результат

Показатели должны быть связаны с конкретными результатами.

- Привязанными ко времени (Time-specific). Показатели должны быть ограничены во времени, чтобы можно было проследить приближение к ним.

При использовании системы сбалансированных показателей все показатели будут объединяться в следующие группы:

- финансово-экономические показатели для бизнеса в целом;

- удовлетворенность клиентов;

- основные и вспомогательные бизнес-процессы:

- эффективность персонала.

Построив дерево целей и определив вес и показатель для каждой цели, сведите все данные в таблицу (табл. 14).

Таблина 14

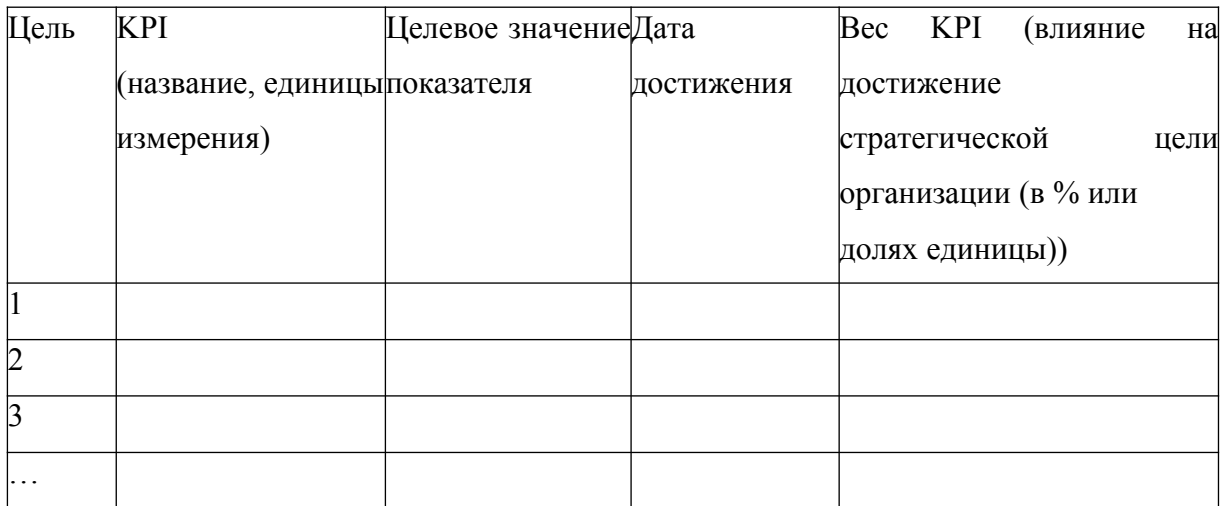

#### Результатная таблица

3.7. Информационно-методический комплекс управления эффективностью бизнеса (ВРМ) на предприятии

ВРМ-система представляет собой совокупность четырех основных элементов: участники процесса управления; интерактивные бизнеспроцессы управления; методы управления; информационные системы и **технологии** 

В основе концепции ВРМ-системы лежит идея непрерывного цикла управления. Этот цикл включает разработку стратегии, планирование, мониторинг, анализ и регулирование.

Технологическая инфраструктура ВРМ соединяет инструментальные технологии Business Intelligence (BI) и прикладные механизмы BPM для автоматизации основных и дополнительных процессов управления, т.е. ВРМ-система состоит из двух компонент. Первая реализует методологию управления компанией, вторая содержит обеспечивающие этот процесс информационные технологии.

Следовательно, качественное решение для управления эффективностью бизнеса должно представлять собой платформу, которая базируется на двух моделях: методологической и информационной.

Методологическая модель обобщает и систематизирует отраслевые методики реализации ключевых ВРМ-процессов: планирование и бюджетирование, управление доходностью бизнеса, управление рисками, отчетность, финансовая консолидация. В основе методологической модели лежит единый отраслевой словарь данных (модель данных), с помощью которого описываются все бизнес-объекты.

Ведущие мировые поставщики ВРМ-решений, такие как IBM, Sybase, Oracle, в составе своих ВРМ-платформ предлагают отраслевые логические модели данных для финансовой, энергетической, торговой и других отраслей.

Информационная модель представляет собой совокупность информационных технологий и программных продуктов, предназначенных для автоматизации методической модели.

За последние годы рынок систем управления эффективностью бизнеса значительно изменился. Системы ВРМ стали использоваться не только для решения задач планирования и бюджетирования в рамках финансовых отделов, они фактически превратились в основной стратегический инструмент принятия решений для руководства компаний. Ядро современных ВРМ- систем составляют приложения бюджетирования, планирования, прогнозирования и стратегического планирования.

По данным статистики, основными игроками на рынке ВРМ- систем являются компании Oracle Hyperion, SAP (Business Object), IBM (Cognos),

SAS и российская компания Intersoft Lab.

#### **Практическое задание:**

Используя универсальный классификатор ВРМ-систем, определите состав характеристик, необходимых для принятия решения о выборе системы управления эффективностью бизнеса при внедрении на предприятии.

Сравните по выбранным критериям три программных продукта класса ВРМ, присутствующих на российском рынке.

По результатам сравнения сделайте вывод о целесообразности выбора той или иной ВРМ-системы для автоматизации процессов управления бизнесом на предприятии.

Тематика и содержание самостоятельных работ

Самостоятельная работа выполняется в виде реферата по определенной теме, выданной преподавателем (№ задания соответствует порядковому номеру в списке группы). Требует углубленного изучения поставленной проблематики. Рекомендуется использование материалов периодической печати и аналитических ресурсов сети Интернет. Для защиты необходимо уверенное владение изложенным материалом.

Оформление: 14 шрифт Times New Roman, полуторный интервал, 15- 20 стр. Обязательно: содержание, введение, заключение, список литературы.

## Варианты самостоятельной работы № 1:

1. Информационный рынок и его регулирование.

2. Перспективы развития информационных технологий.

3. Жизненный цикл информационных систем.

4. Структурные технологии построения ИС. Понятие и основные принципы структурного анализа и проектирования. Средства структурного анализа и проектирования.

5. Информационные потоки на предприятии.

6. Информационная модель предприятия.

7. Сравнительный анализ современных стандартов управления предприятием.

8. Перспективы развития стандартов управления предприятием.

9. Международный и российский рынок КИС. Сравнительный анализ.

10. Понятие, архитектура и функционирование OLAP-систем. Классы задач, решаемые OLAP-системами. Требования к OLAP- системам.

11. Data Mining – средство интеллектуального анализа данных. Основные алгоритмы анализа данных.

12. Модели и реализации БД.

13. Организация распределенных баз данных и технологии работы с ними.

14. Модели и реализации хранилищ данных.

15. Объектно-ориентированное программирование.

16. Интеллектуальные технологии: системы, основанные на знаниях; модели представления знаний.

17. «Инжинерия знаний» и ее роль в интеллектуальной поддержке управленческих решений.

18. Экспертные системы. Их структура и функционирование. Экспертные знания и экспертные оценки.

19. Имитационное моделирование производственных процессов.

20. Бионический (нейросетевой) подход к созданию интеллектуальных компьютерных систем.

21. CASE-технологии.

22. Сети Петри и их применение для моделирования бизнеспроцессов предприятия.

23. Функциональное моделирование – диаграммы потоков данных. Основные нотации и правила построения DFD.

24. Географические информационные системы.

25. Платежные системы в электронной коммерции.

26. Национальные интересы и информационная безопасность. Основные угрозы информационной безопасности России.

27. Правовые основы защиты информации.

28. Экономическая эффективность и экономическая оценка информатизации.

#### Варианты самостоятельной работы № 2:

1. Комплексная автоматизация управления предприятием. Информационные технологии автоматизации управления в масштабах всего предприятия.

2. Автоматизированные информационные системы в области бухгалтерского учёта.

3. Автоматизированные информационные системы в области производственной деятельности. Автоматизация производства.

4. Автоматизированные информационные системы в области финансовой деятельности (финансового анализа и учёта).

5. Автоматизированные информационные системы в области налогообложения.

6. Автоматизированные информационные системы в сфере сервиса.

7. Автоматизированные информационные системы в области страховой деятельности.

8. Автоматизированные информационные системы в области статистики.

9. Автоматизированные информационные системы в области маркетинговой деятельности.

10. Автоматизированные информационные системы в области логистической деятельности.

11. Автоматизированные информационные системы в области бизнесмоделирования и бизнес-проектирования.

12. Автоматизированные информационные системы в области

управления проектами.

13. Автоматизированные информационные системы в области стратегического планирования.

14. Автоматизированные информационные системы в области бизнеспланирования.

15. Автоматизированные информационные системы в области бюджетирования.

16. Автоматизированные информационные системы в области управления персоналом и кадрового учёта.

17. Автоматизированные информационные системы в области управления взаимоотношениями с клиентами.

18. Автоматизированные информационные системы в области управления торговлей.

19. Автоматизированные информационные системы в области оперативного и управленческого учета торговой деятельности.

20. Автоматизированные информационные системы в области прогнозирования деятельности предприятия.

21. Автоматизированные информационные системы в области документооборота. Системы электронного документооборота.

22. Автоматизированные информационные системы в области управления эффективностью бизнеса.

23. Автоматизированные информационные системы в области складской, снабженческо-сбытовой и логистической деятельности.

Варианты самостоятельной работы № 3:

1. Консалтинг и аудит в области информационных технологий и систем. Стратегический ИТ-консалтинг.

2. Электронная коммерция. Формы электронной коммерции. Платёжные системы электронной коммерции. Модель B2B. Эффективность электронной коммерции.

3. Бизнес-аналитика. Цель, задачи и функции бизнес- аналитики. Системы бизнес-аналитики.

4. Концепция управления эффективностью бизнеса (Business Performance Management, BPM) и ее основные элементы.

5. Совокупная стоимость владения (Total Cost of Ownership, TCO). Методика расчёта TCO.

6. Системы бизнес-интеллекта (Business intelligence, BI). Обзор рынка BI технологий: аналитические приложения, BI-наборы и платформы бизнесинтеллекта.

7. Системы, реализующие методологию сбалансированных систем показателей (BSC-системы). Обзор рынка программных продуктов, реализующих в своих приложениях методологию сбалансированных систем показателей.

8. Системы управление эффективностью бизнеса (Business Performance Management, BPM). Архитектура и функциональность BPMсистем.

9. Консалтинг и аудит в области информационных технологий и систем. Консалтинг при внедрении систем управления цепочками поставок (SCM).

10. Электронная коммерция. Формы электронной коммерции. Платёжные системы электронной коммерции. Модель B2B. Безопасность электронной коммерции.

11. Бизнес-аналитика. Цель, задачи и функции бизнес- аналитики. Внедрение систем бизнес-аналитики на современных предприятиях: проблемы и перспективы.

12. Концепция управления эффективностью бизнеса (Business Performance Management, BPM). Автоматизация процессов с помощью BPM систем.

13. Совокупная стоимость владения (Total Cost of Ownership, TCO). Оценка совокупной стоимости владения ИТ.

14. Системы бизнес-интеллекта (Business intelligence, BI). Классификация продуктов бизнес-интеллекта.

15. Системы, реализующие методологию сбалансированных систем показателей (BSC-системы). Управление предприятием с помощью BSCсистемы.

16. Системы управление эффективностью бизнеса (Business Performance Management, BPM). История возникновения и сущность концепции BPM.

17. Консалтинг и аудит в области информационных технологий и систем. Продуктовый ИТ-консалтинг.

18. Электронная коммерция. Формы электронной коммерции. Платёжные системы электронной коммерции. Модель B2B. Модель B2C. Услуги в интернете как составляющая электронной коммерции.

19. Бизнес-аналитика. Цель, задачи и функции бизнес- аналитики. Основные тенденции развития систем бизнес-аналитики.

20. Концепция управления эффективностью бизнеса (Business Performance Management, BPM). Описание процессов с помощью BPMсистем.

21. Совокупная стоимость владения (Total Cost of Ownership, TCO). Расчет совокупной стоимости владения для PDM-системы.

22. Системы бизнес-интеллекта (Business intelligence, BI). Платформы бизнес-интеллекта.

23. Системы, реализующие методологию сбалансированных систем показателей (BSC-системы). Разработка и внедрение системы сбалансированных показателей (BSC) и ключевых показателей эффективности (KPI).

Варианты самостоятельной работы № 4:

Самостоятельная работа включает следующие разделы:

1. Обоснование целесообразности разработки и внедрения элементов

информационной системы (ИС) на предприятии.

2. Формирование списка задач, решаемых путем разработки и внедрения элементов ИС.

3. Построение таблицы с информационным взаимодействием задач специалиста и информационной модели.

4. Сравнительный анализ пакета прикладных программ (ППП) и обоснование выбора программного обеспечения для решения задач специалиста/подразделения предприятия с учётом особенностей разработки элементов ИС.

5. Применение ППП для решения конкретной функциональной задачи специалиста/экономического подразделения предприятия.

Объем самостоятельной работы не должен превышать 15 страниц.

Самостоятельная работа ориентирована на закрепление практического материала и соответствует заданию практических занятий № 1, 2, 3, 4, 7, 8 (см. главу 1).

Выдача вариантов заданий осуществляется в соответствии с тематикой УИРС студентов (таблица 15).

Кроме этого допускается выбор специалистов в следующих областях:

- антикризисное управление (менеджер по антикризисному управлению);

- управление документооборотом (менеджер по документообороту, специалист по документообороту);

- управление качеством (начальник ОТК, директор по качеству, специалист по менеджменту качества);

- управление производственной деятельностью (зам. директора по производству);

- оперативное управление основным и вспомогательным производством, производственно-диспетчерская деятельность (начальник планово-диспетчерского отдела);

- управление транспортным хозяйством.

Также допускается выбор специалистов в таких подразделениях предприятия как:

- договорной отдел (специалист договорного отдела, экономист по договорной работе);

- отдел автоматизированной системы управления (начальник ОАСУ, зам. начальника ОАСУ, инженер, инженер-программист)

- юридический отдел (нач. юридического отдела, юрисконсульт).

Таблица 15

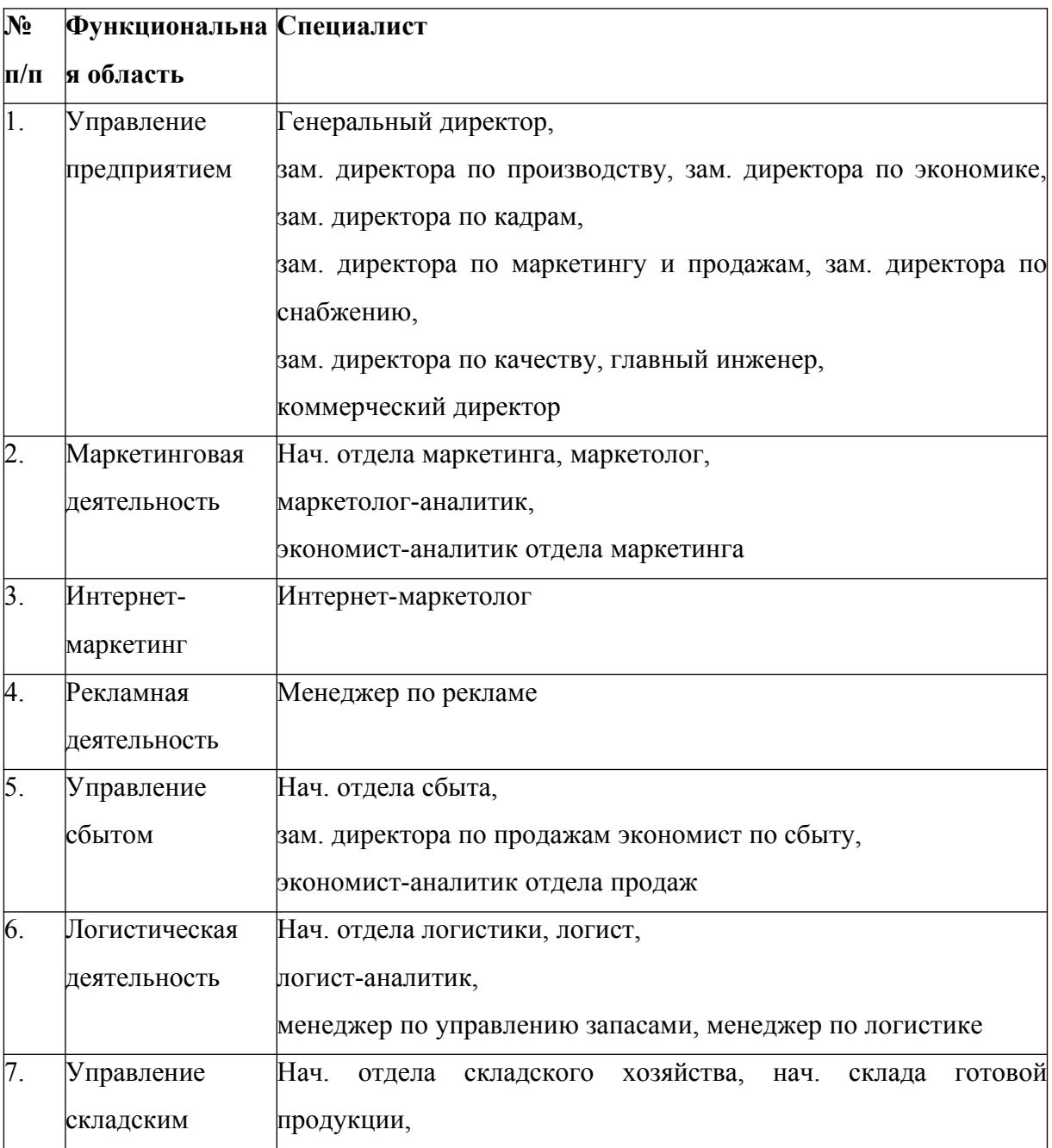

Варианты заданий:

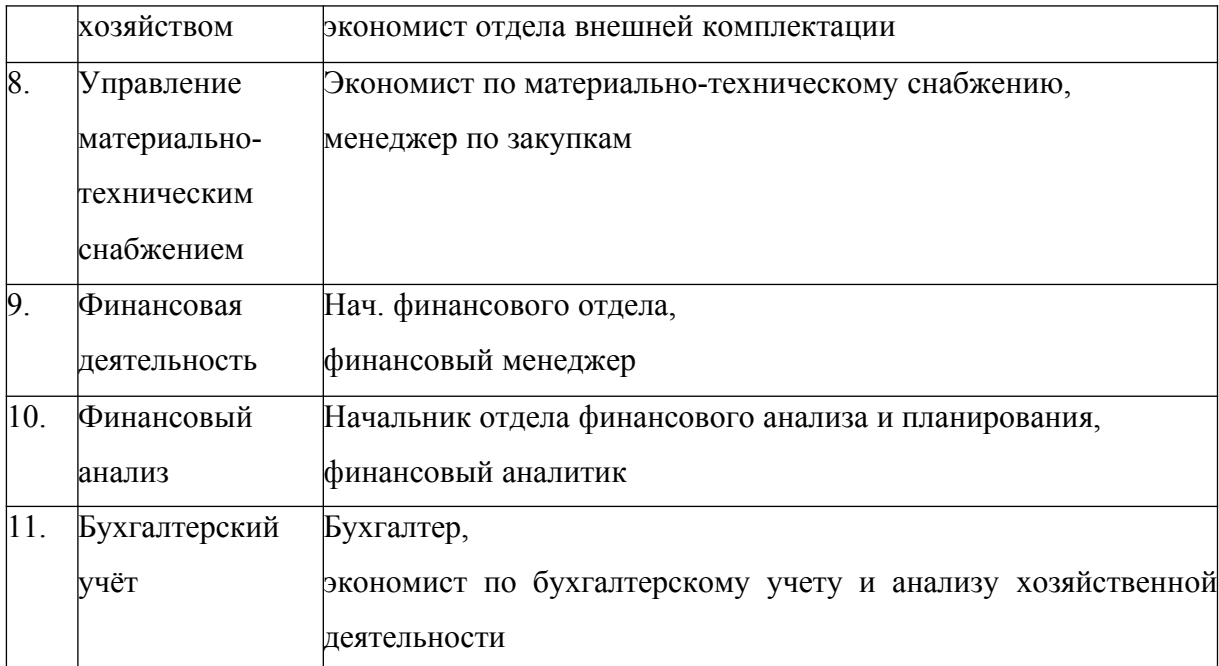

Продолжение таблицы

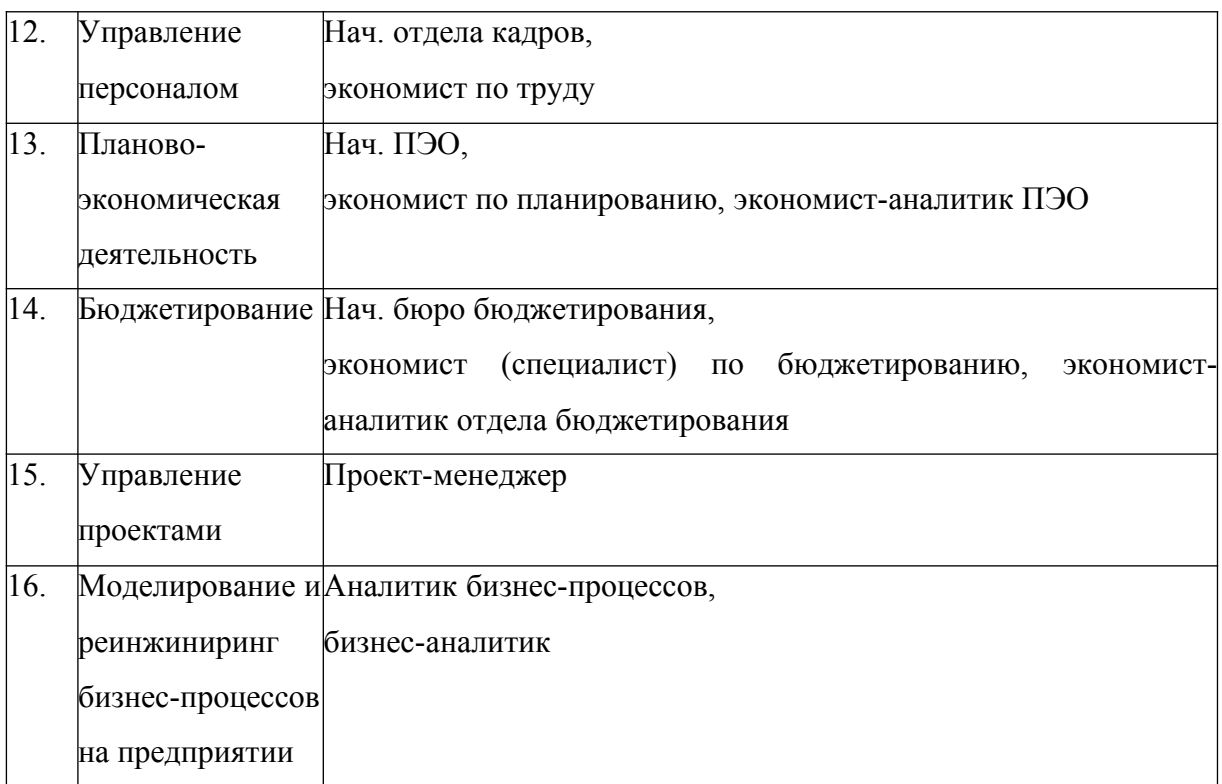

Тематика и содержание контрольных работ

Аудиторные контрольные работы направлены на решение конкретной задачи с применением прикладного программного продукта Microsoft Office Excel и Microsoft Office Access.

Тематика и содержание домашних заданий

Домашние задания ориентированы на изучение материала по разработке структуры и основных элементов информационной системы экономического подразделения (отдела).

Содержание домашних работ:

1. Проанализировать деятельность специалиста (в соответствии с тематикой УИРС) или структурного подразделения предприятия или организации, выявить недостатки в работе, обосновать пути улучшения путём внедрения информационных технологий и систем.

2. Изучить должностную инструкцию специалиста, положение об отделе, организационную структуру предприятия.

3. Осуществить выбор прикладных программных продуктов для автоматизации деятельности специалиста.

4. Проанализировать документооборот специалиста и документопотоки экономического подразделения в котором работает специалист.

5. Рассмотреть основные методы и правила построения блоксхем.

6. Изучить основные методы структурно-функционального моделирования (SADT, DFD, IDEF0 и др.).

7. Подготовить описание конфигурации компьютера в составе

ИС.

8. Подготовить информацию для расчёта стоимости

разработки и внедрения элементов ИС на предприятии. Изучить методику расчёта совокупной стоимости владения (TCO).

9. Осуществить решение задачи с использованием прикладного программного продукта.

#### **Типовые тестовые задания**

#### **Тест № 1**

**1.** К текстовым процессорам относятся:

- $1)$ Word
- $(2)$ Excel
- $3)$ Access

 $2.$ Файлы документов, созданные в среде Word имеют расширение:

- $\left( \frac{1}{2} \right)$  $doc$
- $(2)$ .exe
- $3)$  $xls$

Каким образом нужно завершить ввод строки текста, чтобы со 3. следующей строки начать новый абзац

- $1)$ нажать клавишу Enter
- 2) нажать комбинацию клавиш Alt+Enter
- $3)$ нажать комбинацию клавиш Shift+Esc
- 4. Каким образом можно удалить содержимое строки из таблицы Word
- $1)$ выделить строку и нажать клавишу Insert
- $2)$ выделить строку и нажать клавишу End
- $3)$ выделить строку и нажать клавишу Delete

5. Что означает автоматическое подчеркивание слова в документе Word красной волнистой линией?

- $1)$ имеется синтаксическая ошибка
- $(2)$ неправильное согласование предложения
- $3)$ имеется орфографическая ошибка

6. B текстовом редакторе при задании параметров страницы устанавливаются ...

- $1)$ гарнитура, размер, начертание
- $(2)$ отступ, интервал
- $3)$ поля, ориентация

7. Чтобы сохранить текстовый файл (документ) в определенном формате, необходимо задать..

 $1)$ тип файла

 $(2)$ параметры абзаца

- 3) размеры страницы
- **8.** В среде Word удобно
- 1) подсчитать сумму значений по строке или столбцу
- 2) подготовить и отредактировать текст
- 3) создать слайд для презентации

**9.** Какие клавиши клавиатуры можно использовать для удаления одного символа слева от курсора?

- 1) Delete
- 2) BackSpase
- 3) Alt + BackSpase

**10.** При печати документа на странице умещается 60 строк по 80 символов в каждой. Какие параметры необходимо изменить, чтобы на странице умещалось меньшее количество символов?

- 1) изменить кодировку
- 2) изменить начертание шрифта
- 3) уменьшить размер полей страницы

**11.** В минимальный набор функций, которые должен выполнять текстовый редактор, не входит:

- 1) сохранение файлов
- 2) загрузка файлов
- 3) работа с графикой

**12.** Для редактирования неверно набранных символов используются клавиши:

- 1) Home, End, Insert
- 2) Backspace, Delete
- 3) Shift, Enter

**13.** Для перемещении фрагмента текста из одного места документа в другое необходимо выполнить команду(ы):

- 1) Копировать, Вставить
- 2) Вырезать, Вставить

 $3)$ Сохранить, Вставить

**14.** Примечанием в Word называют...

1) дополнительную информацию к текстовому фрагменту или отдельному термину, которая располагается в конце текущей страницы или текущего раздела и маркируется, по традиции, звездочкой или арабской цифрой

 $2)$ комментарий к тексту, который можно прочесть, наведя указатель мыши на отмеченный желтым выделением текст

 $3)$ стандартный текст (например, название документа, текущая дата, фамилия автора, номера страниц и т.д.), который размещается на верхнем и нижнем полях документа и повторяется на каждой его странице

15. Для расстановки переносов  $\, {\bf B}$ документе Word автоматически необходимо...

применить команду форматирования по образцу 1)

 $(2)$ использовать команду Расстановка переносов в разделе Язык

 $3)$ Расстановка Слелать активным опиию переносов  $\bf{B}$ окне форматирования абзаца

16. Для обозначения конца абзаца в документе используется клавиша:

- $\left( \frac{1}{2} \right)$ Enter
- $(2)$  $Shift + Enter$
- $3)$ Tab

17. Какая команда помещает выделенный фрагмент текста в буфер без удаления

- $\left( \frac{1}{2} \right)$ копировать
- $(2)$ вырезать
- $3)$ вставить

18. К табличным процессорам относятся:

- $1)$ Access
- $(2)$ Excel
- $3)$ Word

19. Файлы документов, созданные в среде Excel имеют расширение:

- 1) .doc
- 2) .exe
- 3) .xls

**20.** Основным элементом электронных таблиц является...

- 1) ячейка
- 2) строка
- 3) столбец
- **21.** Документ в Excel называется
- 1) слайд
- 2) рабочая книга
- 3) база данных
- **22.** В Excel удобно
- 1) подсчитать сумму значений по строке или столбцу
- 2) подготовить и отредактировать текст
- 3) обработать фотографию

**23.** Как можно в Excel удалить столбец В

1) Щелкнуть правой кнопкой по имени столбца и выполнить команду контекстного меню Вырезать

2) Щелкнуть правой кнопкой по имени столбца и выполнить команду контекстного меню Удалить

3) Щелкнуть правой кнопкой по имени столбца и выполнить команду контекстного меню Скрыть

**24.** Как можно в Excel переименовать лист

1) Щелкнуть левой кнопкой мыши по ярлыку листа и ввести новое имя

2) Щелкнуть правой кнопкой мыши по ярлыку листа, выполнить команду Исходный текст и ввести новое имя

3) Щелкнуть правой кнопкой мыши по ярлыку листа, выполнить команду Переименовать и ввести новое имя

**25.** Что может произойти со значениями в таблице при удалении диаграммы

1) Значения в ячейках, для которых создавалась диаграмма, будут удалены

 $2)$ Значения в ячейках, для которых создавалась диаграмма, будут удалены, а также будут удалены значения во всех влияющих ячейках

3) Ничего не произойдет

26. Можно ли редактировать ячейки с формулами

- $\left( \right)$ Да, любые ячейки с любыми формулами
- $2)$ Да, можно редактировать только с использованием клавиатуры
- $3)$ Her

27. Электронная таблица представляет собой:

 $\left( \frac{1}{2} \right)$ совокупность нумерованных строк и поименованных с использованием букв латинского алфавита столбцов

 $(2)$ совокупность поименованных с использованием букв латинского алфавита строк и нумерованных столбцов

- $3)$ совокупность пронумерованных строк и столбцов
- 28. Сколько клеток входит в диапазон А5: D8
- $1) 5$
- $2) 8$
- $3)$ 16
- 29. Клетка электронной таблицы называется текущей, если
- $1)$ клетка видна на экране
- $(2)$ в ней находится информация
- $3)$ в ней находится курсор
- 30. Диапазон клеток электронной таблицы это
- $\left( \frac{1}{2} \right)$ множество клеток, образующих область произвольной формы
- $(2)$ множество заполненных клеток электронной таблицы
- $3)$ множество клеток, образующих область прямоугольной формы

# **Тест №2**

- $\mathbf{1}$ . Адрес клетки электронной таблицы - это
- $1)$ имя, состоящее из любой последовательности символов
- 2) имя, состоящее из имени столбца и номера строки
- $3)$ имя, состоящее из номера столбца и номера строки
- $2.$ В клетку электронной таблицы можно занести
- $1)$ числа и текст
- $(2)$ числа, формулы и текст
- $3)$ только формулы
- $3.$ Microsoft Excel Tro:
- текстовый процессор  $1)$
- графический редактор  $(2)$
- $3)$ редактор таблиц
- $\mathbf{4}$ . Формула не может включать в себя:
- $1)$ числа
- 2) имена ячеек
- $3)$ произвольный текст
- 5. Отличительной чертой в формулах MS Excel является:
- $1)$ числа
- $(2)$ имена ячеек
- $3)$ текст
- 6. Вводу формулы в ячейке в MS Excel должно предшествовать нажатие клавиши:
- $1)$  $\hspace{1.6cm} = \hspace{1.6cm}$
- $(2)$ Enter
- $3)$  $\mathbf{u}$

 $\overline{7}$ . Какой результат будет вычислен в ячейке С2 после копирования в нее формулы из ячейки C1, которая содержит абсолютную и относительную ссылку?

- 25 1)
- $(2)$ 50
- $3)$ 75

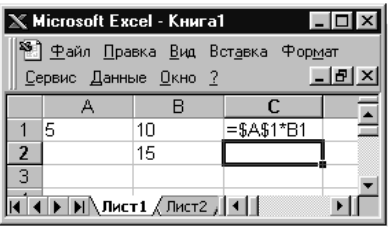

8. В какой последовательности расположатся записи в базе данных после сортировки по возрастанию в поле Винчестер?

 $3, 1, 4, 2$ 

- $1)$  4, 1, 2, 3
- $2)$  4, 2, 3, 1
- 9. Относительная ссылка —

ЭТО ...

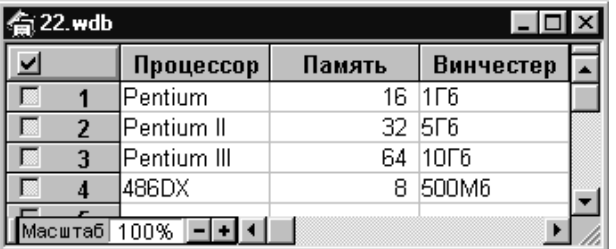

1) когда адрес, на который ссылается формула, изменяется при копировании формулы

когда адрес, на который ссылается формула, при копировании формулы  $(2)$ не изменяется

 $3)$ ссылка, полученная в результате копирования формулы

10. Абсолютная ссылка — это ...

 $\left( \frac{1}{2} \right)$ когда адрес, на который ссылается формула, изменяется при

копировании формулы

 $(2)$ когда адрес, на который ссылается формула, при копировании формулы не изменяется

 $3)$ ссылка, полученная в результате копирования формулы

11. Обычно при написании формул используются данные, расположенные в нескольких ячейках (так называемый диапазон ячеек), которые выглядят в строке формул следующим образом:

- $A1/B3$  $1)$
- $A1:B3$  $(2)$
- $3)$  $A1-B3$

12. После ввода числа в ячейку вы наблюдаете ###### вместо результата. В чем причина такой ситуации?

 $1)$ не хватает ширины клетки, чтобы показать введенное число

- $(2)$ число введено с ошибкой
- $3)$ число введено в защищенную ячейку

13. Вы построили диаграмму по ряду данных из таблицы, а через некоторое время изменили эти данные. Как перестроить диаграмму для новых данных?

1) достаточно один раз щелкнуть мышью на диаграмме

 $(2)$ достаточно дважды раз щелкнуть мышью на диаграмме

 $3)$ пересчет диаграммы в стандартном режиме произойдет автоматически

14. Какой вид примет содержащая абсолютную и относительную ссылки формула, записанная в ячейке С1, после **B3** 

ее копирования в ячейку С2?

- $$A$1*B1$  $1)$
- $(2)$  $$A$1*B2$

 $A1*B2$  $3)$ 

**15.** Формула — это ...

 $\overline{A}$ B  $\overline{5}$  $\overline{1}$  $\overline{10}$  $= $A$1*B1$  $\frac{2}{3}$ 15  $\overline{4}$ н ч в від Лист $1$  (Лист $2$  (Дист $||$ ч $||$ ٠H

1) связь между исходными и рассчитываемыми данными

 $(2)$ выражение, которое начинается со знака «=» и может включать адреса ячеек, числа, знаки арифметических операций, специальные символы, а также функции

3) набор стандартных констант

16. Для того чтобы использовать данные для формулы, находящиеся на другом листе, необходимо использовать ...

- $1)$ (имя листа)!
- $(2)$ \$(имя листа)
- $3)$ \$(имя листа)!
- 17. База данных служит для:
- $1)$ хранения и упорядочения информации
- $(2)$ ведения расчетно-вычислительных операций
- $3)$ обработки текстовой документации
- 18. Что составляет структуру таблицы в БД
- $1)$ запись
- $(2)$ поле
- $3)$ ячейка
- 19. Записями в таблице считаются:
- $1)$ заголовки
- 2) столбцы
- $3)$ строки
- 20. Логические данные это:
- $1)$ текст
- $2)$ одно из двух значений
- $3)$ числа
- 21. Реляционные базы данных имеют:
- $\left( \frac{1}{2} \right)$ поля одинаковых свойств
- $2)$ обязательно внедренные объекты
- $3)$ связанные таблицы
- 22. Ключевое поле должно быть:
- $1)$ обязательно числовым
- $2)$ уникальным
- $3)$ не должно содержать длинных записей
- 4)
- 23. Access: для выполнения запроса необходимо нажать кнопку:
- ŧ.  $1)$
- 2) Enter
- $\mathbb{E}$   $\mathbb{E}$  $3)$
- 24. Microsoft Access Tro:
- $1)$ система управления таблицами
- $2)$ система управления информацией
- $3)$ система управления базами данных
- **25.** Access: для ввода информации в БД используются:
- $1)$ запросы
- $2)$ таблицы и формы
- $3)$ все модули базы данных
- **26.** Access: отсортировать текстовые данные по алфавиту можно:
- 1) в таблицах, формах, запросах
- 2) в отчетах
- 3) только в таблицах
- **27.** Access: при создании таблиц необходимо задать:
- 1) количество полей
- 2) имена, тип и размер полей
- 3) структуру полей
- **28.** Access: числа над которыми не производятся вычисления (например,

номер телефона) относятся к следующему типу полей

- 1) числовой
- 2) денежный
- 3) текстовый
- **29.** Access: параметры и условия запросов вводятся:
- 1) в режиме просмотра
- 2) в режиме конструктора, в поле Сортировка
- 3) в режиме конструктора, в поле Условия отбора.
- **30.** В чем состоит разница между слайдами презентации и страницами книги?
- 1) переход между слайдами осуществляется с помощью управляющих объектов
- 2) на слайдах кроме текста могут содержаться мультимедийные объекты
- 3) в количестве страниц

## **4. Оценочные средства для промежуточной аттестации**

Предметом оценки служат умения и знания, предусмотренные ФГОС по дисциплине ОП.12 ИНФОРМАЦИОННЫЕ ТЕХНОЛОГИИ В ПРОФЕССИОНАЛЬНОЙ ДЕЯТЕЛЬНОСТИ, направленные на формирование общих и профессиональных компетенций.

## **Вопросы к дифференцированному зачету по дисциплине**

- 1. Понятия "Информационная технология" и "Информационная система".
- 2. Составляющие и свойства информационных технологий.
- 3. Информационные системы в управлении.
- 4. Классы информационных систем на предприятии.
- 5. Классификация информационных систем.
- 6. Автоматизированная система управления предприятием (АСУП).
- 7. Автоматизированные системы управления технологическими процессами (АСУТП).
- 8. Автоматизированная система управления гибкой производственной системой (АСУ ГПС).
- 9. Основные понятия баз данных.
- 10. Виды моделей данных.
- 11. Классификация СУБД.
- 12. Понятие и характеристики хранилища данных.
- 13. Основные преимущества хранилищ данных.
- 14. Современный рынок хранилищ данных.
- 15. Свойства систем электронного документооборота.
- 16. Структура систем электронного документооборота.
- 17. Классификация систем электронного документооборота.
- 18. Электронная цифровая подпись.
- 19. Средства автоматизации на этапах жизненного цикла изделия.
- 20. Понятие и классификация корпоративных информационных систем.
- 21. Международные стандарты управления предприятием.
- 22. Функции MRP II-системы.
- 23. Сравнительный анализ систем MRP и MRP II.
- 24. Характеристика стандарта ERP.
- 25. Краткая характеристика линейки стандартов ERP: ERP, ERP II, Collaborative ERP.
- 26. Характеристика стандарта ERP II.
- 27. Характеристика стандартов CSRP и MES.
- 28. Принципы выбора КИС.
- 29. Методологии внедрения ERP-систем.
- 30. Проблемы развития и внедрения КИС на российских предприятиях.
- 31. Эффекты от внедрения ERP-систем.
- 32. "Аналитическая пирамида" и её составляющие.
- 33. OLTP-системы.
- 34. BPM-системы.
- 35. Системы поддержки принятия решений.
- 36. OLAP-технологии.
- 37. Интеллектуальный анализ данных.
- 38. Методы моделирования бизнес-процессов. Применение CASEтехнологий.
- 39. Структура стандартов семейства IDEF.
- 40. Основные характеристики систем класса СППР.
- 41. Интеллектуальный анализ данных.
- 42. Информационные технологии в бухгалтерском учете предприятия.
- 43. Информационные технологии в финансовой деятельности предприятия.
- 44. Информационные технологии в маркетинговой деятельности предприятия.
- 45. Информационные технологии в логистической деятельности предприятия.
- 46. Структура и основные принципы построения сети Интернет.
- 47. Основные сервисы Интернет: электронная почта.
- 48. Способы доступа в Интернет.
- 49. Системы адресации в Интернет.
- 50. Понятие Интернет-протокола TCP/IP.
- 51. Поиск информации в Интернет.
- 52. Кратко охарактеризуйте аппаратные средства ЛВС.
- 53. Средства коммуникации в компьютерных сетях.
- 54. Принципы передачи данных в сетях.
- 55. Организация взаимодействия устройств в сети.
- 56. Требования к современным ЛВС.
- 57. Классификация вычислительных сетей.
- 58. Кратко охарактеризуйте топологии вычислительной сети.
- 59. Типы построения сетей по методам передачи информации.
- 60. Информационная логистика.
- 61. Программно-технические средства информационных технологий в логистике.
- 62. Информационно-коммуникационные технологии.
- 63. Защита информации в информационных системах.
- 64. Аппаратные методы защиты.
- 65. Программные методы защиты.
- 66. Классификация компьютерных вирусов.
- 67. Средства антивирусной защиты.
- 68. Защита информации в глобальных и локальных сетях.
- 69. Создание защищённых сетевых соединений

## **Критерии оценки ответов.**

Оценка "5" ставится, если обучающийся:

Показывает глубокое и полное знание и понимание всего объёма программного материала; полное понимание сущности рассматриваемых понятий, явлений и закономерностей, теорий, взаимосвязей;

Умеет составить полный и правильный ответ на основе изученного материала; выделять главные положения, самостоятельно подтверждать ответ конкретными примерами, фактами; самостоятельно и аргументировано

делать анализ, обобщения, выводы. Устанавливать межпредметные (на основе ранее приобретенных знаний) и внутрипредметные связи, творчески применять полученные знания в незнакомой ситуации. Последовательно, чётко, связно, обоснованно и безошибочно излагать учебный материал; давать ответ в логической последовательности с использованием принятой терминологии; делать собственные выводы; формулировать точное определение и истолкование основных понятий, законов, теорий; при ответе не повторять дословно текст учебника; излагать материал литературным языком; правильно и обстоятельно отвечать на дополнительные вопросы учителя. Самостоятельно и рационально использовать наглядные пособия, справочные материалы, учебник, дополнительную литературу, первоисточники; применять систему условных обозначений при ведении записей, сопровождающих ответ; использование для доказательства выводов из наблюдений и опытов;

Самостоятельно, уверенно и безошибочно применяет полученные знания в решении проблем на творческом уровне; допускает не более одного недочёта, который легко исправляет по требованию учителя; имеет необходимые навыки работы с приборами, чертежами, схемами и графиками, сопутствующими ответу; записи, сопровождающие ответ, соответствуют требованиям.

Оценка "4" ставится, если обучающийся:

Показывает знания всего изученного программного материала. Даёт полный и правильный ответ на основе изученных теорий; незначительные ошибки и недочёты при воспроизведении изученного материала, определения понятий дал неполные, небольшие неточности при использовании научных терминов или в выводах и обобщениях из наблюдений и опытов; материал излагает в определенной логической последовательности, при этом допускает одну негрубую ошибку или не более двух недочетов и может их исправить самостоятельно при требовании или при небольшой помощи преподавателя; в основном усвоил учебный материал; подтверждает ответ конкретными примерами; правильно отвечает на дополнительные вопросы учителя.

Умеет самостоятельно выделять главные положения в изученном материале; на основании фактов и примеров обобщать, делать выводы, устанавливать внутрипредметные связи. Применять полученные знания на практике в видоизменённой ситуации, соблюдать основные правила культуры устной речи и сопровождающей письменной, использовать научные термины;

Не обладает достаточным навыком работы со справочной литературой, учебником, первоисточниками (правильно ориентируется, но работает медленно). Допускает негрубые нарушения правил оформления письменных работ.

Оценка "3" ставится, если обучающийся:

Усвоил основное содержание учебного материала, имеет пробелы в усвоении материала, не препятствующие дальнейшему усвоению программного материала;

Материал излагает несистематизированно, фрагментарно, не всегда последовательно;

Показывает недостаточную сформированность отдельных знаний и умений; выводы и обобщения аргументирует слабо, допускает в них ошибки.

Допустил ошибки и неточности в использовании научной терминологии, определения понятий дал недостаточно четкие;

Не использовал в качестве доказательства выводы и обобщения из наблюдений, фактов, опытов или допустил ошибки при их изложении;

Испытывает затруднения в применении знаний, необходимых для решения задач различных типов, при объяснении конкретных явлений на основе теорий и законов, или в подтверждении конкретных примеров практического применения теорий;

Отвечает неполно на вопросы учителя (упуская и основное), или воспроизводит содержание текста учебника, но недостаточно понимает отдельные положения, имеющие важное значение в этом тексте;

обнаруживает недостаточное понимание отдельных положений при воспроизведении текста учебника (записей, первоисточников) или отвечает неполно на вопросы учителя, допуская одну-две грубые ошибки.

Оценка "2" ставится, если обучающийся:

не усвоил и не раскрыл основное содержание материала;

не делает выводов и обобщений.

не знает и не понимает значительную или основную часть программного материала в пределах поставленных вопросов;

или имеет слабо сформированные и неполные знания и не умеет применять их к решению конкретных вопросов и задач по образцу;

или при ответе (на один вопрос) допускает более двух грубых ошибок, которые не может исправить даже при помощи учителя.